#### **UNIVERSIDADE DE MOGI DAS CRUZES DOMINGOS FLÁVIO DE OLIVEIRA AZEVEDO**

### **PROJETO MECÂNICO DE UMA MÁQUINA DE PIPETAGEM E MANIPULAÇÃO DE TUBOS DE USO LABORATORIAL COM A UTILIZAÇÃO DE RECURSOS COMPUTACIONAIS**

Dissertação apresentada à comissão de pósgraduação de Engenharia Biomédica da Universidade de Mogi das Cruzes, como parte dos requisitos para obtenção do Título de Mestre em Engenharia Biomédica.

Orientador: Prof. Dr. Marco Antônio Fumagalli

Mogi das Cruzes, SP. 2009

# **Livros Grátis**

http://www.livrosgratis.com.br

Milhares de livros grátis para download.

Azevedo, Domingos Flávio de Oliveira

Projeto mecânico de uma máquina de pipetagem e manipulação de tubos de uso laboratorial com a utilização de recursos computacionais / Domingos Flávio de Oliveira Azevedo. Mogi das Cruzes. - 2009.

104 fl.

Dissertação (Mestrado em Engenharia Biomédica) – Universidade de Mogi das Cruzes, 2008. Área de concentração: Bioengenharia Orientador: Dr. Marco Antônio Fumagalli

1. Robô de pipetagem 2. Análises computacionais 3. Automação laboratorial I. Fumagalli, Marco Antônio

CDD 610.28

Tel.: (011) 4798-7000<br>Fax: (011) 4799-5233 http://www.umc.br

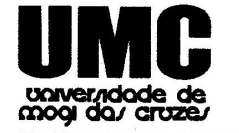

## DEFESA DE DISSERTAÇÃO DO MESTRADO **EM ENGENHARIA BIOMÉDICA**

No dia 28/08/08 o candidato Domingos Flávio de Oliveira Azevedo, após realizar os créditos exigidos, ser aprovado no exame de Proficiência em Inglês, e no exame de Qualificação, apresentou o trabalho "Projeto mecânico de uma máquina de pipetagem e manipulação de tubos de uso laboratorial com a utilização de recursos computacionais" para obtenção do Título de Mestre em Engenharia Biomédica.

Os membros da banca consideram o candidato:

Dr. Luis Carlos Carvalho Dr. Jean Jacques Bonvent Dr. Marco Antonio Fumagalli

**Conceito** 

aprovado  $c$ l $c$ 

Dr. Luis Carlos Carvalho

Universidade Federal da Paraíba

Jean-Jacques Bonvent Universidade de Mogi das Cruzes

ro pal Dr. Marco Antonio Fumagalli

Universidade de Mogi das Cruzes

Av. Dr. Cândido Xavier de Almeida Souza, 200 - CEP 08780-911 - Mogi das Cruzes - SP - Brasil

## **DEDICATÓRIA**

Dedico este trabalho a Deus por todas as oportunidades, alegrias e tristezas que proporcionou em minha vida formando meu caráter para que conseguisse chegar a este momento. E aos meus filhos Flávia e Renan, ao meu neto Giovanne, à minha mãe e toda minha família por seu apoio incondicional durante todos estes anos.

#### **AGRADECIMENTOS**

Ao professor Dr. Marco Antônio Fumagalli pelo apoio e orientação dada para o desenvolvimento deste trabalho.

A todos os professores e técnicos da UMC que direta ou indiretamente me auxiliaram e apoiaram durante esta laboriosa empreitada.

Em especial aos amigos, engenheiro e professor Fabiano Camargo Rosa por sua ajuda inestimável e ao mestre engenheiro e professor Gerson de Faria Melo por seu constante apoio em minha vida acadêmica.

A UMC, FAEP e NPT por acreditarem no meu crescimento profissional e investirem para que este trabalho se concretizasse.

"A melhor maneira de prever o futuro é inventá-lo."

(Anônimo)

#### **RESUMO**

Com a crescente demanda por análises laboratoriais, e em especial por análises do sangue, tem-se a necessidade de recepção, processamento da análise e emissão de resultados rapidamente para que o médico tenha informações suficientes de um diagnóstico correto. Estes procedimentos normalmente manuais envolvem muitas pessoas durante o procedimento de recepção de amostras com grande risco de contaminação de amostras ou de pessoas, além da possibilidade de erro de identificação de amostras. Este trabalho teve como propósito realizar o projeto, modelamento e construção de uma máquina de pipetagem e manipulação de tubos de uso laboratorial para utilização no setor de recepção de amostras nos processos de pipetagem e distribuição de amostras de sangue em tubos com braços robóticos, integrando os braços e demais componentes em uma plataforma, e também, estudar a viabilidade de utilização de recursos computacionais para modelagem, análises dinâmica e estrutural, comparando-os com métodos analíticos. Os resultados obtidos mostram que a modelagem tridimensional dos componentes é adequada a este tipo de equipamento permitindo prever eventuais interferências geométricas e redimensionamento com grande rapidez, e que a utilização de programas de auxílio para projeto e desenho tridimensional permite a geração de protótipos virtuais extremamente realísticos. Os resultados mostraram também, que comparativamente os métodos analíticos e computacionais utilizados para o projeto de máquinas e equipamentos desta natureza são compatíveis e viáveis.

**Palavras-chave:** robô de pipetagem, análises computacionais e automação laboratorial.

### **ABSTRACT**

With the increasing demand for laboratorial analysis, especially the blood ones, there is a need of reception, processing and a rapid emission of results so that the doctor can get information enough for a correct diagnosis. These manuals procedures usually involve many people during the reception of the samples procedures with a great risk of its contamination either for the people or samples, besides the possibility of failure at the samples identification. The purpose of this work was to design, modeling and building a laboratorial machine for pipeting and manipulation of tubes to be used at the reception of the samples at the pipetting processes and at the blood samples distribution in tubes with robotic arms, integrating them and their other components in only one platform. This study also take into account the viability of using computering resources for modeling, dynamic and structural analyses, by comparing them with analytic methods. The results show that the three-dimensional modeling of the components is appropriate to this kind of equipment, by allowing a quickly predict eventual geometric interferences and re-dimensioning. The uses of supporting softwares to project and to modeling three-dimensional components also permit the creation of extremely realistic virtual prototypes. Finally, the results presented that comparatively the analytic and computering methods are suitable to project machines and equipments of such nature.

**Keywords:** pipetting robot, computering analysis and laboratory automation.

## **LISTA DE ILUSTRAÇÕES**

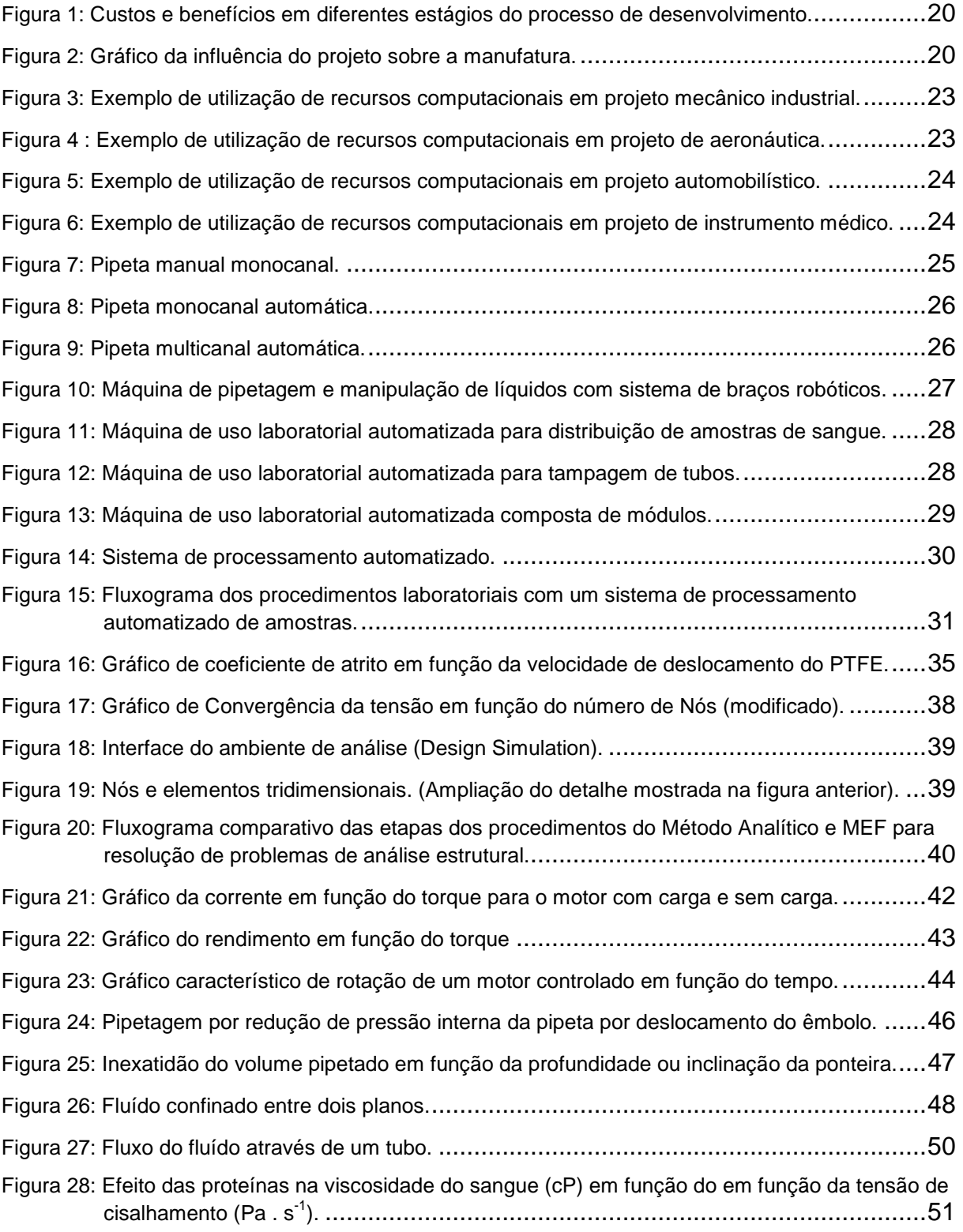

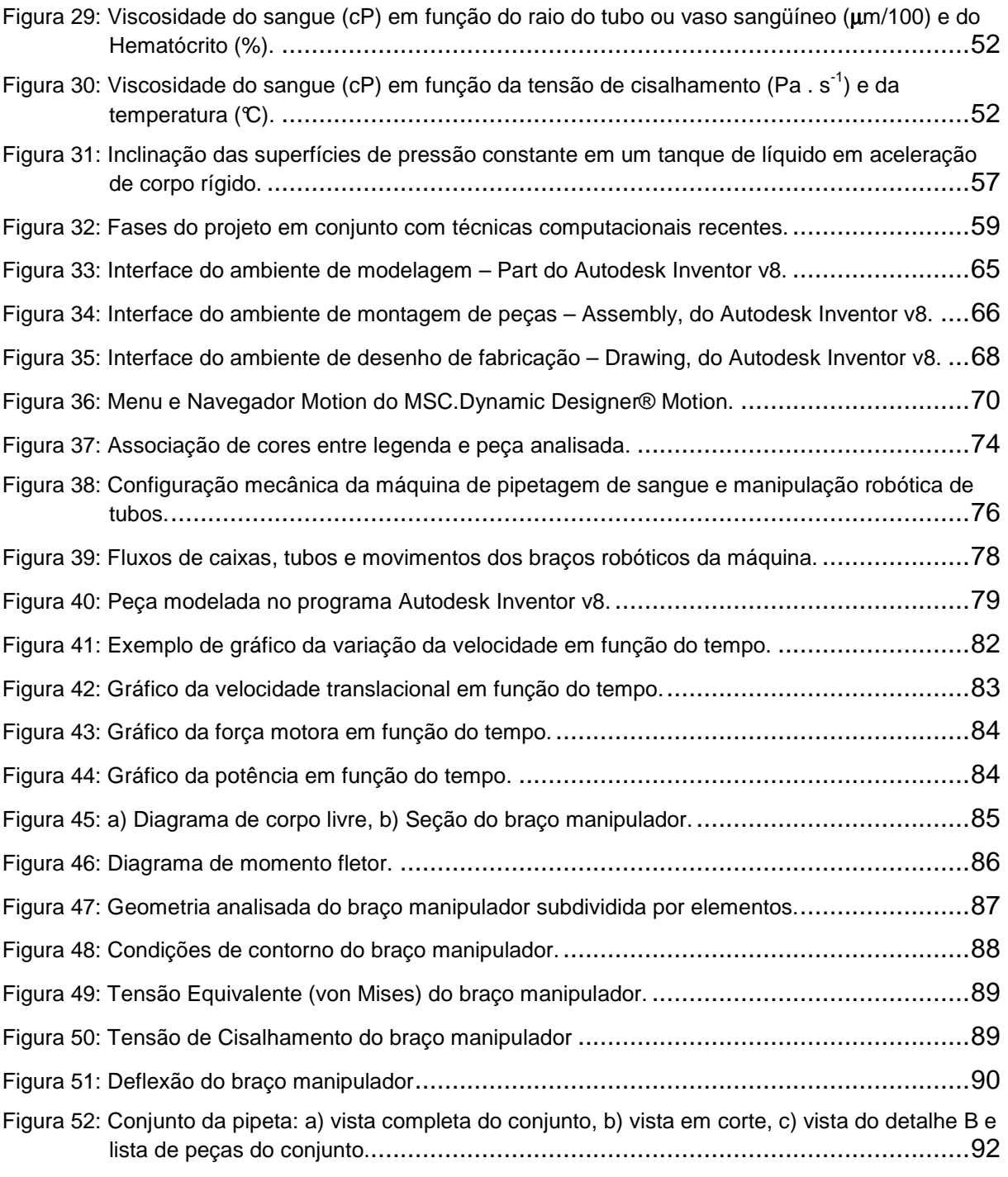

## **LISTA DE TABELAS**

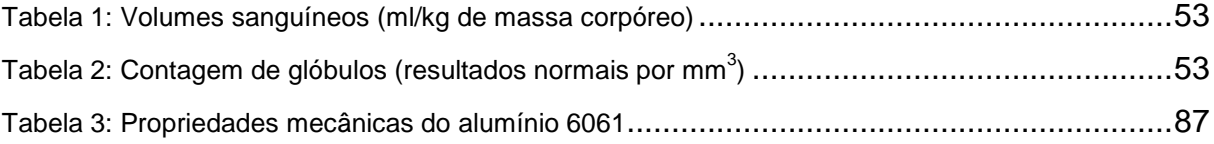

## **LISTA DE ABREVIATURAS E SIGLAS**

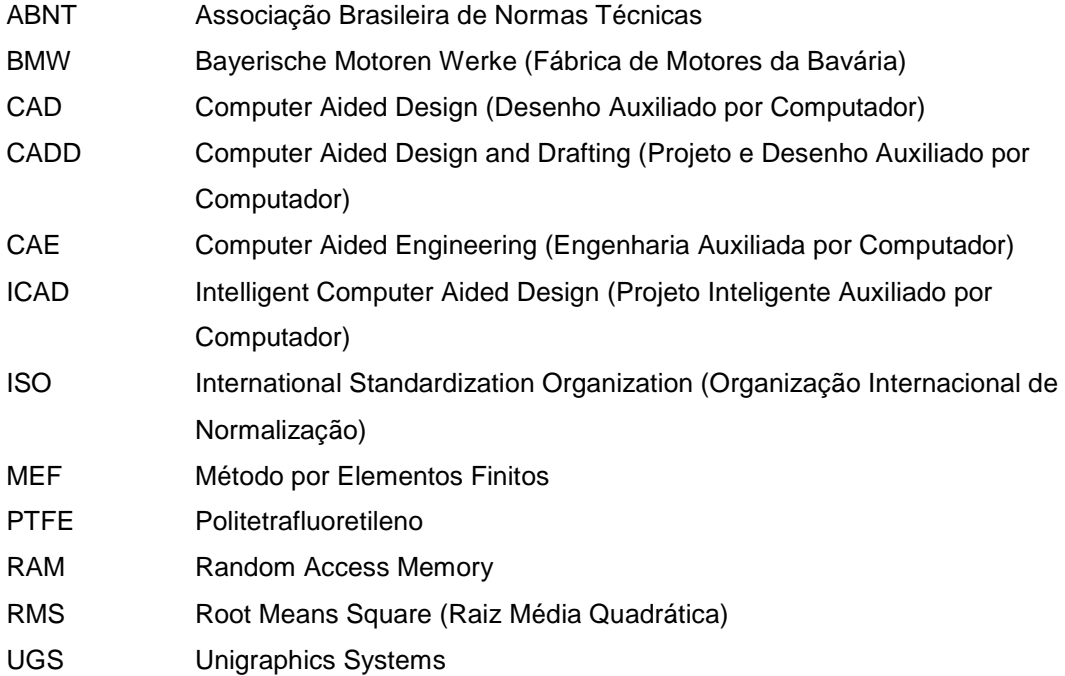

## **LISTA DE SIMBOLOS**

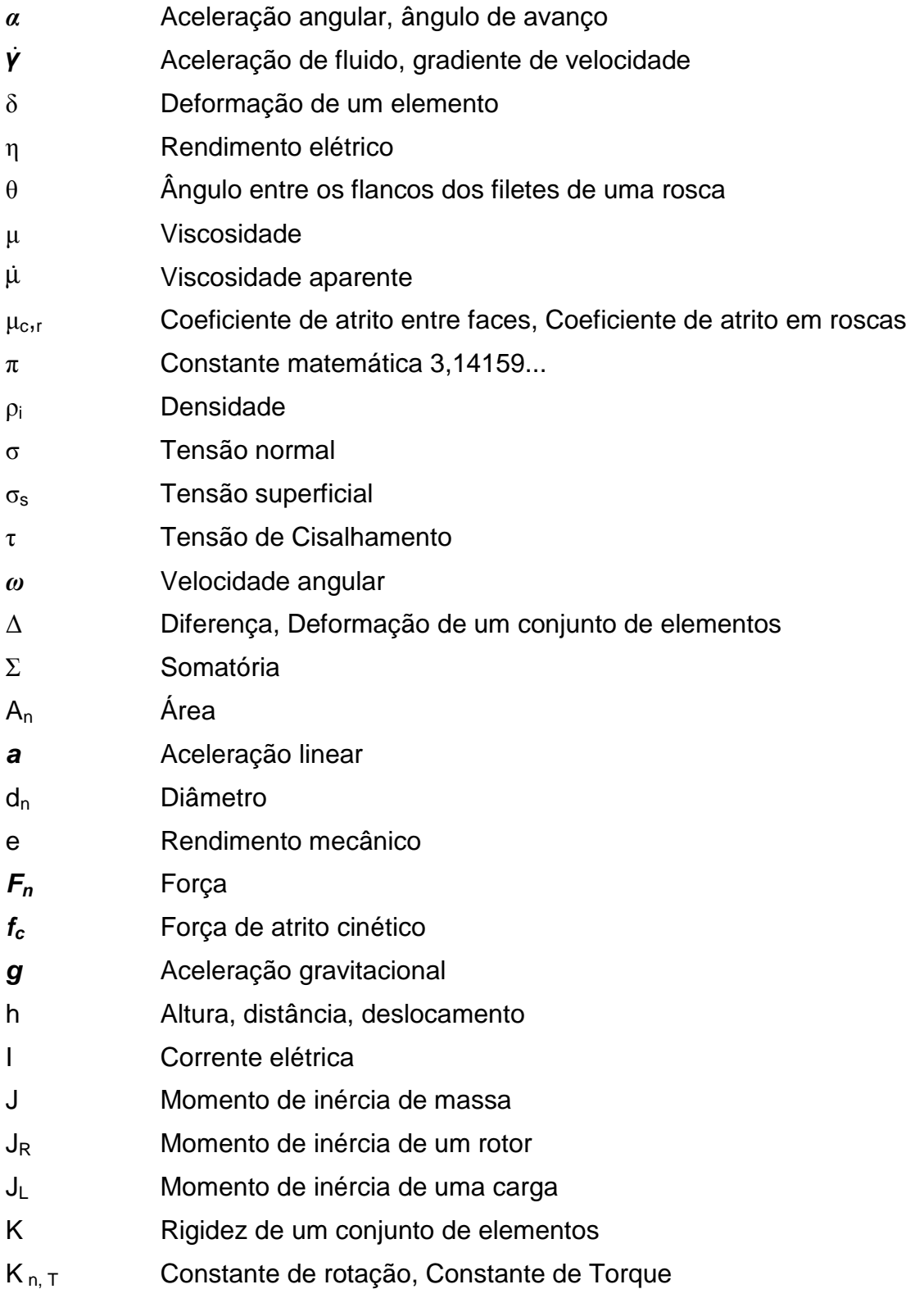

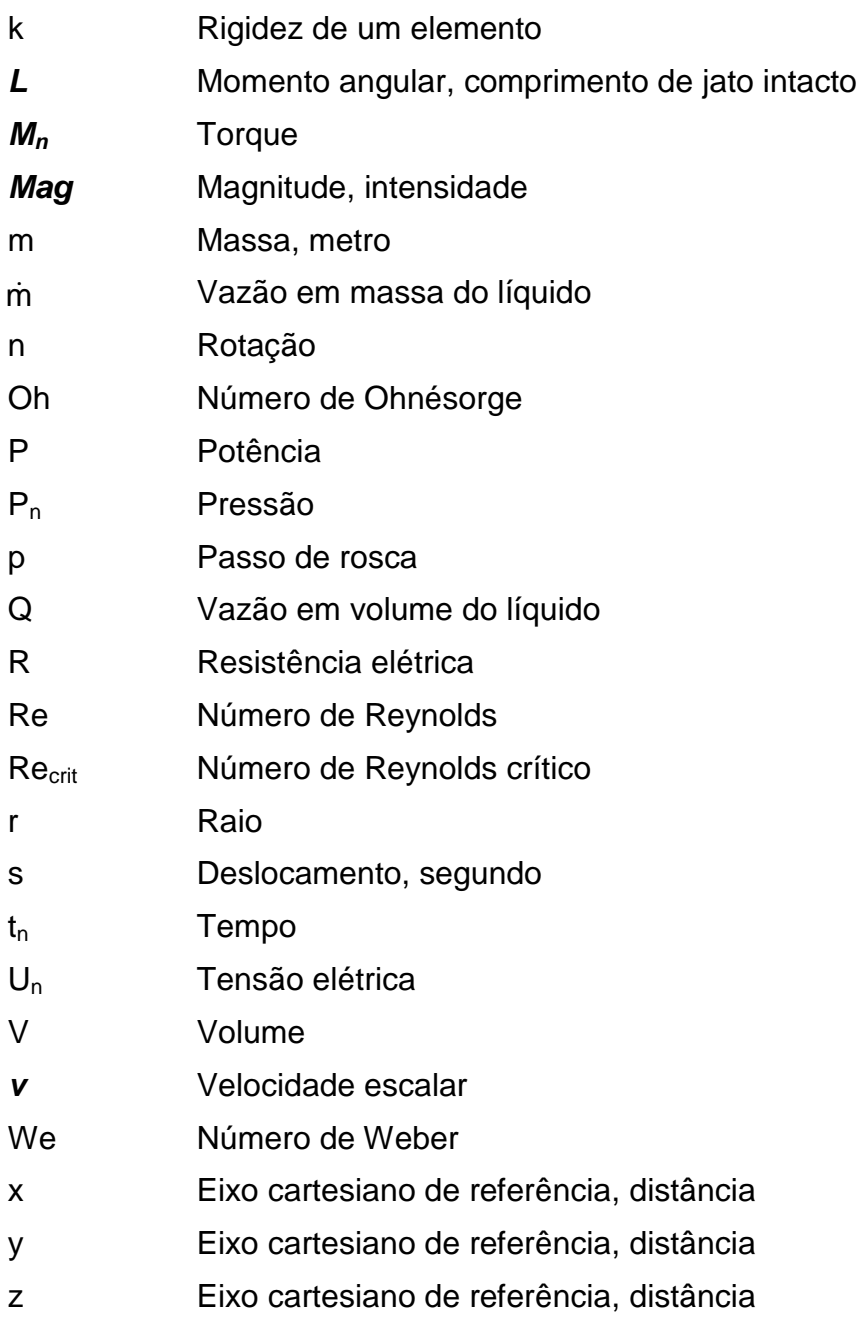

## **SUMÁRIO**

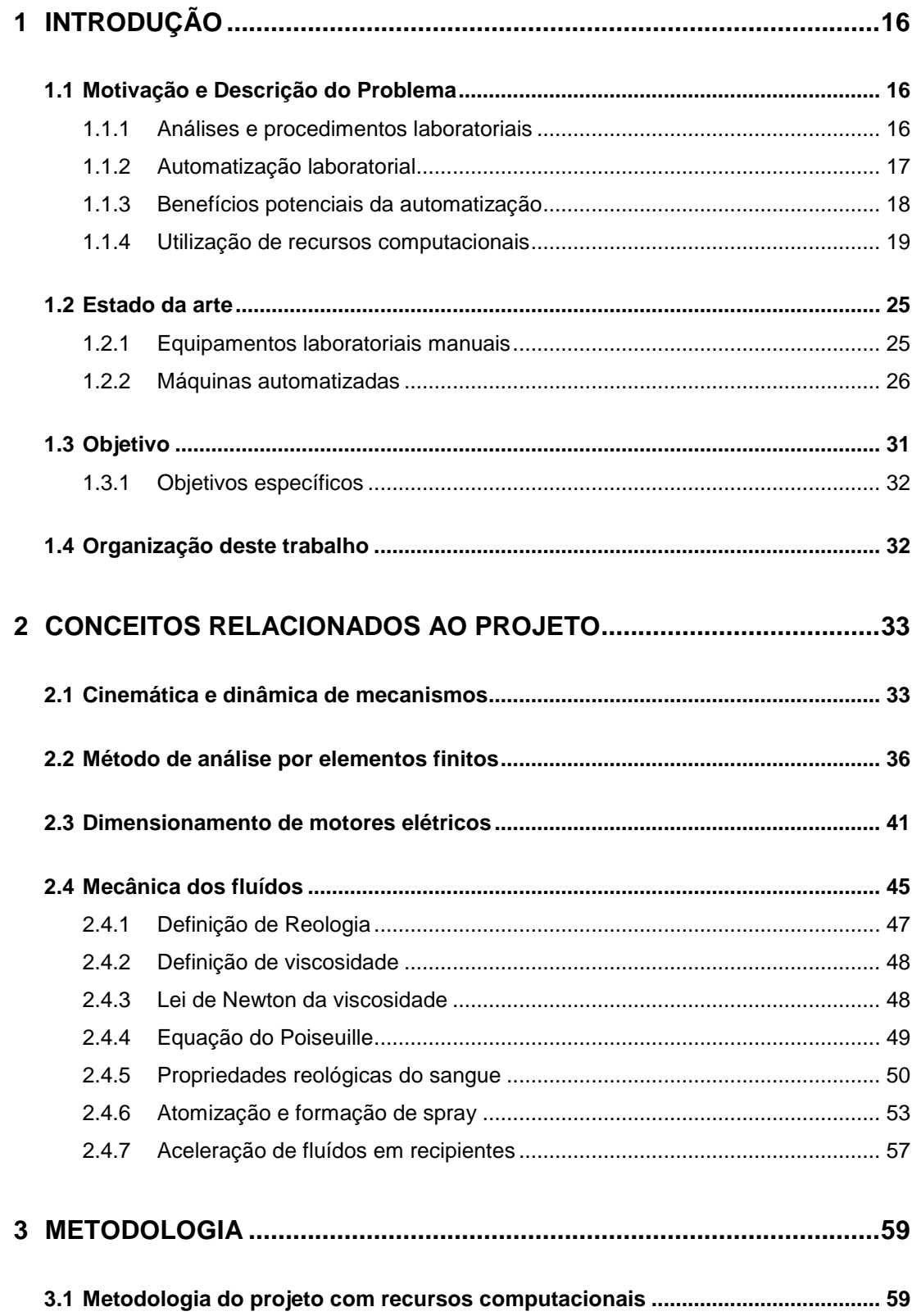

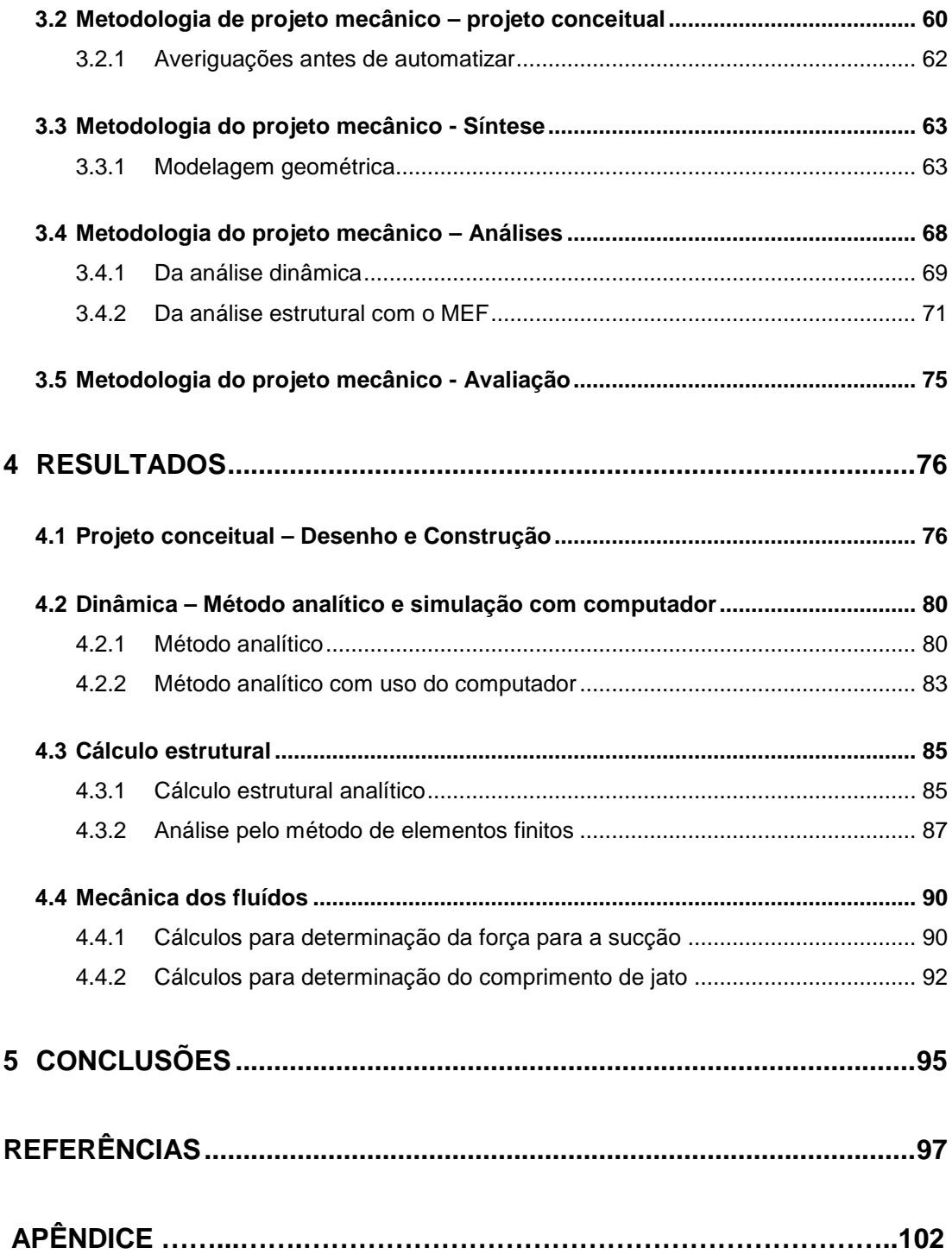

## **1 INTRODUÇÃO**

#### **1.1 Motivação e Descrição do Problema**

#### **1.1.1 Análises e procedimentos laboratoriais**

As análises laboratoriais têm por finalidade verificar e quantificar composição química dos líquidos, secreções do corpo humano, e dar aos médicos que as requisitam um auxílio ao diagnóstico dos seus pacientes. As análises hematológicas entre todos os tipos de análises laboratoriais podem fornecer uma grande quantidade de informações, e dar subsídios aos médicos para seus diagnósticos (JIMÉNEZ, 1996).

Segundo Gorina apud Jiménez (1996, prólogo) "Não há doente algum no qual a exploração completa não requeira dados de laboratório. À medida que a doença requeira atenção maior, será preciso realizar exame de sangue".

As coletas de amostras de sangue seguem padronização tais como: tipo de tubo com etiqueta, tubo com vácuo, anti-coagulante e cor da tampa, sendo feitas geralmente em jejum de pelo menos quatro horas e descanso do paciente. Após ser feita a coleta do sangue, se recomenda um tempo preferivelmente menor que 48 horas e máximo de 72 horas, para que sejam feitos os exames, e não seja necessário o armazenamento das amostras, pois isto invalidaria as análises, além de aumentar os custos do laboratório. Por este motivo os laboratórios devem ter a capacidade de efetuar todas as análises dentro deste período de tempo (BRASIL, 2000; OLIVEIRA, 2001).

Esta restrição de tempo, a demanda crescente e principalmente a urgência dos resultados dos exames para a correta diagnose médica, exigem agilidade na coleta, recepção, análise, emissão e confiabilidade dos resultados nos laboratórios.

Após a coleta de sangue que normalmente é feita pela manhã nos postos ou setores de coleta, é necessário enviar os tubos, denominados tubos primários, já etiquetados, contendo as amostras ao setor de recepção dos laboratórios onde são feitas a identificação, pipetagem e fracionamento das amostras. Esta identificação é realizada pelo pessoal do laboratório através do código de barras ou nome do paciente impresso na etiqueta. Este código é associado ao cadastro do paciente preenchido pelo posto ou setor de coleta e armazenado em um banco de dados.

No cadastro do paciente devem constar informações do paciente tais como: nome, idade, sexo, quantidade e tipos de exames a serem realizados. Essas informações são importantes, pois, são utilizadas para orientação do pessoal do laboratório e definem quais procedimentos e processos devem ser utilizados desde a recepção até a expedição dos resultados das análises.

Depois de feita esta identificação, o tubo primário é destampado e é realizada a pipetagem de amostras do sangue deste tubo e fracionado para outros tubos, tantos quantos forem necessários para realizar todos os exames solicitados pelo médico.

Os tubos secundários devem receber o volume de sangue necessário para realizar cada exame, e também uma etiqueta com um código de barras associado ao tubo primário usado na colheita de sangue. Estes novos tubos devem ser separados aos lotes, segundo o setor de análise e posteriormente levados aos setores que efetivamente realizarão as diversas análises solicitadas.

#### **1.1.2 Automatização laboratorial**

Os procedimentos descritos anteriormente são realizados, na grande maioria, manualmente por pessoal qualificado, o que torna o processo demorado, cansativo e que requer grande atenção das pessoas que o executam, pois podem ocorrer erros de quantidade da amostra, identificação de tubos, quebra de tubos, contaminação da amostra ou do laboratorista. Mas existem máquinas automatizadas que realizam algumas das tarefas separadamente tais como; destampar, identificar, etiquetar, pipetar e manipular tubos (PORTER, 2001; MORRIS & SMEAL, 2005).

Se forem consideradas as grandes quantidades de exames que atualmente os laboratórios têm que realizar todos os dias, verifica-se que não há rapidez suficiente para suprir eventuais picos de demanda, sem um remanejamento ou contratação de pessoal para execução de procedimentos de identificação, pipetagem e fracionamento das amostras. Isto causa uma restrição de fluxo no setor de recepção do processo de análises laboratoriais, e a conseqüente redução da agilidade necessária para atender a demanda, além dos erros que podem ocorrer devido à quebra do tubo contendo a amostra, ou com a troca de amostras (MORRIS & SMEAL, 2005).

As vantagens da utilização de máquinas automatizadas e integradas são: a rapidez de execução, a repetitividade do processo e a grande exatidão, tendo como benefícios a redução no custo operacional do processo, a diminuição dos riscos de contaminação de amostras e pessoas, e também a redução do tempo total entre, a coleta e a apresentação dos resultados (PORTER, 2001; MORRIS & SMEAL, 2005).

Para que um equipamento cumpra determinada tarefa de maneira automatizada e integrada, são necessários, além de componentes eletrônicos e um sistema de controle, que este equipamento tenha vários sistemas mecânicos que realizem estas tarefas. Os sistemas mecânicos são constituídos de vários elementos que devem estar reunidos de maneira racional e compacta para proporcionar um correto funcionamento (NORTON, 2004). A exatidão e a repetitividade das tarefas são obtidas em grande parte pela qualidade e exatidão dos elementos mecânicos utilizados.

No desenvolvimento destes sistemas mecânicos devem ser levados em conta, além dos aspectos técnicos intrínsecos de seu funcionamento e dos aspectos econômicos, também a contribuição para a qualidade e quantidade do produto e sobre a qualidade de vida das pessoas no ambiente laboral e da sociedade.

#### **1.1.3 Benefícios potenciais da automatização**

A automatização pode promover vários benefícios aos processos realizados por equipamentos essencialmente manuais, entre estes benefícios podese destacar:

- Redução no tempo do ciclo de processamento e conseqüente redução do tempo total (PORTER, 2001; MORRIS & SMEAL, 2005; HOLMAN et al, 2002).
- Ampliação do tempo disponível do pessoal especializado envolvido naquele processo, podendo-se mobilizá-lo para outras atividades mais complexas e motivadoras (MORRIS & SMEAL, 2005; HOLMAN et al, 2002).
- Melhora da qualidade do procedimento e reprodutibilidade, aperfeiçoando também a cronometragem, controle de temperatura, etc. Melhoria das condições de trabalho das pessoas envolvidas no processo (PORTER, 2001; MORRIS & SMEAL, 2005).
- Rastreabilidade melhor, pois reduz os erros de gravação manual, etiquetagem, agilizando a localização de uma amostra com exatidão, e a redução da possibilidade de erros humanos (MORRIS & SMEAL, 2005; PORTER, 2001; ANDERSSON & SCHNEIDER, 1998).
- Redução da necessidade de recrutamento de pessoal, pagamento de horas extras e benefícios, para suprir a falta de mão de obra quando ocorrem os picos de demanda (PORTER, 2001).
- Redução da possibilidade de risco de contaminação (MORRIS & SMEAL, 2005).

"Projetos que claramente incorporem automatização de uma série de tarefas relacionadas podem oferecer as soluções mais benéficas. Estas ilhas de automatização que executam intensivo de mão-de-obra ou tarefas perigosas estão ficando mais comuns e podem resolver mais problemas de laboratório clínicos no futuro." (ORSULAK, 2000, tradução nossa).

#### **1.1.4 Utilização de recursos computacionais**

O ciclo de projeto se divide em várias etapas iniciando com a verificação da necessidade até sua apresentação como produto (SHIGLEY, 1984), passando então por etapas tais como, planejamento, configuração, detalhamento para fabricação. Durante seu desenvolvimento desde o planejamento até a venda, todo produto bem elaborado passa por várias etapas e alterações de projeto durante todo este processo são praticamente inevitáveis (PAHL et al, 2005; NORTON, 2004). Entretanto, quanto mais tardiamente forem necessárias essas alterações, maior o custo inerente e menor a viabilidade de implementação, é o que mostra a Figura 1.

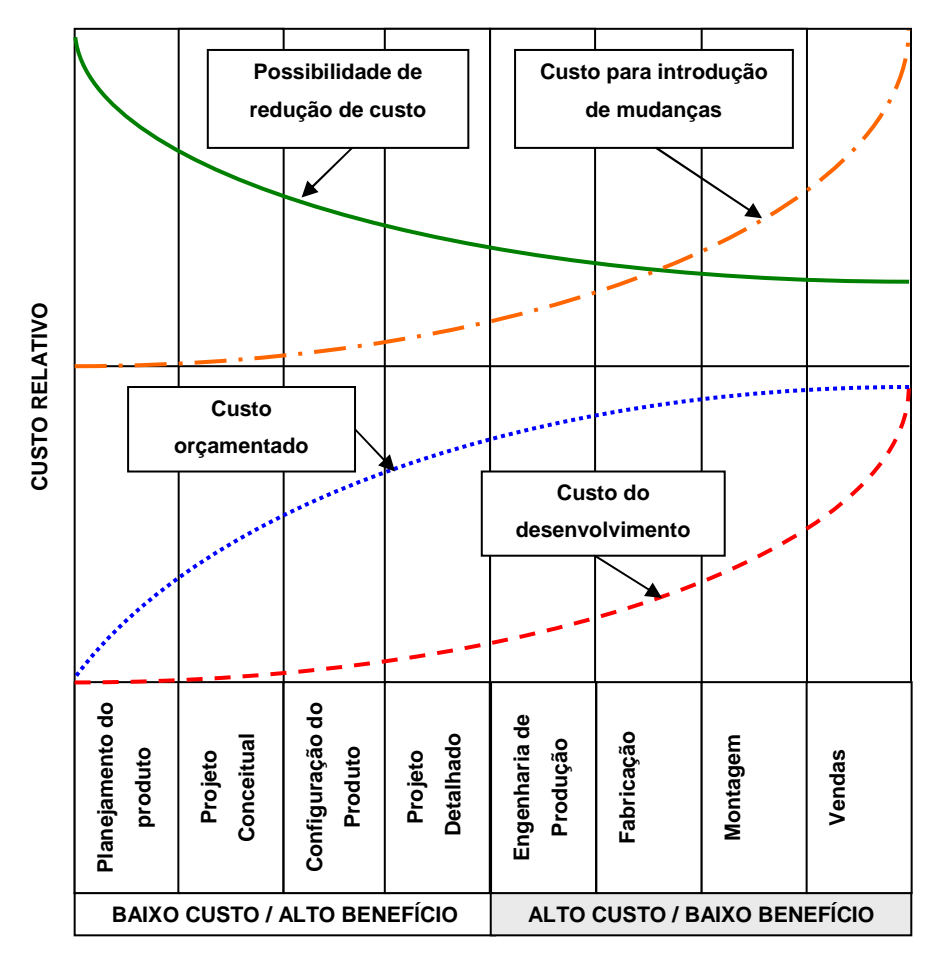

Figura 1: Custos e benefícios em diferentes estágios do processo de desenvolvimento. Fonte: Booz-Allen & Hamilton Inc., 1982 apud Baxter, 1998.

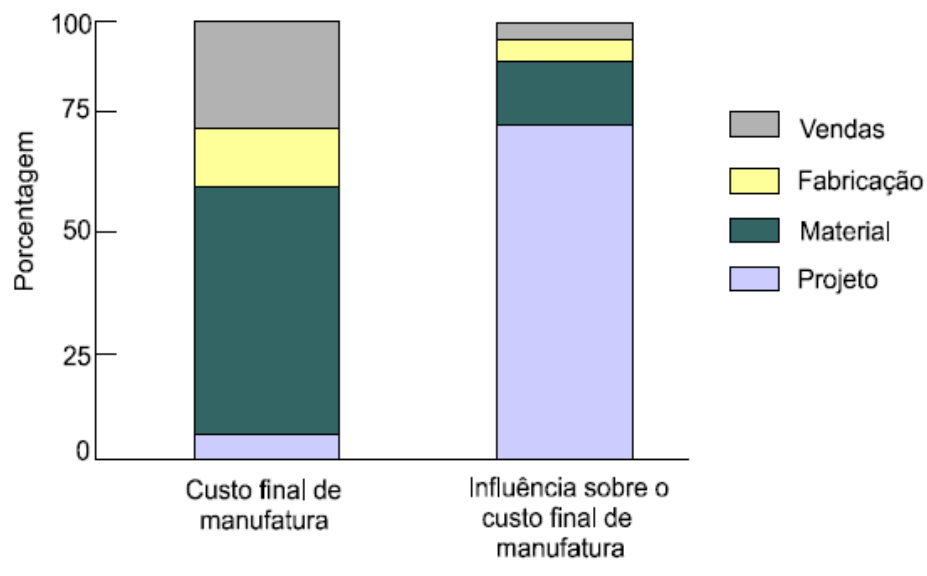

**Figura 2:** Gráfico da influência do projeto sobre a manufatura. Fonte: Ford Motor Company apud Silveira, 1998.

Percebe-se, pelo gráfico da Figura 2, que embora o custo do projeto seja o menor dentre os quatro fatores abrangidos na avaliação dos custos de manufatura, sua influência é predominante sobre estes custos.

Com a utilização de recursos computacionais no projeto técnico, atua-se exatamente onde a possibilidade de redução dos custos é maior, e o custo de desenvolvimento é menor, embora tenha grande influência nos custos da manufatura.

Segundo Rembold et al. (1994 apud Silveira, 1998), as atividades convencionais são alteradas através do auxílio do computador em cinco etapas:

1. Definição do problema;

2. Modelamento geométrico;

3. Análise do projeto;

4. Avaliação do projeto e;

5. Automação de desenhos.

Os recursos computacionais normalmente utilizados nas fases iniciais de um projeto até o seu detalhamento e que têm efeito sobre diversos aspectos do produto final são:

Computer Aided Design (CAD), Projeto Auxiliado por Computador.

Computer Aided Design and Drafting (CADD), Projeto e Desenho Auxiliados por Computador.

Computer Aided Engineering (CAE), Engenharia Auxiliada por Computador.

Segundo Speck (2005), a não utilização de programas de CAD acarreta dificuldades como: atrasos na conclusão e entrega de projetos, baixa qualidade dos projetos, necessidade freqüente de re-projeto, necessitam de maior tempo para confecção e execução dos projetos.

Embora os programas de CAD e CAE possuam um custo elevado com software e hardware (WILLIANS, 2006) e necessidade de treinamento de pessoal, é inegável a compensação obtida pelos benefícios que sua utilização traz.

Pelos dados levantados na tese de Speck (2005) a lista de vantagens da utilização de computadores no processo de projeto (CAD) em relação ao processo convencional está em ordem decrescente de importância.

- Aumento da produtividade e qualidade na confecção de desenhos;

- Melhoria da qualidade do produto final;
- Aumento da produtividade de projeto;
- Minimização do custo final do produto;
- Melhoria na organização da documentação do projeto;
- Otimização do gerenciamento;
- Minimização do número de revisões no projeto.

Estas vantagens de utilização estão em consonância com as principais razões para utilização de programas de CAD em projetos, segundo Groovers & Zimmer (1984 apud Ferneda, 1999; Thamhain apud Lopes, 2001).

Entretanto vale ressaltar que, segundo Frosch (2004) é necessário que haja a possibilidade de padronização dos programas de CAD, que geralmente não são feitos no Brasil, sejam compatíveis com as normas de desenho da Associação Brasileira de Normas Técnicas (ABNT).

Pode-se acrescentar que a qualidade de um projeto também depende de outros fatores tais como: experiência do projetista na área de atuação, dos recursos do programa utilizado, e da capacitação do projetista na utilização do programa.

Segundo a fabricante de motocicletas e automóveis Bayerische Motoren Werke (BMW) citada por Howaniec (2006), o custo de simulações utilizando-se CAE tem reduzido com o tempo desde 1960, com tendência a continuar se reduzindo, enquanto que há um aumento exponencial no número de simulações e significativa tendência de aumento nos custos de construção física de protótipos, o que comprova vantagens na utilização de recursos computacionais em projetos.

Conforme dados levantados pela Daratech citada por Howaniec (2006), todas as quatro maiores empresas fabricantes de programas de CAE, a saber, MSC.Software, Ansys, Dassault Systems e UGS (Unigraphics) apresentaram crescimento nas vendas entre 2005 e 2006, indicando certamente maior utilização deste tipo de recurso computacional.

Nas diversas modalidades da engenharia a utilização de computadores vem aumentando trazendo diversos benefícios através da utilização de programas de computador que auxiliam os técnicos, desenhistas, projetistas e engenheiros em suas tarefas, possibilitando a automatização de procedimentos e processos de seu cotidiano. Exemplos de utilização destes programas de computadores na engenharia encontram-se com facilidade em diversas áreas, por exemplo, automobilística, aeroespacial, arquitetura, etc. (SCHEIDT, 2004) como mostram as ilustrações que seguem adiante.

Na Figura 3 se vê vários componentes de um compressor de ar que foram analisados pelo método de elementos finitos.

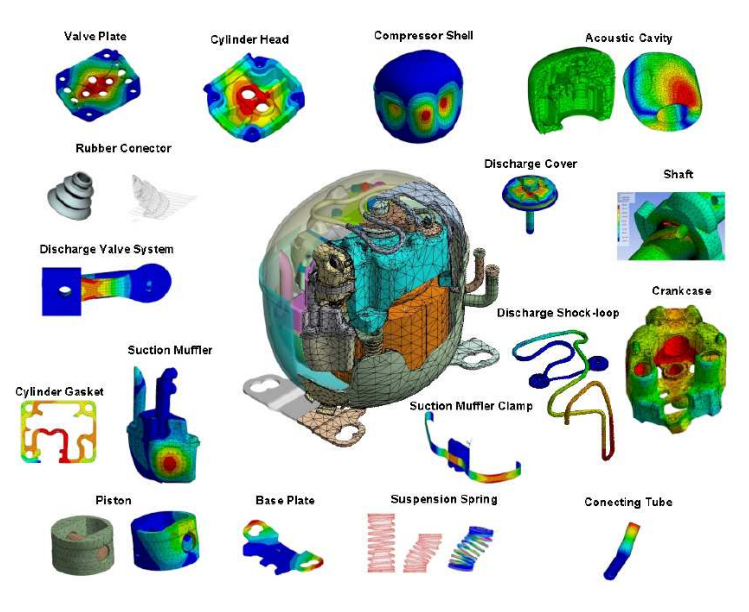

**Figura 3:** Exemplo de utilização de recursos computacionais em projeto mecânico industrial.

Fonte: PUFF, 2006.

Na Figura 4 pode-se ver como resultado as deformações causadas durante vôo em uma aeronave obtidas por programa de análise por elementos finitos.

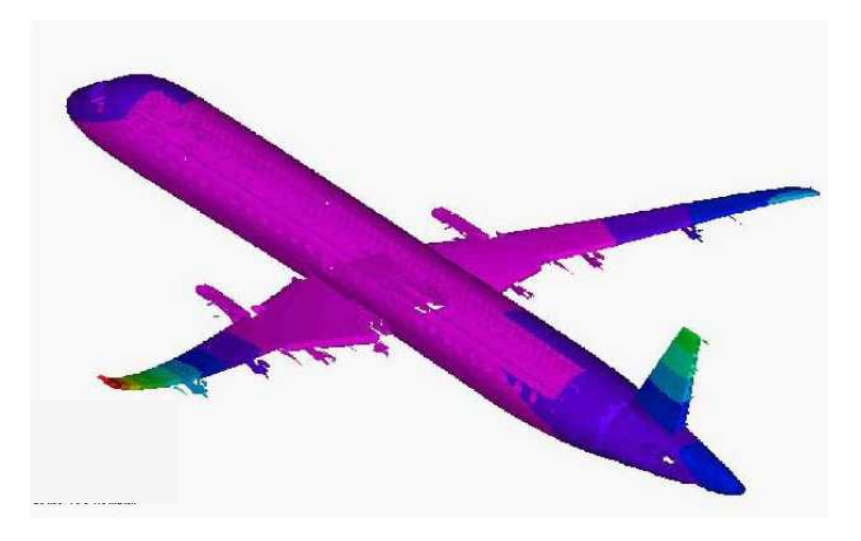

**Figura 4 :** Exemplo de utilização de recursos computacionais em projeto de aeronáutica. Fonte: FERRAZ, 2006.

Atualmente utilizam-se recursos computacionais para realizar simulações de colisões como meio de melhoria ou validação de projeto automobilístico quanto a segurança veicular de seus ocupantes e integridade estrutural, como mostrado na Figura 5.

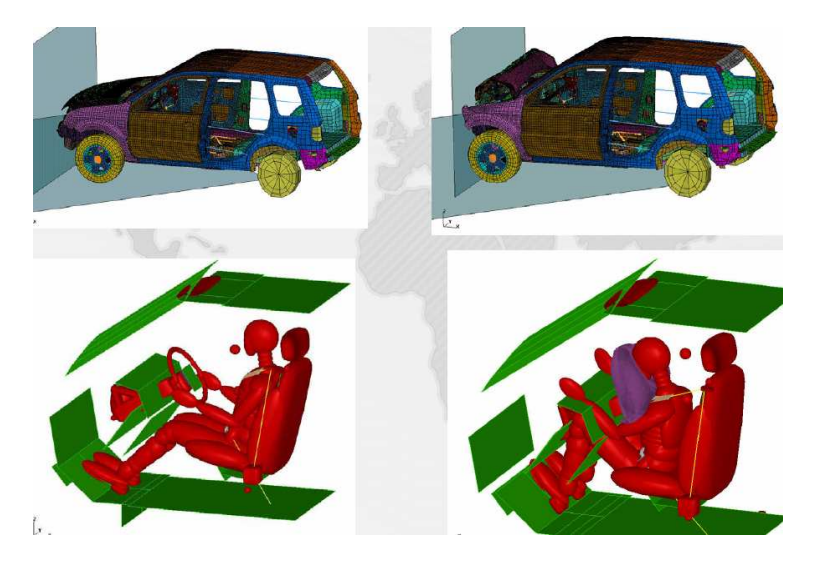

**Figura 5:** Exemplo de utilização de recursos computacionais em projeto automobilístico. Fonte: FILHO, 2006.

Um exemplo de utilização de recursos computacionais para simulação da deformação instrumento médico para recarga de baterias de um marca passo, a ser introduzido em paciente pode ser visto na Figura 6.

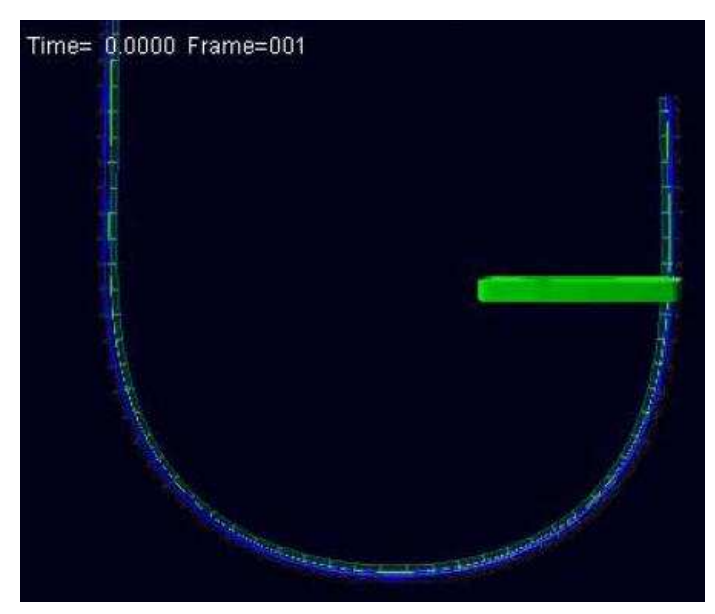

**Figura 6:** Exemplo de utilização de recursos computacionais em projeto de instrumento

médico.

Fonte: BODNER, RIVARD, 2006.

#### **1.2 Estado da arte**

Não há até o presente momento, na literatura científica, trabalhos que mencionem a utilização de recursos computacionais em projetos mecânicos de máquinas ou equipamentos para uso em laboratórios de análises hematológicas. Como não se encontram disponíveis ao público, quais os recursos computacionais que são utilizados pelas empresas fabricantes para projeto de robôs ou sistemas dedicados ao uso laboratorial, neste capítulo são mostrados alguns equipamentos manuais e automatizados atualmente utilizados para a realização dos procedimentos laboratoriais que se pretende automatizar de maneira integrada, sem menção dos recursos computacionais usados em projeto.

#### **1.2.1 Equipamentos laboratoriais manuais**

Na Figura 7 é mostrada uma pipeta manual monocanal disponível comercialmente para pipetagem e dosagem líquida.

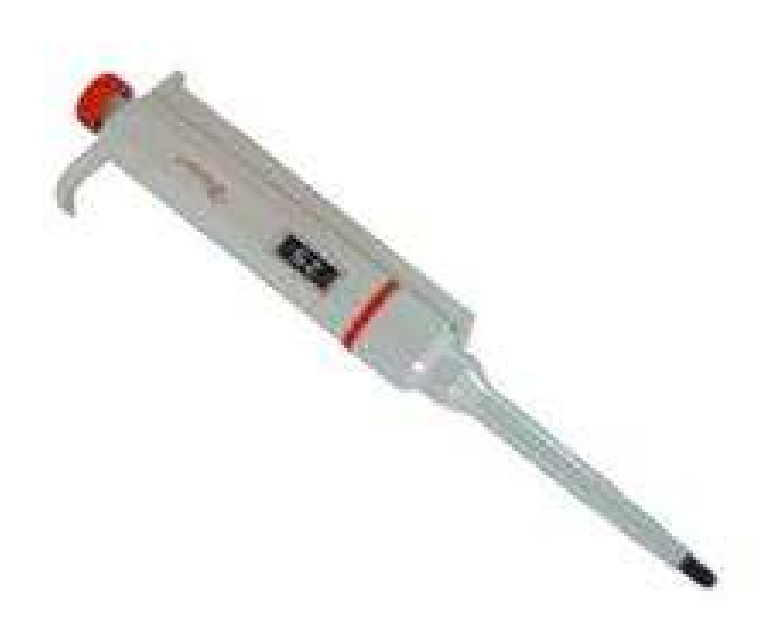

**Figura 7:** Pipeta manual monocanal.

Algumas pipetas também podem ser automáticas permitindo a prédefinição de volume a ser pipetado e acionamento eletrônico, como pode ser visto na Figura 8.

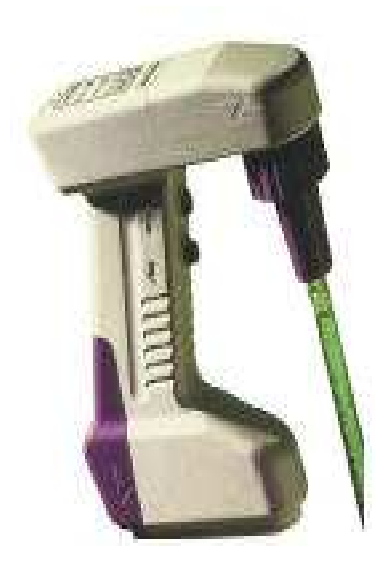

**Figura 8:** Pipeta monocanal automática.

Na Figura 9 é apresentada uma pipeta multicanal automática, geralmente utilizada para colocarem-se reagentes em diversos tubos simultaneamente.

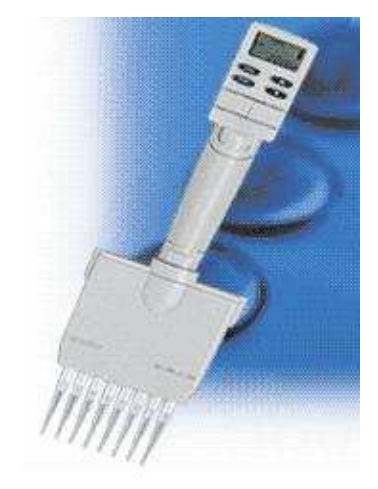

**Figura 9:** Pipeta multicanal automática.

#### **1.2.2 Máquinas automatizadas**

A grande maioria das máquinas "pipetting robot" (robôs de pipetagem), as "liquid handling machines" (máquinas de manipulação de líquidos) e as "Workstations" (estações de trabalho) realizam procedimentos de manipulação, destampagem ou análises. Estas máquinas, em sua grande maioria, ainda não são produzidas no Brasil.

Tipicamente estas máquinas são desenvolvidas por empresas que impõem restrições de acesso às informações sobre recursos computacionais, método ou parâmetros adotados para projeto e detalhes técnicos destes, mesmo quando protegidas pelo registro de patente.

Sabe-se, entretanto que os elementos e sistemas mecânicos comuns destas máquinas são; motores de passo, buchas de deslizamento, guias lineares, fusos de roscas trapezoidais, rolamentos de esferas, garras pneumáticas, molas, solenóides, bombas peristálticas, etc.

Como exemplo tem-se na Figura 10 uma máquina de manipulação de líquidos com braços robóticos e pipetas modelo Xantus 44 OH fabricado pela Sias.

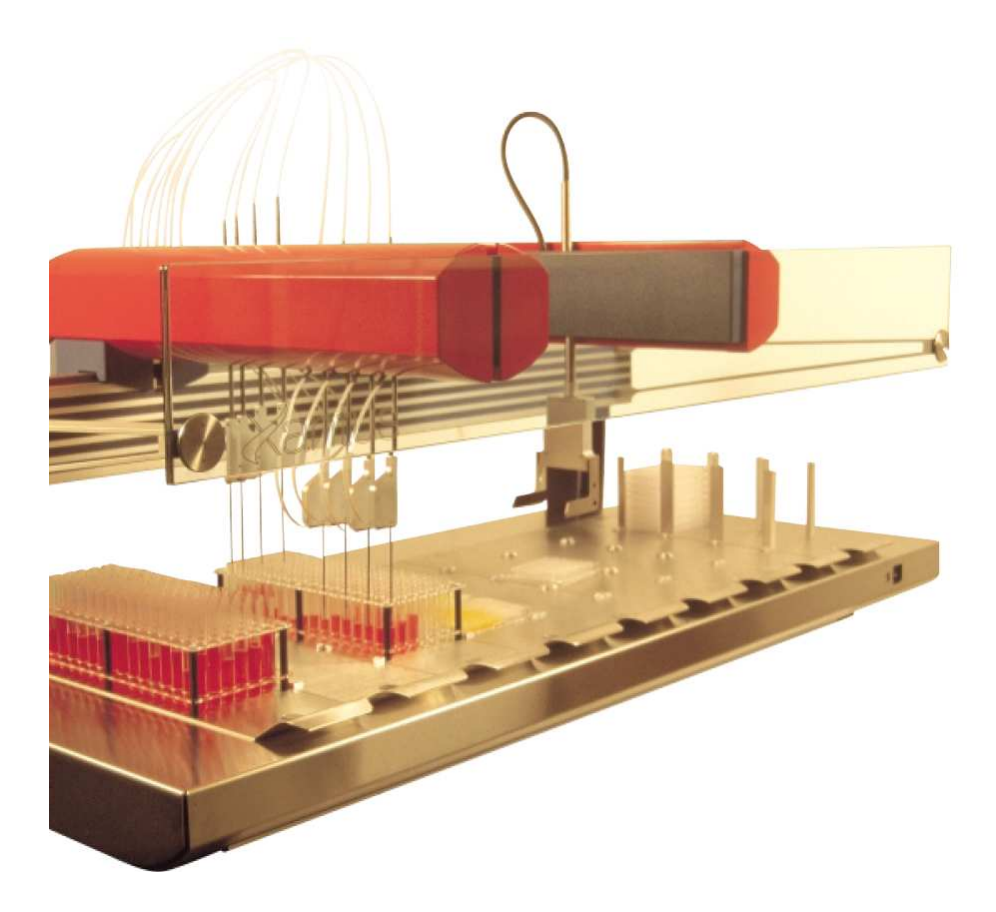

**Figura 10:** Máquina de pipetagem e manipulação de líquidos com sistema de braços robóticos.

Fonte: Sias AG, 2006.

Sistemas robóticos para manipulação de amostras de sangue podem ser usados para distribuição destas amostras em novos tubos, como mostra a Figura 11.

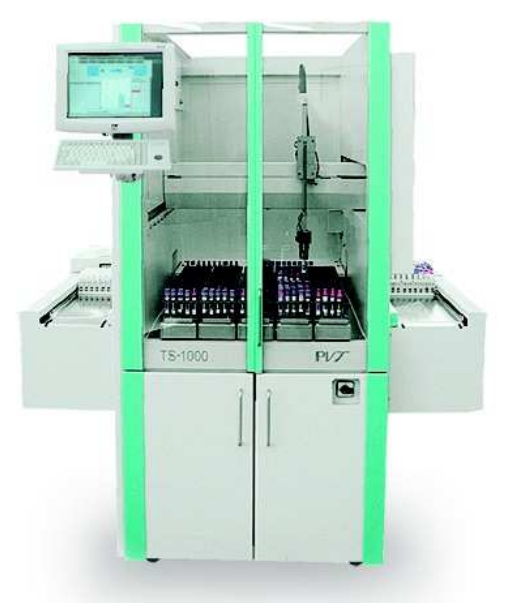

**Figura 11:** Máquina de uso laboratorial automatizada para distribuição de amostras de sangue.

Fonte: PVT, 2007.

Máquinas dedicadas à tarefa de tampagem ou destampagem de tubos em um laboratório de análises já existem e são fabricados por empresas estrangeiras, como pode ser visto na Figura 12.

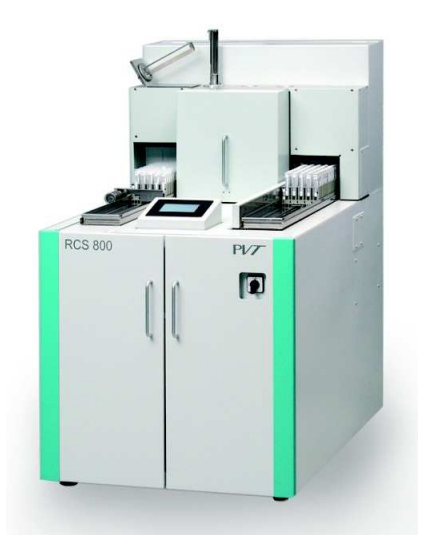

**Figura 12:** Máquina de uso laboratorial automatizada para tampagem de tubos. Fonte: PVT, 2007.

Para que todas as tarefas associadas as atividades de triagem de um laboratório de análises de sangue possam ser feitas de modo automatizado, há a necessidade de união destas máquinas como mostra a Figura 13, sendo esta, uma máquina de uso laboratorial automatizada composta de módulos para distribuição, pipetagem e tampagem.

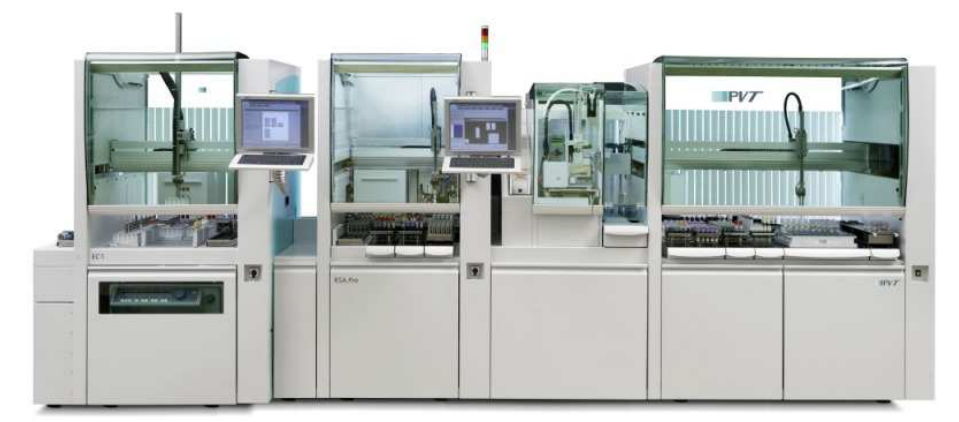

**Figura 13:** Máquina de uso laboratorial automatizada composta de módulos. Fonte: PVT, 2007.

As aplicações mais usuais de tais máquinas dentro da área de triagem de um laboratório de análise hematológica são a destampagem, tampagem, pipetagem de amostras de sangue, distribuição de amostras em novos tubos e a manipulação de tubos.

Equipamentos que cumpram estas tarefas devem estar integrados para que se evite a necessidade de intervenção humana, e consequentemente o contato entre a amostra e o laboratorista.

Um exemplo de integração entre estas máquinas realizando os procedimentos necessários é mostrado na Figura 14; o sistema de processamento automatizado citado por Tung, 2006, idealizado pela Bayer HealthCare e AVIA Lab Consulting Services para a manipulação de amostras e pipetagem de sangue, onde se vê indicado pelas setas o sentido de fluxo do processo e as figuras sublinhadas em amarelo no início e final do processo indicando a necessidade de intervenção humana.

As etapas mostradas na Figura 14 referem-se a: 1 – introdução de bandejas contendo tubos na máquina, 2 - manipulação robótica de tubos para o posicionador de tubos, 3 – parada para identificação do tubo, 4 – análise do conteúdo, 5 – posicionamento para retirada, 6 – retirada do tubo por braço robótico, 7 – retirada da bandeja e 8 – armazenamento da bandeja.

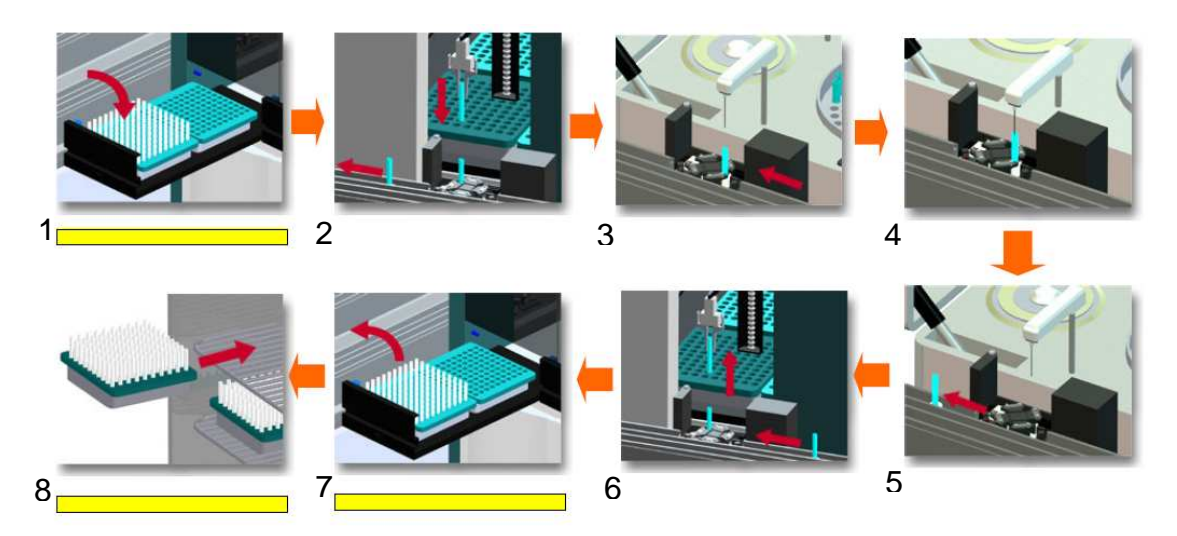

**Figura 14:** Sistema de processamento automatizado. Fonte: TUNG, 2006.

Vê-se que estes processos utilizam braços robóticos cartesianos, pipetas automáticas, garras elétricas ou pneumáticas, eletroímãs, esteiras, motores de passo, servomotores, sensores óticos e mecânicos entre outros elementos que possibilitam o controle por microprocessadores ou computadores.

Com a utilização destes sistemas com seus atuadores, sensores e demais elementos torna-se possível realizar diversas etapas do processo, entretanto também é essencial que a seqüência das etapas seja mantida implementando-se a lógica do fluxo de processo de maneira que os resultados sejam satisfatórios, conforme verificado por Orsulak (2000).

Na Figura 15 pode-se ver o fluxo de um processo onde, a região delimitada pelo quadro restringe os procedimentos a serem realizados pela máquina, sendo que estes procedimentos mostrados são similares ao proposto neste trabalho, porém neste caso, também está integrada a um sistema analisador para a análise do conteúdo dos tubos (ORSULAK, 2000).

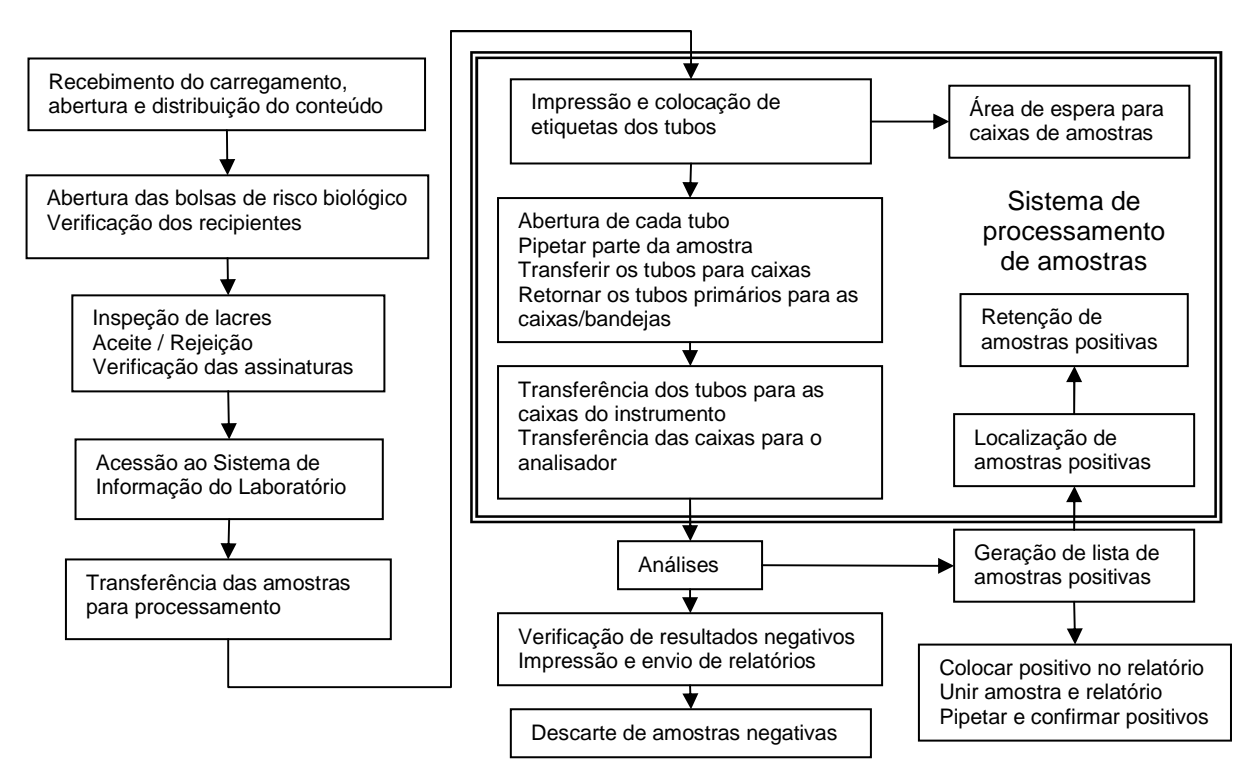

**Figura 15:** Fluxograma dos procedimentos laboratoriais com um sistema de processamento automatizado de amostras.

Fonte: Orsulak, 2000.

A crescente necessidade de equipamentos laboratoriais automatizados, e a disponibilidade de diversos recursos computacionais ora existentes, motivaram que o presente trabalho a usar alguns destes recursos como meio de mostrar a viabilidade de sua utilização também em projetos de máquinas e equipamentos para uso laboratorial pela possibilidade de obtenção dos benefícios inerentes.

#### **1.3 Objetivo**

Este trabalho tem como objetivo o projeto e construção de uma máquina de uso laboratorial com utilização de recursos computacionais, composta por robôs que executem os procedimentos de manipulação de tubos contendo amostras de sangue, pipetagem e fracionamento do sangue em novos tubos para análise laboratorial.

#### **1.3.1 Objetivos específicos**

- Concepção mecânica dos sistemas de entrada e leitura: receptor e posicionador automatizado de tubos primários, garra de retirada e giro de tubos primários das caixas para identificação, braço robótico para pipetagem e distribuição de amostras de sangue.
- Concepção mecânica do posicionador de tubos secundários para fracionamento de amostras e etiquetagem com descarte de ponteiras usadas, dispensário de tubos primários, braço robótico com garra para manipulação de tubos secundários.
- Integração mecânica dos braços e demais sistemas mecânicos em uma só plataforma.
- Estudo de recursos computacionais, e comparação com métodos analíticos.

#### **1.4 Organização deste trabalho**

No capítulo 2 são descritos os conceitos relacionados ao projeto sendo eles: cinemática e dinâmica, método de análise por elementos finitos, dimensionamento de motores elétricos, e mecânica dos fluidos aplicados á pipetagem.

No capítulo 3 é exposta a metodologia utilizada para execução deste trabalho e do projeto da máquina em especial.

No capítulo 4 são mostrados os resultados obtidos com a utilização dos recursos computacionais na modelagem tridimensional dos elementos mecânicos, montagem, análises dinâmica e estrutural, e os resultados analíticos.

No capítulo 5, são feitas as conclusões deste trabalho, discorrendo-se sobre a relevância e aplicabilidade da utilização de recursos computacionais em projetos mecânicos de máquinas de uso laboratorial.

#### **2 CONCEITOS RELACIONADOS AO PROJETO**

#### **2.1 Cinemática e dinâmica de mecanismos**

"A teoria das máquinas é a ciência que estuda as relações de geometria e movimento nas máquinas, se divide em duas partes, a cinemática em que são usadas apenas as unidades fundamentais comprimento e tempo e a dinâmica na qual a unidade de força é adicionada às de comprimento e tempo." (SHIGLEY, 1970).

Para Oberg; Jones; Horton (1976), Shigley (1970) e Tipler (1990), podem-

se determinar os movimentos, forças e potência pelas equações que se seguem:

Para o movimento circular, tem-se o momento angular expresso por:

$$
L = J \omega \tag{2.1}
$$

O **L** é o momento circular, J o momento de inércia de massa e ω é a velocidade angular.

A potência é então expressa por:

$$
P = M \cdot \omega \tag{2.2}
$$

O **M** é o torque, resultando que a segunda lei de Newton (TIPLER, 1990) pode ser escrita na forma de:

$$
\sum M = \frac{dL}{dt} = J\alpha
$$
 (2.3)

O α é a aceleração angular.

O torque também pode ser obtido pelo produto da distância entre o centro de giro **r** e a força aplicada **F**, tendo-se então:

$$
M = r.F
$$
 (2.4)

Como a velocidade **v**, no movimento retilíneo uniforme é o deslocamento h, por unidade de tempo t, tem-se:

$$
v = \frac{h}{t}
$$
 (2.5)

Quando a velocidade cresce constantemente, a taxa com que varia é a aceleração **a**, e pode ser obtida por:

$$
a = \frac{\Delta V}{\Delta t}
$$
 (2.6)

Na determinação da potência **P**, para o movimento linear, tem-se:

$$
P = F \cdot v \tag{2.7}
$$

O **F** é a força atuante e **v** é a velocidade

A força normal de um objeto sobre uma superfície plana é dada por:

$$
F_{N} = m \cdot g \tag{2.8}
$$

Onde m é a massa do objeto, e **g** é a aceleração da gravidade. Se houverem outras forças atuantes sobre o objeto ou componentes destas forças, estas também devem ser adicionadas para o valor total da força normal.

Na interação entre elementos mecânicos e componentes de um sistema mecânico o contato interfere de forma peculiar devido ao atrito entre as partes. Sabe-se que os valores de atrito dependem dos materiais das partes, estado das superfícies e independe da área macroscópica de contato, e que o atrito estático é sempre maior que o atrito cinético.

A força máxima do atrito cinético **fc** é então exatamente proporcional à força normal entre as superfícies com sentido contrário ao movimento (TIPLER, 1990).

Resultando em:

$$
f_c = \mu_c \cdot F_N \tag{2.9}
$$

Em que  $\mu_c$  é o coeficiente de atrito cinético.

Além do atrito entre as superfícies, a massa a ser deslocada e a aceleração em que deve ocorrer este movimento, também influenciam diretamente sobre a intensidade de força necessária para realizar o deslocamento da massa.

A intensidade de força necessária para iniciar o deslocamento linear pode ser determinada pela expressão:

$$
F = f_c + m \cdot a \tag{2.10}
$$
A intensidade de força necessária para manter o deslocamento da massa m em velocidade constante **v** deve ser igual a força de atrito que age em sentido contrário ao do movimento.

Durante a desaceleração da massa m, a força pode ser determinada por:

$$
F = m \cdot a - f_c \tag{2.11}
$$

Tipicamente os polímeros possuem baixo coeficiente de atrito se comparados com materiais metálicos. Desta maneira, ao mover duas partes em contato se uma ou ambas as partes forem polímeros a força de atrito será minimizada.

Com a redução da força de atrito pode-se também reduzir a potência necessária para promover o deslocamento das partes móveis.

Entretanto, segundo Bhushan (2002), na avaliação do Politetrafluoretileno (PTFE) sabidamente um dos polímeros com mais baixo coeficiente de atrito, pode haver variação no valor deste coeficiente em função de vários fatores entre eles a velocidade de deslocamento entre as partes, como mostra o gráfico da Figura 16.

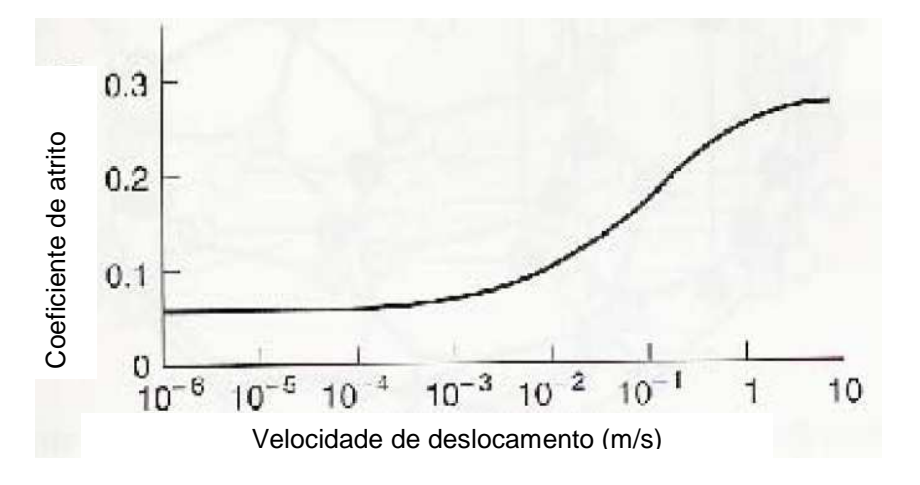

**Figura 16:** Gráfico de coeficiente de atrito em função da velocidade de deslocamento do PTFE.

Fonte: Bhushan, 2002.

Torna-se recomendável no dimensionamento dos motores, a utilização do maior valor conhecido, permitindo assim que estes motores tenham potência suficiente para suprir a necessidade do sistema mecânico quando outros fatores, tais como, erros de geometria das peças, variações de rendimento do sistema possam prejudicar o seu funcionamento.

#### **2.2 Método de análise por elementos finitos**

Ao realizar um cálculo manualmente para determinar deslocamentos, deformações ou tensões que deverão ocorrer em uma peça ou conjunto de peças utilizam-se os métodos analíticos clássicos. A partir da solução de equações diferenciais, com estes métodos analíticos a quantidade de elementos é infinita, mas sua aplicação é limitada por alguns fatores tais como: geometrias simples, condições de apoio e carregamento bem comportados (ALVES, 2005).

Estas limitações não se aplicam quando se utiliza o MEF (Método de Elementos Finitos), o motivo disto é que o sistema estrutural, objeto da análise, é subdividido em partes transformando este Sistema em Discreto, onde cada parte é denominada Elemento. Estes elementos são interligados aos elementos adjacentes por pontos denominados Nós. Ao processo de subdivisão do modelo que é o objeto da análise se dá o nome de Discretização de Sistemas Contínuos e o conjunto de Elementos e Nós que compõem o modelo se dá o nome Malha.

Ao realizar a análise de um modelo se obtém como solução os deslocamentos, deformações e tensões em cada Nó e por interpolação também em cada elemento (ALVES, 2005).

Assim, a partir do entendimento do comportamento de cada elemento, poder-se-ia entender o comportamento do todo.

Mesmo através do método de elementos finitos, para alguns modelos que possuam muitos graus de liberdade não existem equações explícitas para o cálculo das raízes do polinômio gerado quando a ordem do polinômio é maior que 4 (ALVES, 2005).

Existem, como alternativas, estratégias de implementação computacional, que podem, atualmente, solucionar em boa parte estes problemas (ALVES, 2005).

Tendo-se em mente que para corpos rígidos submetidos a cargas vale a lei de Hooke, onde  $\boldsymbol{F} = -k \cdot \delta$ , sendo k a rigidez e  $\delta$  o deslocamento, tal como o comportamento típico das molas, pode-se analogicamente assumir que cada um dos elementos terá este comportamento, pois a rigidez da estrutura depende da rigidez de cada um destes elementos (ALVES, 2005).

A Matriz de Rigidez do Elemento é expressa como sendo:

$$
\begin{bmatrix} f_1 \\ f_2 \\ f_3 \\ \vdots \\ f_n \end{bmatrix} = \begin{bmatrix} k_1 \\ k_2 \\ k_3 \\ \vdots \\ k_n \end{bmatrix} \cdot \begin{bmatrix} \delta_1 \\ \delta_2 \\ \delta_3 \\ \vdots \\ \delta_n \end{bmatrix}
$$
\n(2.12)

A equação Matricial da Rigidez da Estrutura pode ser expressa por:

$$
\{F\} = [K].\{\Delta\}
$$
 (2.13)

Note-se que a equação Matricial de Rigidez da Estrutura é análoga aquela da lei de Hooke. Através desta equação Matricial se pode determinar o carregamento (força) atuante. Entretanto, o que se procura saber ao analisar uma estrutura é o deslocamento de todos os elementos (∆), deformação ou tensão, e para obter estas soluções há necessidade arranjar a equação para a forma:

$$
\{\Delta\} = \{\boldsymbol{F}\}.\,[\mathsf{K}]^{-1} \tag{3.14}
$$

Para executar esta inversão da Matriz de Rigidez tem-se que r2alizar procedimentos, tais como, encontrar a determinante da matriz e seus cofatores. Segundo Alves, (2003), dada a Matriz quadrada  $[K] = [a_{ij}]_{n \times n}$ , det $K \neq 0$  , então existe a Matriz Inversa de [K], e esta é dada por:

$$
[\mathsf{K}]^{\text{-1}} = \frac{1}{\mathsf{det}[\mathsf{K}]} \cdot [\mathsf{cofK}]^{\text{T}}
$$
 (2.15)

Onde det[k] é a determinante de [k] e  $[{\rm cofk}]^T$  é a matriz transposta formada pelos cofatores de [k].

Este é um procedimento tanto mais trabalhoso para se fazer quanto maior for a quantidade de elementos da estrutura, tornando-se inviável exceto com o uso de programas de computador.

Os programas que permitem com grande facilidade a aplicação deste método realizam estes cálculos em alguns minutos ou horas, tempos efetivamente bem menores que aquele realizado analiticamente.

O tempo de realização da análise de um modelo com o uso programas de CAE varia com a quantidade de elementos (ALVES, 2003), e também com a complexidade geométrica do modelo, comportamento dos materiais utilizados, etc; além evidentemente, das características do hardware do computador, tais como: freqüência de clock do processador, quantidade de processadores e memória Random Access Memory (RAM) (WILLIANS, 2006).

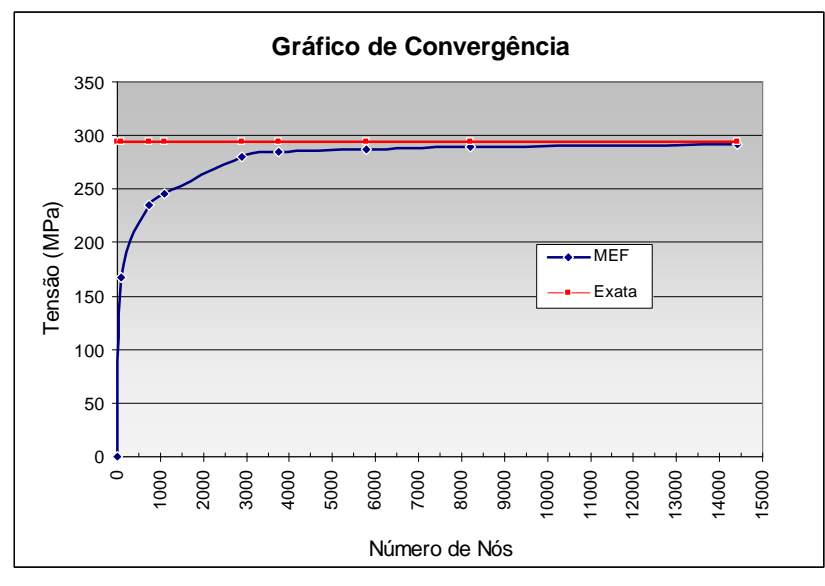

**Figura 17:** Gráfico de Convergência da tensão em função do número de Nós (modificado).

Fonte: Alves, 2003.

Como se pode ver no gráfico da Figura 17, a proximidade dos valores obtidos pelo MEF ao valor exato obtidos pelo método analítico, aumenta com o número de Nós do modelo.

"Em problemas de pequeno porte, o impacto desse número de nós no modelo, no tempo de solução, pode não ser significativo. Porém, nas aplicações mais gerais do método, em que um número elevado de elementos se faz necessário, essa questão passa a ser importante." (ALVES, 2003).

Uma das técnicas mais utilizadas para solucionar este impasse é tornar a malha de elementos gradual com diferentes tamanhos, aumentando a quantidade de elementos e reduzindo seu tamanho, através de refinamentos nas regiões onde as tensões se apresentam maiores (ALVES, 2003).

Na Figura 18 se vê a Interface do ambiente de análise (Design Simulation) do programa Ansys Workbench v8 mostrando um exemplo de análise de um conjunto de peças com a disposição dos elementos da malha nas peças e a coloração por região deslocada

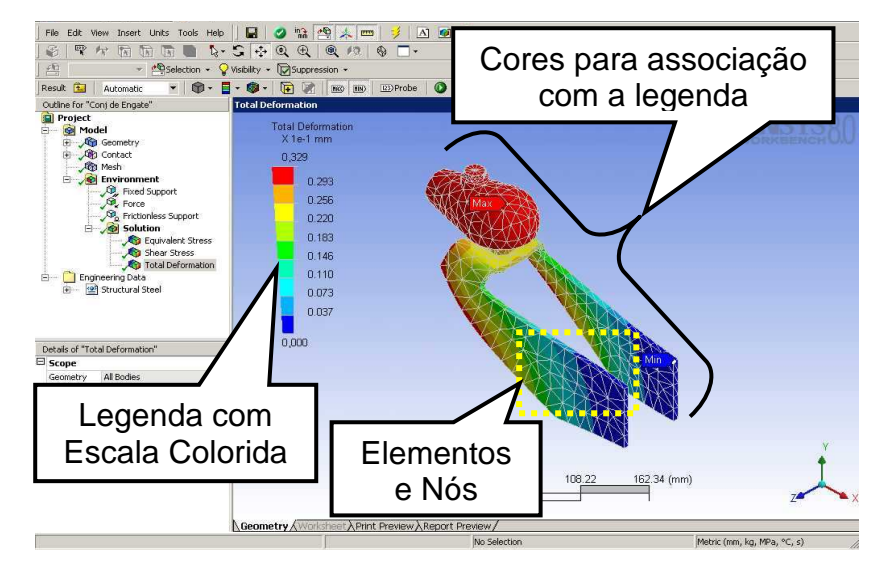

**Figura 18:** Interface do ambiente de análise (Design Simulation).

Os elementos podem ser unidirecionais, bidimensionais ou tridimensionais (sólidos). Com o advento dos programas de modelagem de peças tridimensionais, o tipo de elemento mais utilizado nos programas de análises, é tridimensional. Na Figura 19 pode-se distinguir o que é nó, e o que é elemento.

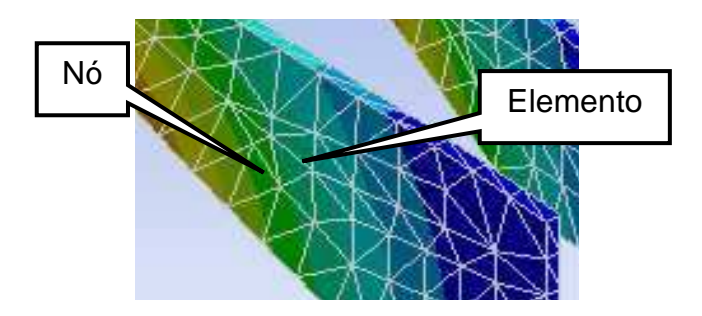

**Figura 19:** Nós e elementos tridimensionais. (Ampliação do detalhe mostrada na figura anterior).

Seja o cálculo pelo método analítico ou pelo MEF, alguns procedimentos se fazem necessários para a análise estrutural em engenharia. Entre eles se tem: o diagnóstico da estrutura, representação simplificada da estrutura, estabelecimento das equações de equilíbrio que traduzam o comportamento físico, solução das equações de equilíbrio e interpretação dos resultados obtidos.

Com os programas de CAE com MEF alguns destes procedimentos são denominados pré-processamento, análise, e pós-processamento.

No comparativo dos procedimentos mostrado na Figura 20 algumas etapas dependem diretamente do engenheiro mesmo com auxílio do programa de análise com o MEF. O diagnóstico da estrutura e a interpretação dos resultados não são feitos pelo MEF, bem como, as etapas de pré e pós-processamento, pois requerem a intervenção do engenheiro.

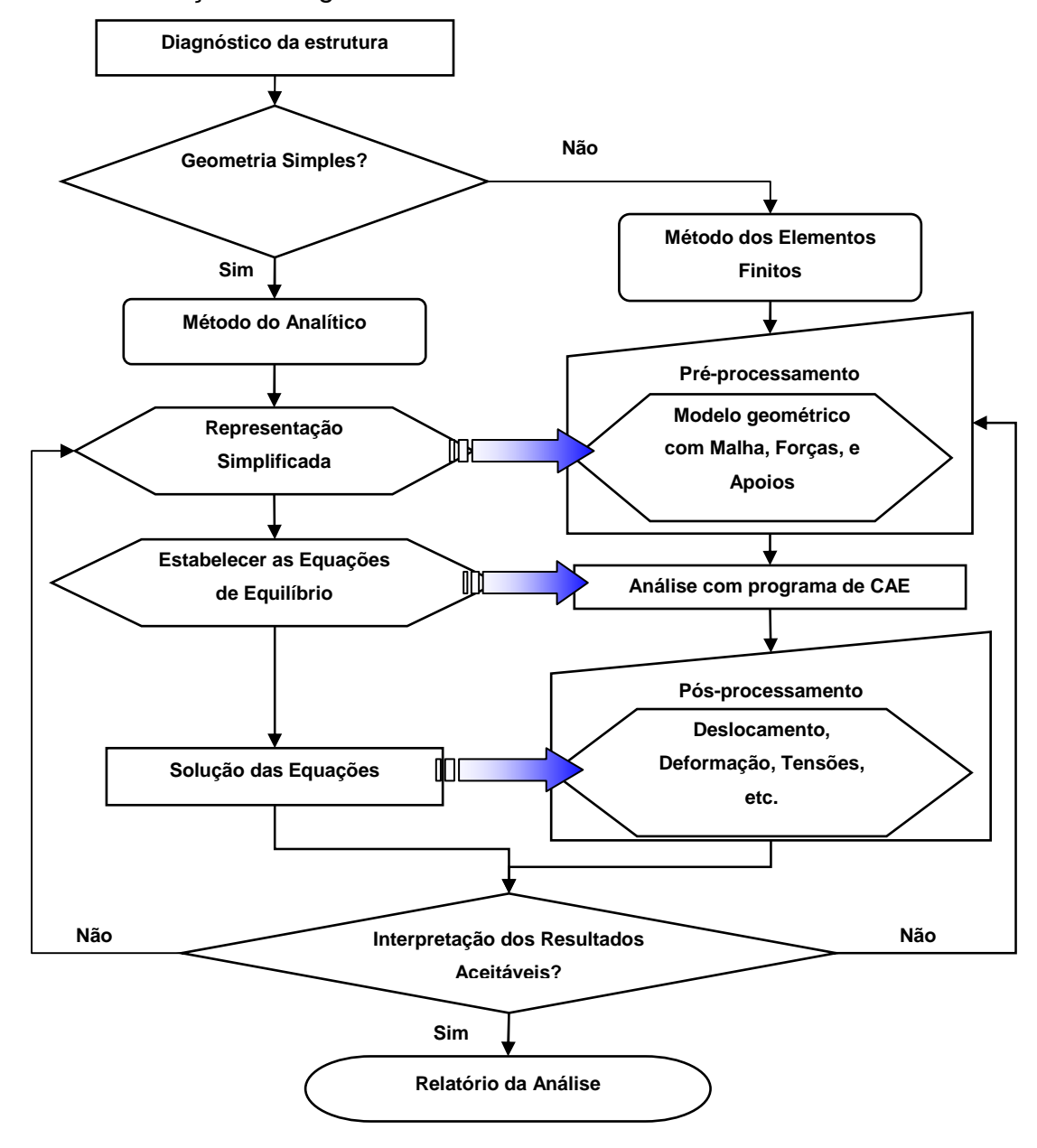

**Figura 20:** Fluxograma comparativo das etapas dos procedimentos do Método Analítico e MEF para resolução de problemas de análise estrutural.

O pré-processamento, também conhecido por condições de contorno, inclui o modelo geométrico a ser analisado, as forças, aceleração ou carregamentos, os apoios e a malha dos elementos.

Para o modelo geométrico, além da geometria, é necessário definir os materiais das peças com as propriedades destes para a análise, tais como, módulo de elasticidade, tensão de escoamento, peso específico, etc. Para as forças, aceleração ou carregamentos são necessárias as definições de intensidade, direção, sentido e localização na geometria. Para os apoios são necessárias as definições de tipo e localização na geometria. Para a malha é necessário definir tipo e tamanho dos elementos.

O pós-processamento inclui todos os tipos de soluções requeridas tais como: deformação, deslocamento, tensão, etc.

As definições necessárias no pós-processamento dependem das soluções desejadas para validar o modelo geométrico segundo as especificações do projeto.

Um bom diagnóstico de funções e atributos do modelo da análise levará a elaboração das condições de contorno adequadas no pré-processamento e a uma verificação ponderada dos resultados obtidos.

Os métodos analíticos e por elementos finitos com CAE sempre levarão a alguns resultados. Infelizmente, esses resultados podem ser incorretos se o problema não for bem formulado ou se não tiver uma malha adequada. Ser capaz de reconhecer os resultados incorretos de uma solução encontrada com auxílio do computador é extremamente importante para o sucesso de qualquer projeto (NORTON, 2004).

## **2.3 Dimensionamento de motores elétricos**

A potência elétrica de um motor pode ser expressa por:

$$
P_{el} = P_{\text{mec}} + P_{J} \tag{2.16}
$$

Sendo  $P_{el}$  a potência elétrica,  $P_{mec}$  a potência mecânica e  $P_J$  a potência perdida pela resistência do motor ao giro.

Detalhando-se a equação anterior tem-se:

$$
U.I = \frac{\pi.M.n}{30000} + R.I^{2}
$$
 (2.17)

Onde U é a tensão em Volts, I é a corrente em Amperes, **M** é o torque em mNm, n é a rotação por minutos, e R é a resistência elétrica em Ohms.

Dois valores característicos da conservação da energia eletromecânica dos motores são as constantes de rotação  $K_n$  e de torque  $K_T$ , e não são independentes uma da outra, aplicando-se a seguinte relação:

$$
K_n.K_\tau = \frac{30000}{\pi}
$$
 (2.18)

A equação 2.19 mostra que a rotação **n** é proporcional à tensão elétrica e  $\dot{a}$  constante  $K_n$  é o coeficiente desta proporcionalidade. Da mesma forma a equação 2.20 mostra a proporcionalidade entre o torque e a corrente através da constante  $K<sub>T</sub>$ .

$$
n = K_{n} \cdot U_{ind}
$$
 (2.19)

$$
M = K_{\tau} .1 \tag{2.20}
$$

O gráfico da Figura 21 pode-se ver que a corrente é diretamente proporcional ao torque exigido.

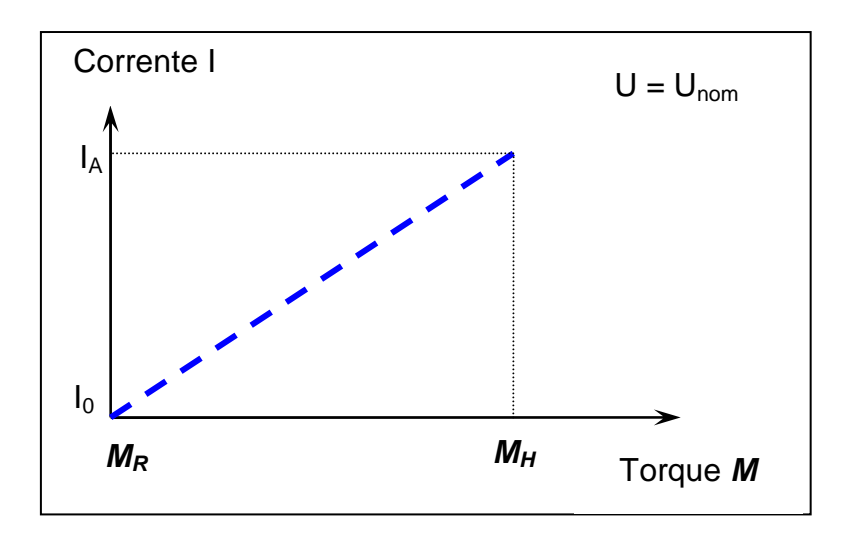

**Figura 21:** Gráfico da corrente em função do torque para o motor com carga e sem

carga.

Fonte: Maxon motor.

Na Figura 21 apresenta-se o gráfico da corrente em função do torque para tensão elétrica igual à tensão nominal do motor (reta tracejada), e percebe-se que funcionando sem carga a corrente é proporcional ao torque de atrito **MR**, isto se deve ao atrito dos rolamentos e ao sistema comutação interna do motor.

A eficiência do motor η relaciona a potência mecânica entregue por seu eixo, com a potência elétrica consumida, ou seja, rendimento líquido.

Pode ser obtida por:

$$
\eta = \frac{\pi}{30000} \cdot \frac{n.(M - M_R)}{U.1}
$$
 (2.21)

E o rendimento máximo por:

$$
\eta_{\text{max}} = \left(1 - \sqrt{\frac{I_0}{I_A}}\right)^2 \tag{2.22}
$$

Onde,  $I_0$  é a corrente sem carga no motor e  $I_A$  é a corrente de partida. Observando-se o gráfico da Figura 22 percebe-se que o rendimento varia de maneira não linear e após atingir o valor máximo decresce com o aumento do torque e redução da rotação.

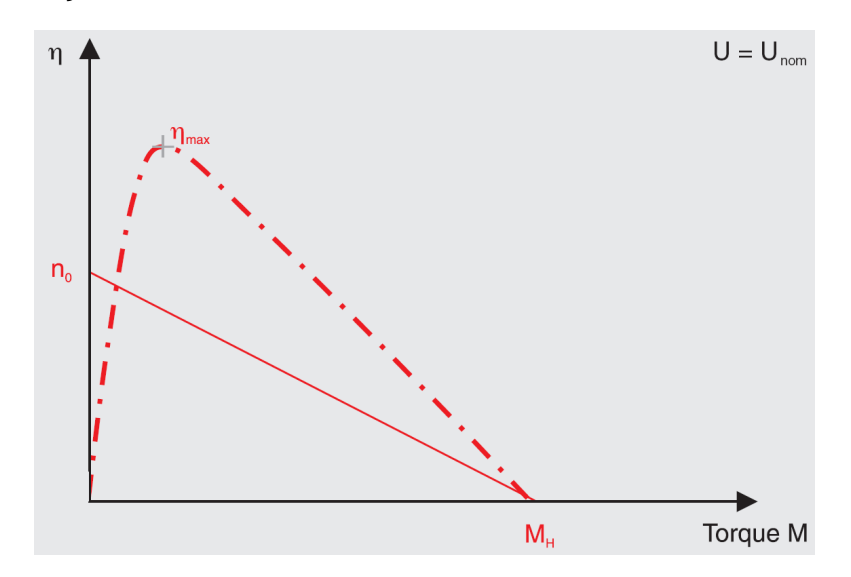

**Figura 22:** Gráfico do rendimento em função do torque Fonte: Maxon motor.

Na Figura 23 é mostrado um gráfico característico da rotação de um motor controlado nas fases de aceleração, velocidade constante, desaceleração, e parado em função do tempo decorrido.

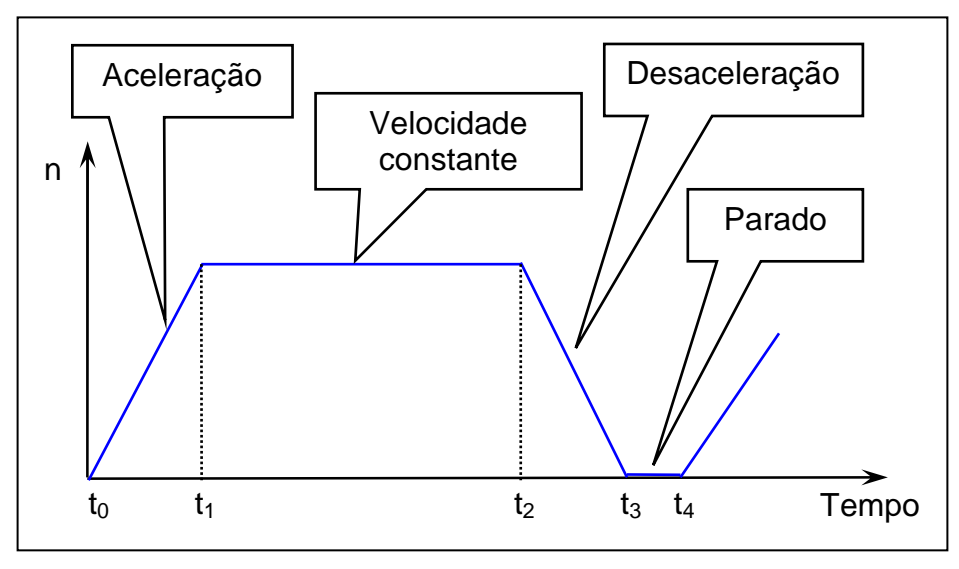

**Figura 23:** Gráfico característico de rotação de um motor controlado em função do tempo.

O pico de torque ocorre durante a aceleração quando a velocidade se aproxima da velocidade final. Mas também é relevante conhecer o torque médio necessário de uma aplicação, uma vez que o regime de trabalho de um motor é determinado por este valor. Desta forma é utilizado também o conceito de RMS (Root Means Square, Raiz Média Quadrática), com o qual se pode então determinar o torque médio quadrático do ciclo inteiro de trabalho, através deste conceito e com a utilização da equação 2.23.

$$
M_{\rm RMS} = \sqrt{\frac{1}{t_{\rm tot}}(t_1 \cdot M_1^2 + t_2 \cdot M_2^2 + \ldots + t_n \cdot M_n^2)}
$$
(2.23)

Cada torque  $M_n$  ocorre durante o período de tempo  $t_n$  correspondente.

A aceleração angular  $\alpha$  pode ser obtida com a corrente constante I ou torque constante **M** com a carga adicional de inércia J<sub>L</sub>, o momento de inércia do rotor J<sub>R</sub>, por uma das equações abaixo:

$$
\alpha = 10^{4} \cdot \frac{K_{\tau} I}{J_{\text{R}} + J_{\text{L}}} = 10^{4} \cdot \frac{M}{J_{\text{R}} + J_{\text{L}}}
$$
(2.24)

O torque do motor **M**α para a aceleração ou desaceleração é o produto da aceleração angular  $\alpha$  e o momento de inércia da carga adicional J<sub>L</sub> conforme mostrado na equação 2.25.

$$
M_{\alpha} = \alpha \, . \, J_{\alpha} \tag{2.25}
$$

Para a manutenção do movimento das partes móveis sempre que existir o atrito entre estas partes e as partes fixas, torna-se necessário considerar a contribuição do torque constante relacionado.

Para se determinar o valor de torque total exigido do motor durante o período de aceleração é necessário acrescentar ao torque **M**α também os valores dos torques de constante de carga.

No período de desaceleração deve-se subtrair o valor encontrado para o torque na aceleração **M**α do valor de torque constante de carga **M**, pois neste período o atrito entre as partes em movimento e as partes fixas auxilia a redução de velocidade.

A rotação máxima ocorre ao final da fase de aceleração quando o torque também é máximo. Então o pico da potência mecânica pode ser obtido por:

$$
P_{\text{max}} = M_{\text{max}} \cdot n_{\text{max}} \cdot \frac{\pi}{30}
$$
 (2.26)

O **Mmáx** deve estar em N.m e **nmá**x em rotações por minuto e Pmáx em Watt.

#### **2.4 Mecânica dos fluídos**

A mecânica dos fluídos também se aplica ao sangue, tanto no deslocamento de tubos contendo amostras de sangue, quanto na pipetagem. Alguns conceitos devem ser considerados durante o projeto.

Para que ocorra a pipetagem do sangue dentro do tubo primário é necessário que a pressão interna da pipeta seja inferior à pressão externa sobre o sangue para que entre na ponteira da pipeta.

Com o deslocamento de um êmbolo na pipeta pode-se aumentar o espaço para o volume de ar existente, reduzindo-se a pressão interna da pipeta gerando então a sucção do sangue para dentro da ponteira, vide Figura 24.

Considerando-se que o sangue estará submetido apenas à pressão atmosférica tanto quanto o ar dentro da ponteira, ao deslocar-se o êmbolo tendo-se um aumento de volume e haja novamente o equilíbrio entre a pressão interna da pipeta e a pressão sobre o sangue, este deverá preencher a ponteira com o mesmo volume gerado.

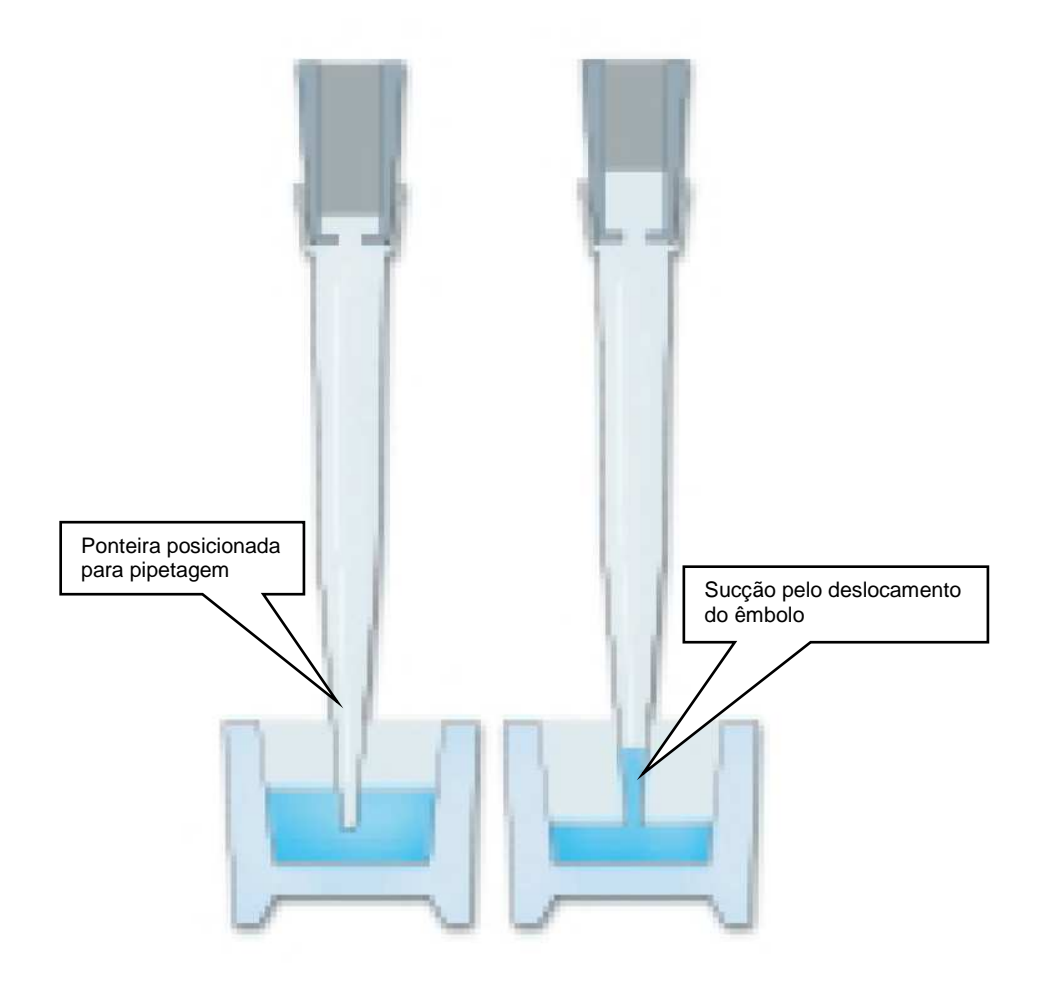

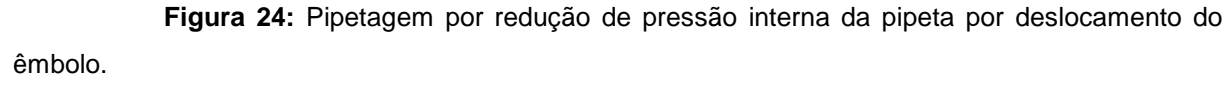

Fonte: Thermo LabSystems, 2001.

Alguns cuidados são necessários para que se consiga a exatidão desejada entre estes fatores estão: a diferença de altura entre a extremidade da ponteira e a superfície do líquido e também a inclinação da pipeta, conforme mostra a Figura 25, que quanto maior a inclinação da pipeta ou a diferença de altura, maior o erro no volume pipetado.

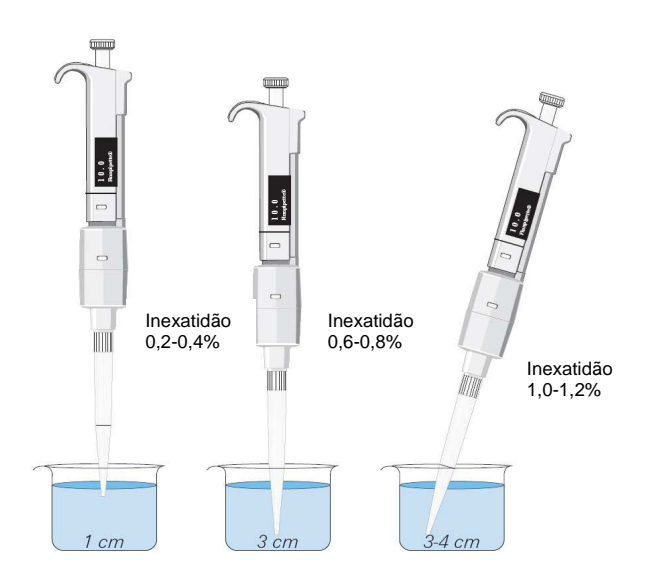

**Figura 25:** Inexatidão do volume pipetado em função da profundidade ou inclinação da ponteira.

Fonte: Thermo LabSystems, 2001.

Considerando-se que o volume de sangue contido no tubo pode variar, pois a coleta é feita manualmente, torna-se difícil evitar a inexatidão, uma vez que o nível de sangue varia com o volume. Sendo que para o caso específico de um tubo de coleta cilíndrico com o fundo esférico pode ser expresso por:

$$
V = \pi \cdot \left( \frac{d_i^2 \cdot h}{4} + \frac{d_i^3}{12} \right)
$$
 (2.27)

Onde h corresponde à altura ou deslocamento, e d<sub>i</sub> o diâmetro interno.

Sabendo-se que o volume a ser pipetado será determinado pelo deslocamento do êmbolo na câmara cilíndrica da pipeta, este pode ser expresso por:

$$
h = \frac{4. V}{\pi. d_i^2}
$$
 (2.28)

## **2.4.1 Definição de Reologia**

Estudo do escoamento de matéria, da viscosidade, da plasticidade, da elasticidade e das tensões necessárias em dado instante para causar as deformações. O estudo da circulação do sangue, especificamente, é denominado hemodinâmica (HOWELL; PATTON, 1989).

## **2.4.2 Definição de viscosidade**

A viscosidade é uma medida da resistência ao movimento do fluído. Caracterizando-se como uma propriedade física de um fluído, que implica uma relação entre tensões e velocidades de deformação. Para fluídos que se movem através de tubos, a viscosidade leva a uma força resistiva. Esta resistência pode ser imaginada como uma força de atrito agindo entre as camadas de um fluído que estão se movendo a velocidades diferentes. O fluído das camadas muito perto das paredes do tubo, por exemplo, se move muito mais lentamente do que o fluído no centro do mesmo.

O fluído em um tubo sofre forças de atrito. Existe atrito com as paredes do tubo, e com o próprio fluído, convertendo parte da energia cinética em calor. As forças de atrito que impedem as diferentes camadas do fluído de escorregar entre si são chamadas de viscosidade.

# **2.4.3 Lei de Newton da viscosidade**

Considerando um fluído confinado entre dois planos em que um destes planos se move com velocidade relativa **v**, gerando no fluído uma variação constante de velocidade, a que se denomina gradiente de velocidades, denotado por

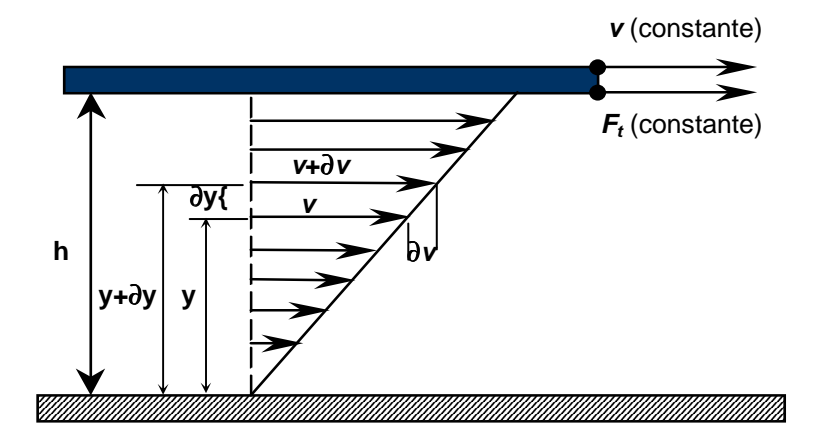

 $\gamma$ , vide Figura 26.

**.**

**Figura 26:** Fluído confinado entre dois planos.

Tem-se, na Figura 26, que o gradiente de velocidade é:

$$
\dot{\gamma} = \frac{\partial \mathbf{v}}{\partial y} \quad \text{então } \dot{\gamma} = \frac{\mathbf{v}}{h} \tag{3.29}
$$

Sendo que a viscosidade é então:

$$
\mu = \frac{\tau}{\gamma} \tag{3.30}
$$

Onde τ é a tensão de cisalhamento.

Um fluído em que a viscosidade  $\mu$  é constante e independente de quão rapidamente o fluído é cisalhado, caracterizando a proporcionalidade, chama-se Newtoniano e aqueles fluídos, como o sangue, em que a viscosidade não é constante, é denominado não-Newtoniano. Sendo comum a utilização da viscosidade da água para referência dos fluídos não-Newtonianos, a qual, denomina-se viscosidade aparente.

$$
\dot{\mu} = \frac{\mu_{\text{fluido}}}{\mu_{\text{água}}} \tag{2.31}
$$

### **2.4.4 Equação do Poiseuille**

 Poiseuille em 1846 mediu com exatidão e calculou a relação entre pressão e fluxo tendo por base a teoria existente. Mais tarde outros cientistas alteraram a equação, e, em sua homenagem, denominaram equação de Poiseuille.

Na equação 2.32 vemos a influência da viscosidade no fluxo do fluído, através de tubos, vide Figura 27.

$$
\mathbf{Q} = \frac{\pi r^4 \Delta P}{8\mu x} = \frac{\pi r^4 (P_1 - P_2)}{8\mu x}
$$
 (2.32)

Onde **r** é o raio do tubo, **x** é comprimento entre os pontos de medição das pressões P1, 2 e **Q** é o fluxo em volume do fluido.

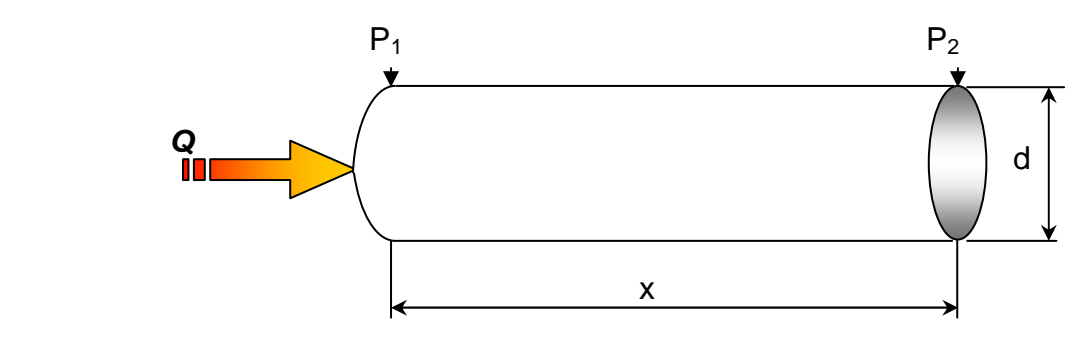

**Figura 27:** Fluxo do fluído através de um tubo.

Nesta equação, percebe-se também que o raio do tubo tem grande influência, pois está elevado à quarta potência, e que o fluxo é proporcional a diferença de pressão, e inversamente proporcional ao comprimento do tubo e a viscosidade.

Para validar a equação de Poiseuille destacam-se algumas hipóteses:

- O comprimento do tubo cilíndrico é muito grande se comparado ao raio destes.
- $\triangleright$  Fluído ideal de viscosidade constante,
- Estabilidade do fluxo laminar, não turbulento e não pulsátil.
- $\triangleright$  A velocidade do fluxo na parede do tubo é zero.

A unidade de medida da viscosidade usual é o Poise, que equivale a 0,1 N.s.m-2 ou 0,1 Pa.s, aproximadamente (FOX,1995).

# **2.4.5 Propriedades reológicas do sangue**

A densidade do sangue, ρ, praticamente não varia em condições normais do sistema cardiovascular, e a 37°C tem um valor aproxim ado de 1,05. 10<sup>3</sup> kg.m<sup>-3</sup>.

A viscosidade do sangue como um todo é seguramente dependente da tensão de cisalhamento, pois a viscosidade diminui com o aumento da tensão de cisalhamento (HOWELL; PATTON, 1989). Então, se deduz que o sangue total é um fluído não newtoniano.

O plasma sem as hemácias comporta-se como um fluído Newtoniano, ou seja, com viscosidade constante.

O sangue se comporta como um fluído não newtoniano cuja viscosidade dependerá do valor do hematócrito, da concentração dos distintos tipos de proteínas contidas no sangue, da tensão da deformação cisalhante, da temperatura e do diâmetro do vaso. O hematócrito é a quantidade percentual de hemácias contidas no sangue.

Na Figura 28, mostra-se que a globulina é responsável por aumentar a viscosidade do sangue e a albumina apresenta menor viscosidade que o sangue como um todo. Isso é coerente com o conhecido fato de que a albumina não participa no processo de agregação enquanto que a globulina e o fibrinogênio participam. Note-se que a curva para a presença de globulina segue um formato não newtoniano do sangue para baixas taxas de deformação e alcança um valor constante da viscosidade quando em altas taxas.

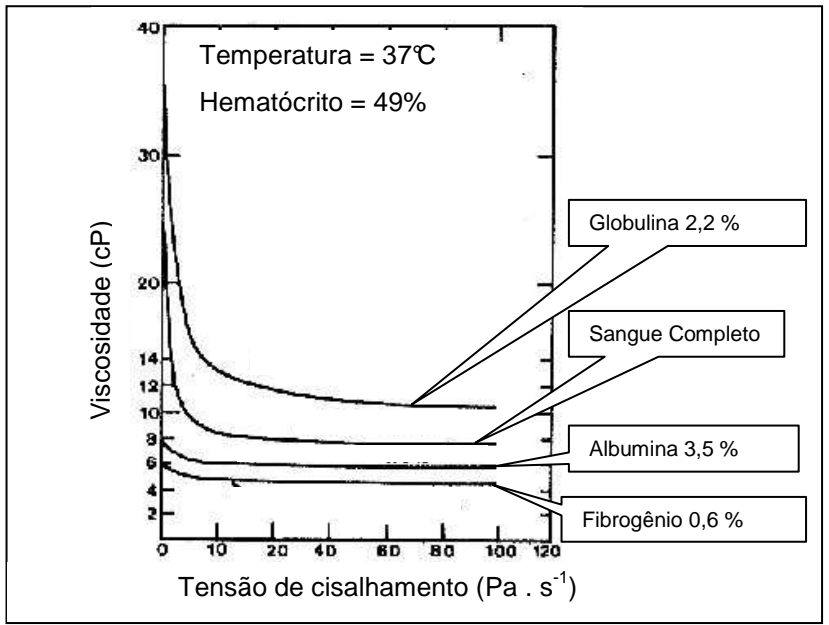

**Figura 28:** Efeito das proteínas na viscosidade do sangue (cP) em função do em função da tensão de cisalhamento (Pa  $. s<sup>-1</sup>$ ).

Fonte: MERRIL apud LNCC, 1999.

A viscosidade anômala do sangue acredita-se estar relacionada com o fluxo axial das hemácias. Quando a vazão, que é o fluxo longitudinal aumenta, as hemácias deslocam-se axialmente no vaso ou tubo, devido ao gradiente de velocidade, pois as hemácias deslocam-se para o centro do vaso ou tubo, onde a velocidade é maior (HOWELL; PATTON, 1989).

Depois de agrupadas, no centro dos tubos ou vaso, em altas taxas de tensão de cisalhamento o sangue manifesta sua viscosidade constante.

"Outra propriedade importante da reologia do sangue conhecida por efeito Faraeus & Lindquist, o qual se deve à suspensão das hemácias no sangue, e do hematócrito. Este efeito consiste da diminuição da viscosidade com a diminuição do diâmetro do tubo, com relevância nos tubos menores que 200µm de diâmetro", vide Figura 29 (FARAEUS; LINDQUIST apud HOWELL; PATTON, 1989, p. 771).

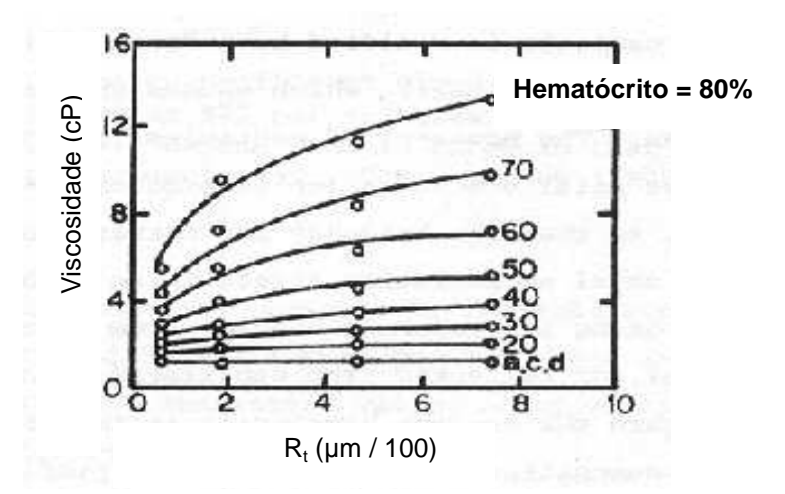

**Figura 29:** Viscosidade do sangue (cP) em função do raio do tubo ou vaso sangüíneo (µm/100) e do Hematócrito (%).

Fonte: MIDDLEMAN apud LNCC, 1999.

A Figura 30 mostra a dependência da viscosidade com a variação da temperatura, com sangue humano reconstituído para hematócrito normal de 44,8% (MERRIL et al apud LNCC, 1999). Verifica-se que quanto menor é a tensão de cisalhamento, maior é a viscosidade com a redução de temperatura.

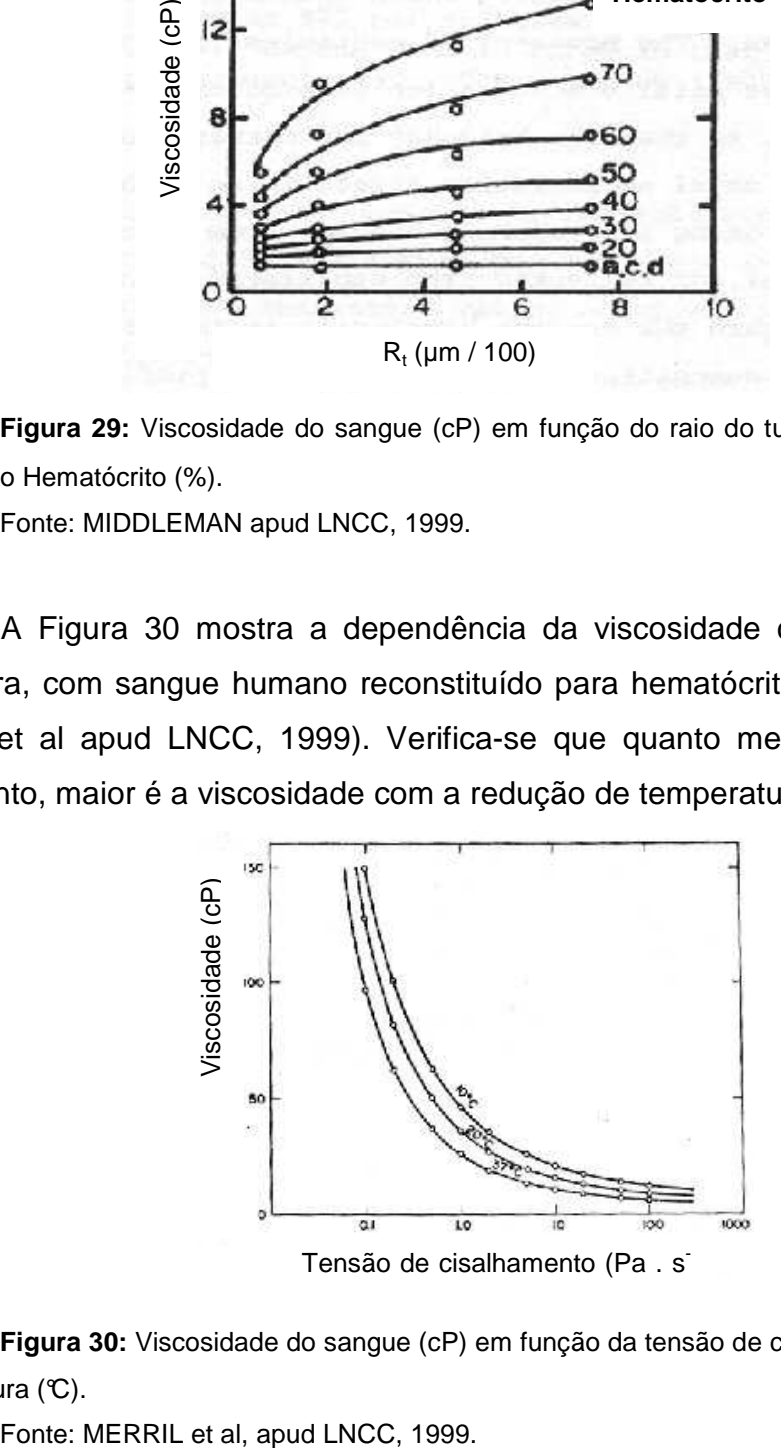

**Figura 30:** Viscosidade do sangue (cP) em função da tensão de cisalhamento (Pa . s<sup>-1</sup>) e da temperatura  $(C)$ .

Sabe-se que a policitemia aumenta a viscosidade do sangue principalmente em grandes vasos devido ao grande número de hemácias, e que os volumes sanguíneos são dependentes do sexo conforme mostra a tabela 1 (PEREIRA, 2001).

|        | Volume Plasmático | Volume Globular |
|--------|-------------------|-----------------|
| Homem  | $43,5 \pm 3$      | $30,5 \pm 2$    |
| Mulher | $43.5 \pm 3$      | $23.5 \pm 2$    |

**Tabela 1: Volumes sanguíneos (ml/kg de massa corpóreo)** 

Fonte: Pereira, 2001.

Sabendo-se que a variação quantitativa dos constituintes do sangue influi na viscosidade do sangue, que também depende do sexo e idade conforme mostrado na tabela 2, e esta variação certamente poderá afetar a exatidão e repetitividade na pipetagem é necessário a adequação dos sistemas mecânico e de controle eletrônico para minimizar os prováveis erros.

**Tabela 2: Contagem de glóbulos (resultados normais por mm<sup>3</sup> )** 

| Células     | Homem                        | Mulher          | Criança 1 ano                                         | Recém-Nascido   |
|-------------|------------------------------|-----------------|-------------------------------------------------------|-----------------|
| Eritrócitos | $4,5$ a $5,9$ milhões        | 4 a 5,4 milhões | 3,6 a 5 milhões                                       | 4 a 6 milhões   |
| Leucócitos  | 4.000 a 10.000               | 4.000 a 10.000  | 4.000 a 12.000                                        | 10.000 a 25.000 |
|             | Trombócitos 200.000a 400.000 |                 | 200.000 a 400.000 200.000 a 400.000 150.000 a 400.000 |                 |

Fonte: Bernard & Levy apud Pereira, 2001.

Uma maneira de contornar esta variação é a utilização de um sistema mecânico robusto para que haja força para sucção do sangue em quaisquer condições de viscosidade, determinando-se então o volume a ser pipetado independentemente desta variação quantitativa dos constituintes do sangue.

## **2.4.6 Atomização e formação de spray**

Uma das grandes preocupações na área da saúde é a possibilidade de contaminação de pessoas ou amostras, e a formação de sprays durante a etapa de

distribuição do sangue pipetado por seu fracionamento em novos tubos, portanto a formação destes sprays, deve ser evitada. Para isto, se faz necessário tomar medidas preventivas através de soluções mecânicas e de sistemas de controle eletrônico.

O processo de formação de sprays, também denominado de atomização, consiste basicamente em converter uma dada massa de líquido em pequenas gotas. Pode-se considerá-lo como a ruptura das forças aglutinadoras da tensão superficial pela ação de forças internas e externas (LEFEBVRE, 1989).

Na ausência das forças de ruptura, a tensão superficial tende a manter a massa de líquido em formato de esfera, uma vez que a forma esférica possui a energia superficial mínima.

A viscosidade do líquido exerce uma influência estabilizadora, opondo-se a qualquer mudança na geometria do sistema.

A quebra em gotas ocorre quando as forças aerodinâmicas aplicadas sobre a superfície do líquido excedem as forças aglutinantes da tensão superficial.

Muitas gotas grandes produzidas no processo inicial de desintegração são instáveis e sofrem rupturas secundárias em pequenas gotas. Assim, a faixa de tamanhos de gotas produzidas em um spray não depende somente das gotas produzidas na atomização primária, mas também da extensão da desintegração sofrida durante a atomização secundária.

A formação estática de gotas é a mais elementar forma de atomização, que é o caso quase-estático de uma gota suspensa. Quando a força da gravidade excede a força de tensão superficial a gota se solta e cai.

A massa da gota formada é obtida equacionando as forças, gravitacional e de tensão superficial sobre a gota.

Para uma emissão vagarosa de líquido através de um orifício circular de diâmetro **d0**, tensão superficial σs e **g** aceleração da gravidade, a massa formada é dada por:

$$
m = \frac{\pi \cdot d_{0} \cdot \sigma_{s}}{g}
$$
 (2.33)

O diâmetro da gota esférica com essa massa é dado por:

$$
d = \left(\frac{6.d_0 . \sigma_s}{\rho . \mathbf{g}}\right)
$$
 (2.34)

Onde  $ρ$  é a densidade e  $σ<sub>s</sub>$  é a tensão superficial do líquido. Segundo Frohn e Roth (2000) a tensão superficial do sangue é  $58.10^{-3}$  N.m<sup>-1</sup> á 37°C.

Este mecanismo de equilíbrio envolve baixas vazões e gotas grandes e tem aplicação prática na medicina para a dosagem por conta-gotas. Forças gravitacionais são significativas apenas na formação de gotas grandes e tornam-se desprezíveis na formação de gotas pequenas.

Da quebra de gotas pode-se dizer que, em condições de equilíbrio a pressão interna, pi, em qualquer ponto da superfície da gota, é suficiente para contrabalancear a pressão externa,  $p_a$ , e a pressão da tensão superficial  $p_{\sigma}$ .

$$
p_{i} = p_{a} + p_{\sigma} = \text{constante}
$$
 (2.35)

Para uma gota esférica:

$$
p_{\sigma} = \frac{4\sigma_{\rm s}}{d_{\rm o}}
$$
 (2.36)

Uma gota permanece estável se uma mudança em p<sub>a</sub> puder ser compensada por  $p_{\sigma}$  de forma que  $p_i$  permaneça constante.

Entretanto, se p<sub>a</sub> for grande comparada a p<sub>σ</sub> uma mudança apreciável em  $p_a$  não pode ser compensada por  $p_a$ , para manter  $p_i$  constante. Desta forma  $p_a$ deforma a gota o que leva a uma redução em  $p<sub>σ</sub>$  e finalmente a gota quebra-se em gotas menores.

Para estas gotas pequenas o valor de  $p_{\sigma}$  é alto e pode ser grande o suficiente para acomodar variações em p<sub>a</sub>. Se não, novas subdivisões irão ocorrer até que seja  $p_{\sigma}$  grande o suficiente para manter um valor constante de  $p_i$  em todos os pontos da superfície da gota.

A velocidade relativa, a viscosidade, a diferença de pressões, a tensão superficial, o diâmetro de passagem e a vazão do fluido entre outras, também acabam por causar ou não, a atomização.

Estes aspectos passam a ser extremamente importantes dentro do projeto, visto que a produção de spray durante a pipetagem poderia causar contaminação de outras amostras ou de pessoas próximas ao equipamento.

Segundo Lefebvre (1989), quando um líquido emerge de um orifício de maneira contínua sob forma cilíndrica, em sua superfície haverá a ação de forças coesivas e disruptivas que originam pertubações e oscilações. Sob condições favoráveis, as oscilações são amplificadas e o líquido desintegra-se em gotas. Este processo é denominado de atomização primária.

Um critério comum para a classificação da quebra de jatos líquidos é aquele proposto por Ohnésorge apud Lefebvre (1989), que classifica o fenômeno com a importância relativa das forças gravitacional, inercial, de tensão superficial e viscosa. Nesse estudo, a análise dimensional é utilizada para mostrar que o mecanismo de quebra de um jato pode ser expresso em três estágios, cada um caracterizado pela magnitude do número de Reynolds e pelo número adimensional de Ohnésorge (Oh) da equação 2.37.

$$
Oh = \frac{\mu}{(\rho . \sigma_s . d_0)^{0.5}}
$$
 (2.37)

A mudança no perfil de velocidades que ocorre a jusante do orifício de descarga pode influenciar de forma acentuada a estabilidade do jato e sua subseqüente quebra de gotas. Assim que o jato deixa o orifício de descarga começa o processo de acomodação do perfil de velocidades através do mecanismo de transferência entre as camadas transversas dentro do jato. Além das forças desestabilizadoras do jato existe um mecanismo disruptivo adicional que aparece dos movimentos internos associados com o perfil de acomodação.

Muitos investigadores caracterizaram o comportamento do jato, determinando experimentalmente a relação entre sua velocidade e o comprimento de quebra, sendo este definido como o comprimento da porção contínua do jato medida do orifício de saída até onde a formação de gotas ocorre. Esses estudos apresentam equações empíricas para o cálculo do comprimento de quebra de um jato líquido para os regimes de escoamento laminar e turbulento.

Segundo Van der Sarde e Smith apud Lefebvre (1989) propuseram a expressão 2.38 para o valor de Reynolds crítico, e representar a mudança no jato de escoamento laminar para turbulento.

Re<sub>crit</sub> = 12000
$$
\left(\frac{1}{d_0}\right)^{-0.3}
$$
 (2.38)

Para escoamento laminar do jato líquido, a correlação de Grant e Middleman apud Lefebvre (1989) é utilizada para a obtenção do comprimento de quebra, **L**:

$$
L = 19.5 d_0. We^{0.5} (1 + 3.0 h)^{0.85}
$$
 (2.39)

Onde We é o número de Weber, que relaciona forças de inércia e forças de tensão superficial:

$$
We = \frac{\rho \cdot v^2 \cdot d_0}{\sigma_s}
$$
 (2.40)

Para escoamentos turbulentos a correlação frequentemente utilizada para o cálculo do comprimento de quebra é:

$$
L = 8.51d_0 \cdot We^{0.32}
$$
 (2.41)

## **2.4.7 Aceleração de fluídos em recipientes**

Durante o traslado de amostras de sangue dentro dos tubos secundários para as respectivas bandejas haverá a aceleração do sangue. Com a ocorrência da aceleração se esta for demasiadamente grande o sangue poderia transbordar do tubo.

E segundo White (2002), quando partículas do fluido não possuem movimento em relação ao recipiente, fica excluída a presença de tensões de cisalhamento, podendo esse caso ser tratado como um caso de equilíbrio e ser estudado pela estática dos fluidos.

A Figura 31 mostra a inclinação das superfícies de pressão constante em um tanque de líquido em aceleração de corpo rígido.

A soma do paralelogramo de **g** e **–a**, aceleração gravitacional e aceleração do recipiente respectivamente, fornecem a direção do gradiente de pressão, ou ainda, a maior taxa de aumento de pressão.

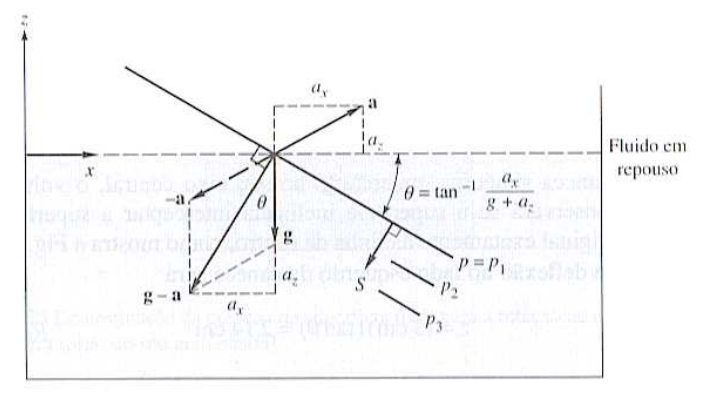

**Figura 31:** Inclinação das superfícies de pressão constante em um tanque de líquido em aceleração de corpo rígido.

Fonte: WHITE, 2002.

As superfícies de pressão constante devem ser perpendiculares a essa direção, sendo inclinadas de um ângulo θ de tal forma que:

$$
\theta = \tan^{-1} \frac{a_x}{g + a_z}
$$
 (2.42)

Como o caso de interesse se refere a um recipiente com movimento de translação uniformemente acelerado segundo a horizontal, tem-se que:

$$
an \theta = \frac{a_x}{g} = \frac{\Delta z}{\Delta x}
$$
 (2.43)

# **3 METODOLOGIA**

# **3.1 Metodologia do projeto com recursos computacionais**

No ciclo tradicional de um projeto, cada uma das fases determina uma atividade específica correspondente, que visa a evolução para uma solução final de um problema, fazendo uso de diversos conceitos de engenharia relacionados ao assunto através de procedimentos de projetos predefinidos, vide Figura 32.

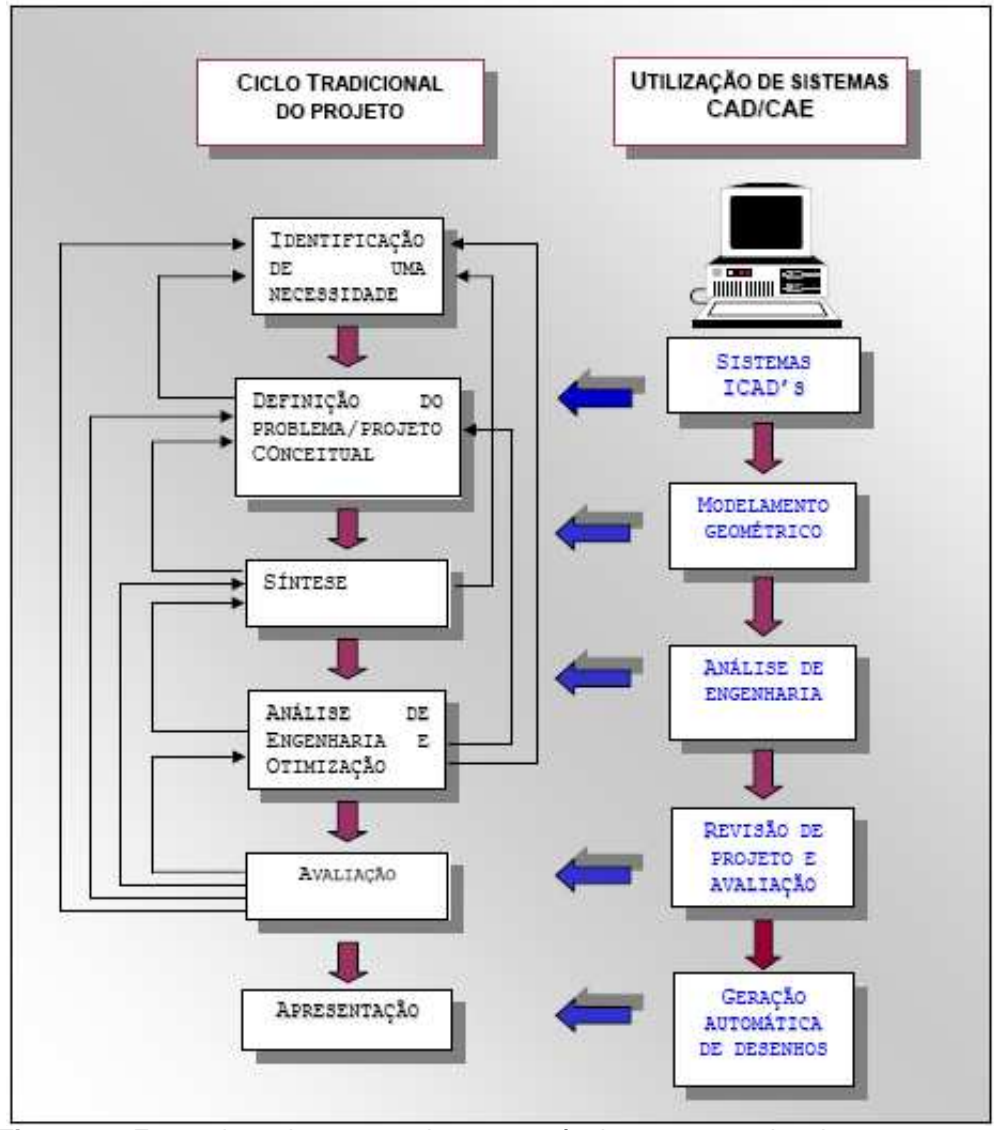

**Figura 32:** Fases do projeto em conjunto com técnicas computacionais recentes. Fonte: Silveira, 1998.

Com a utilização de recursos computacionais disponíveis pode-se intervir em várias destas atividades. Os sistemas ICAD (Intelligent Computer Aided Design, Projeto Inteligente Auxiliado por Computador), por exemplo, é uma tecnologia ainda em fase de pesquisa e desenvolvimento que, através da Inteligência Artificial, visa intervir em algumas das etapas do projeto conceitual (ALMEIDA, 1997 apud SILVEIRA, 1998).

A modelagem geométrica das peças pode ser feita com programas de CAD e intervêm na fase de síntese. O procedimento de modelagem em computador difere basicamente do método tradicional pela necessidade de utilização de funções e ferramentas disponíveis no programa de computador para a obtenção dos desenhos.

Os programas de CAE intervêm na fase de análise de engenharia e otimização, e também na fase de avaliação.

Estas intervenções são possíveis com os recursos computacionais, mas os procedimentos são feitos com o uso dos programas com base nas mesmas teorias que regem estes conceitos, ou teorias que as substituam adequadamente. Por exemplo, na análise estrutural quando realizado sem computador utiliza-se o método analítico, enquanto que quando realizado através do CAE, o computador realiza os mesmos procedimentos através do cálculo numérico.

## **3.2 Metodologia de projeto mecânico – projeto conceitual**

Segundo Norton (2004), a metodologia de um bom projeto mecânico deve seguir algumas etapas. A metodologia de projeto utilizada neste trabalho segue as diretrizes estabelecidas pelos seguintes autores; Porter, (2001); Norton, (2004); Baxter, (1998); Morris & Smeal, (2005); Andersson & Schneider, (1998), e adaptadas aos objetivos deste trabalho, tendo como limites as recomendações da World Health Organization (WHO) Organização Mundial de Saúde (OMS), Ministério da Saúde e a legislação brasileira pertinente.

As definições dos problemas e do projeto conceitual, visando-se o objetivo específico deste trabalho são descritos:

 $\triangleright$  O fluxograma dos procedimentos laboratoriais.

- Verificou-se que, para reduzir ou eliminar uma restrição de fluxo do processo, dever-se-ia reduzir o tempo para realização dos procedimentos laboratoriais.
- Também que, para realizar a pipetagem seria necessário conhecer as propriedades físicas do sangue, o procedimento correto de pipetagem, a quantidade de análises a serem realizadas, o volume necessário para cada uma destas, a exatidão e repetitividade ideais para cada uma, e as normas regulamentadas quanto à biossegurança laboratorial (HIRATA, 2002).
- Que seria necessário adaptar uma leitora de códigos de barras, uma impressora e uma etiquetadora para a máquina e assim realizar automaticamente a identificação de cada um dos tubos primários e secundários através de etiquetas com códigos de barras.
- > Também, que não seria possível realizar-se a destampagem sem projetar novas tampas ou requisitar uma patente. Sendo assim os tubos deveriam então entrar na máquina já destampados.
- $\triangleright$  Para que os tubos, com a amostra de sangue, fossem introduzidos na máquina, seria necessário projetar uma bandeja com furação para colocação destes tubos.
- $\triangleright$  Para que a leitura da etiqueta do tubo fosse realizada, seria necessário manter livre acesso ao tubo da bandeja para que fosse possível a leitura do código de barras na etiqueta.
- $\triangleright$  As pipetas deveriam realizar a pipetagem com grande repetitividade, exatidão e principalmente não alterar as propriedades do sangue ou contaminar outras amostras (CONNORS & CURTIS, 1999; LNCC, 1999; PEREIRA, 2001).
- Deveriam ser utilizadas ponteiras descartáveis na pipeta, que teriam então de ser trocadas a cada pipetagem. Essas ponteiras depois de usadas teriam de ser descartadas em local específico da máquina e uma nova ponteira deveria ser colocada na pipeta, para isto, deveria existir um local na máquina onde uma grande quantidade de ponteiras estaria estocada (MANUAL, 2002, THERMO LABSYSTEMS, 2001).
- Depois de identificados e pipetado o sangue, os tubos iniciais deveriam ser armazenados temporariamente em algum local da máquina até a sua retirada.
- $\triangleright$  Os tubos novos deveriam estar armazenados na máquina e depois serem colocados em posição para receber o sangue pipetado e colocados em uma bandeja específica onde estariam apenas os tubos com amostras para um tipo específico de análise hematológica, e que a bandeja deveria ser retirada por um laboratorista.

Antes de automatizar os procedimentos, entretanto, deve-se realizar algumas averiguações, tais como descritas a seguir (PORTER, 2001; MORRIS & SMEAL, 2005; HOLMAN et al, 2002).

# **3.2.1 Averiguações antes de automatizar**

Procurar por uma restrição de fluxo no processamento. Esta restrição de fluxo pode ser encontrada ao verificar-se o acúmulo de peças ou amostras junto a uma máquina ou processo específico. Um grupo de pessoas realizando uma mesma tarefa, também pode ser considerado uma restrição de fluxo do processo (PORTER, 2001).

- Se a restrição de fluxo do processo sempre existir porque o processamento realizado em uma máquina é muito demorado, as melhores soluções seriam: a aquisição de mais uma máquina para auxiliar no processamento, substituir por uma máquina mais rápida ou se for possível, aumentar jornada de trabalho (PORTER, 2001).
- Se a restrição de fluxo existe em uma máquina, mas ninguém ou nenhuma máquina fica aguardando parada para então executar o procedimento posterior, a automatização é desnecessária naquele local.
- Averiguar se há possibilidade de alterar ou eliminar aquele processo.
- Verificar se a relação custo-benefício viabiliza o investimento nos aspectos de produtividade, qualidade e biossegurança.

 Constatar se é possível esperar um retorno monetário a curto ou médio prazo do valor a ser investido em automatização (PORTER, 2001).

# **3.3 Metodologia do projeto mecânico - Síntese**

Os procedimentos para o projeto mecânico de cada um dos elementos depende das definições do projeto conceitual que, neste trabalho, depende das averiguações feitas sobre a funcionalidade de cada um deles ao se ponderar sobre os procedimentos laboratoriais como descrito.

Já nesta fase do projeto mecânico trabalhou-se para sintetizar as soluções de cada um dos problemas através da utilização de alguns programas de computador.

# **3.3.1 Modelagem geométrica**

Baseado nas informações predefinidas, decidiu-se por realizar os desenhos e o dimensionamento de cada uma das peças e elementos mecânicos no programa de desenho Autodesk Inventor® Professional e com isto ter um protótipo mecânico virtual da máquina.

Este programa foi escolhido por diversos motivos, entre eles se pode destacar:

- > Interface gráfica intuitiva e amigável.
- Facilidade de execução do desenho tridimensional e de geração desenhos de fabricação.
- $\triangleright$  Por se tratar de um programa que possui os mais recentes recursos de modelagem de sólidos 3D paramétrica, sem necessitar de uma configuração de hardware do computador muito especial.
- Permitir que arquivos de desenho sejam importados e exportados para muitos dos outros programas de CAD e também pela possibilidade de transferência de informações para outros programas, tais como Microsoft® Office Excell e Access.
- $\triangleright$  Permitir que se especifique o material de cada peça e possibilite saber a massa, momento de inércia, e outras propriedades.
- Possuir uma biblioteca de elementos de máquina normalizados, tais como parafusos, porcas, rolamentos, etc., também necessários ao projeto.
- Pela possibilidade de verificação de interferências e colisão entre peças de um conjunto.
- Pela possibilidade de utilização da função adaptive (adaptativa) no dimensionamento de algumas peças.
- Pela possibilidade de análise do funcionamento dos mecanismos da máquina.
- Pela possibilidade de utilização de seus arquivos de desenho de peças e conjuntos em programas de computador para realizar análises dinâmica e estrutural, e por ser um programa associativo.

O programa Autodesk Inventor® versão 8 é dividido em quatro ambientes, a saber: a) ambiente Part para modelagem de peças, b) ambiente Assembly para montagem de conjuntos, c) ambiente Drawing para desenho de fabricação e d) ambiente Presentation para apresentação e explosão de conjuntos.

Sendo um programa de desenho de 3D de sólidos paramétricos, permite a visualização tridimensional em sua janela gráfica e se necessário, a interligação de medidas através de equações na modelagem ou montagem de peças, mantendo assim um vínculo ativo entre as dimensões.

Na modelagem de peças dentro do ambiente Part a construção da geometria da peça geralmente se inicia pela criação de Features (Características de sólidos ou superfícies). Existem dois tipos distintos de Features, as Features dependentes de Sketches (Desenho ou Esboço) e as Features posicionais que dependem da seleção da posição.

Na Figura 33 é mostrada a interface utilizada para modelagem de peças.

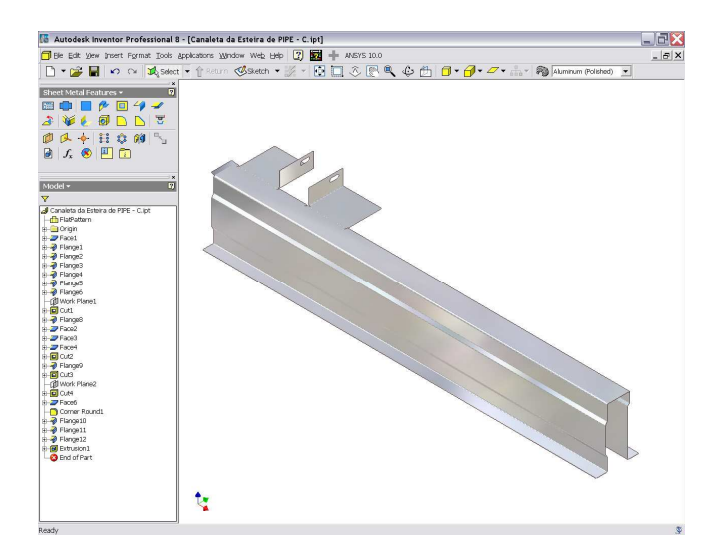

**Figura 33:** Interface do ambiente de modelagem – Part do Autodesk Inventor v8.

Nos planos de rascunho desenha-se e dimensiona-se a geometria desejada, e com as ferramentas adequadas seleciona-se o perfil da geometria desenhada, inserem-se as informações complementares para que o perfil selecionado seja transformado em sólido, criando assim as características. As características mais usuais são: extrusão, revolução e furação. Outras características devem ser acrescentadas até que a peça esteja pronta.

Com operações das características de rascunhos é possível que se adicione, subtraia ou Intersecte o material já existente. A primeira característica somente permite a adição de material.

Com as características posicionais as operações de adição ou subtração são realizadas automaticamente de maneira dependente da região da peça em que será posicionada. As características posicionais mais utilizadas são: Fillet (Arredondamento), Chamfer (Chanfro) e Thread (Rosca).

No desenho em planos de rascunhos se faz o desenho geométrico do perfil com utilização de entidades primárias que são as linhas retas, curvas, círculos e pontos, impõem-se restrições geométricas entre as entidades do perfil desenhado e dimensionam-se as entidades necessárias. As restrições mais usuais que se pode aplicar entre as entidades, são: paralelismo, perpendicularidade, tangente, coincidente, colinear e igual.

No desenho de características posicionais as referências que podem ser utilizadas para determinar a posição são as arestas, os pontos e as faces, já existentes da peça. Os arquivos de desenhos gerados na modelagem das peças recebem a extensão ".ipt".

Na montagem de peças para formação de conjuntos (Assembly), como mostrado na Figura 34, cada uma das peças é inserida no ambiente, e através da utilização de ferramentas adequadas, os graus de liberdade da peça são retirados até que esta peça esteja posicionada no conjunto ocupando seu lugar e tendo apenas os graus de liberdade necessários para o funcionamento do conjunto. Com estas ferramentas aplicam-se as restrições de montagem.

Entenda-se por grau de liberdade a possibilidade que um objeto livre no espaço teria para se deslocar em translação nas três dimensões fundamentais, geralmente denominadas por eixos X, Y e Z, e a possibilidade de rotação em torno de cada um destes mesmos três eixos.

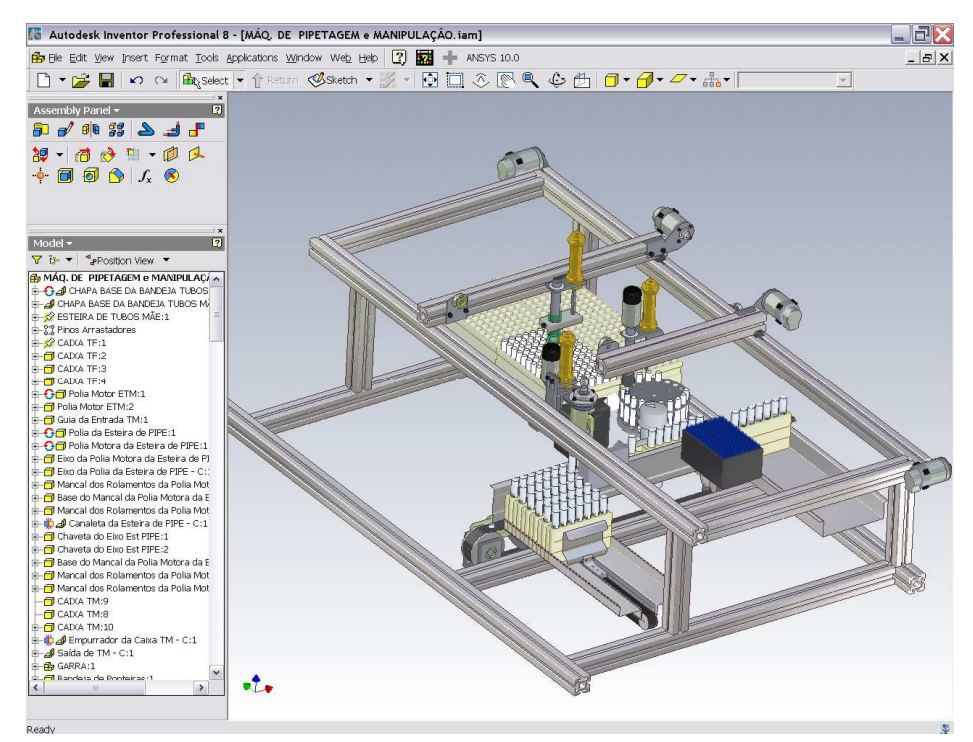

**Figura 34:** Interface do ambiente de montagem de peças – Assembly, do Autodesk Inventor v8.

Várias ferramentas de montagem encontram-se disponíveis para uso no ambiente de montagem, as mais utilizadas são: Mate (Face contra Face), Flush (Faces alinhadas com Face), Insert (Inserção), Angle (Ângulo) e Tangent (Tangente).

Outra possibilidade de inserção de peças no ambiente de montagem é o espelhamento de peças esquerdas e direitas através da ferramenta Mirror (espelho), e a multiplicação de peças que devam estar dispostas no conjunto em forma de retângulo ou círculo.

Este ambiente de montagem também permite a criação de tubulações ou cabeamento de fios com grande facilidade. Listas de peças de um conjunto com várias das informações dos arquivos podem ser geradas exportando para arquivos do MS Excel, Access, de texto entre outros. (Os arquivos gerados neste ambiente de montagem possuem a extensão ".iam").

No ambiente para execução de desenho de fabricação aproveitam-se a forma geométrica 3D sólida modelada no ambiente Part ou os conjuntos do Assembly para a geração das vistas.

A inserção de peças ou conjuntos sempre é associativa, ou seja, se houverem alterações no arquivo da peça modelada, as vistas geradas no ambiente de desenho de fabricação são atualizadas automaticamente evitando-se assim, possíveis erros de geometria após a alteração. As vistas ortográficas, isométricas, cortadas, auxiliares, com rupturas, detalhes e encurtamento podem ser geradas com grande facilidade em qualquer escala desejada.

A norma de referência pode ser definida pelo usuário ao iniciar um novo desenho de fabricação, como as normas de desenho da ABNT são compatíveis com as normas International Standardization Organization (ISO) e estas estão disponíveis para uso no programa, existe a compatibilidade de interpretação gráfica.

O formato, posição e tamanho do papel podem ser alterados pelo desenhista a qualquer instante, bem como, as definições de métodos de dimensionamento das normas.

A cotagem de peças ou conjunto é associativa sendo atualizada automaticamente após alterações da peça ou conjunto, da mesma maneira que as vistas ortográficas. Na Figura 35 é mostrada a interface de montagem do programa.

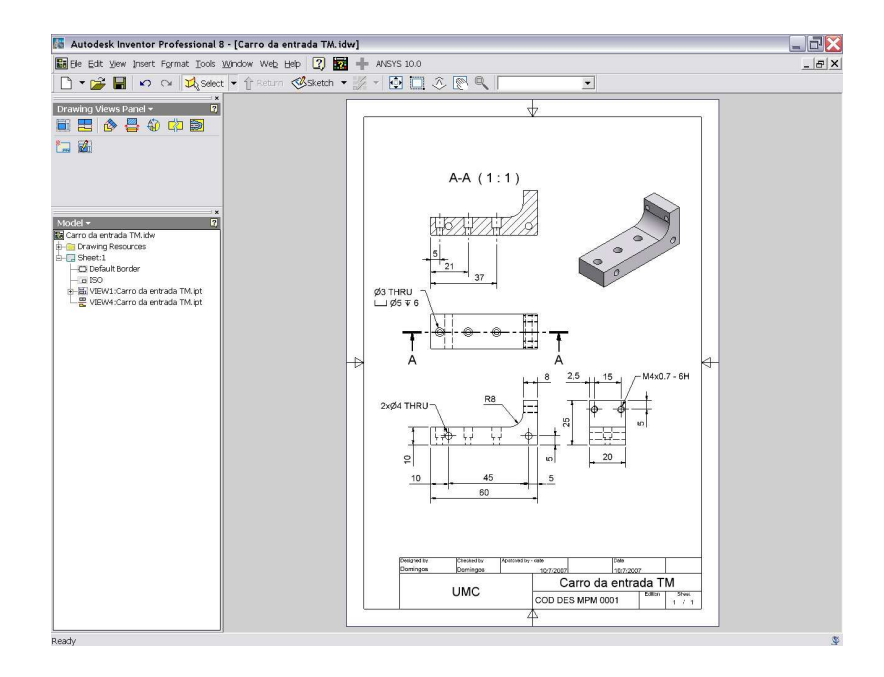

**Figura 35:** Interface do ambiente de desenho de fabricação – Drawing, do Autodesk Inventor v8.

Neste ambiente é possível gerar automaticamente Balões, Lista de peças e informações de furos e roscas, inserir anotações de controle geométrico de forma, símbolos de rugosidade ou tratamento superficial, etc. (Os arquivos gerados neste ambiente de desenho de fabricação possuem a extensão ".idw").

O ambiente de apresentação permite que um conjunto de peças possa ser explodido, para que seja mostrada a seqüência de montagem ou desmontagem. (Os arquivos gerados neste ambiente de apresentação possuem a extensão ".ipn").

## **3.4 Metodologia do projeto mecânico – Análises**

Com a utilização dos programas de CAE é possível testar o modelo virtual através das análises dinâmicas e por elementos finitos esperando-se corrigir e otimizar as peças e o conjunto da máquina, prevendo assim, possíveis quebras e comportamentos mecânicos indesejáveis ao conjunto antes de realizar o detalhamento em desenhos para fabricação.

# **3.4.1 Da análise dinâmica**

Baseado nas informações predefinidas, decidiu-se realizar as análises dinâmicas para verificar o comportamento dinâmico dos mecanismos do protótipo virtual, prevendo potência nos acionamentos por motores, possíveis colisões, etc. com o programa MSC.Dynamic Designer® Motion versão 2005.

Este programa foi escolhido por diversos motivos, entre eles se pode destacar: (MSC.SOFTWARE CORPORATION, 2005; COOK, 2000).

- $\triangleright$  Interface gráfica intuitiva e amigável.
- Permite a simulação cinemática e dinâmica de conjuntos.
- Funciona embarcado no Autodesk Inventor utilizando o mesmo ambiente gráfico.
- Reconhece automaticamente todas as restrições e vínculos de montagem, além de permitir que outros vínculos sejam acrescentados se necessário.
- $\triangleright$  Permite investigar como o atrito, nas juntas e entre pecas em contato, afeta o comportamento dos mecanismos em movimento.
- Obtêm-se resultados através de gráficos, incluindo: deslocamento, velocidade, força de reação, consumo de potência, momento, etc.
- Permite que as informações geradas pelas simulações sejam transferidas para outros programas de análises por elementos finitos, tais como, Ansys, Adams, etc.
- Permite que os valores e gráficos sejam exportados para o Microsoft® Office Excel.
- Permite visualizar, salvar, e comunicar animações.
- $\triangleright$  Permite determinar cargas em rolamentos e cargas críticas para programas de MEF.
- Permite dimensionar motores e atuadores.
- $\triangleright$  Detecta interferência entre peças.
- $\triangleright$  Permite investigar e visualizar o comportamento de conjuntos de engrenagens.
- Permite otimizar molas e amortecedores e reduzir vibrações.

 Permite analisar o comportamento de mecanismos através de funções de movimento e força dos tipos; constante, harmônica e pulso.

O programa MSC.Dynamic Designer® Motion pode ser carregado automaticamente ao iniciar o Autodesk Inventor® v8, permitindo acesso por um menu na barra de ferramentas principal e através do "Browser" (Navegador) quando no ambiente de montagem Assembly, como mostra a Figura 36.

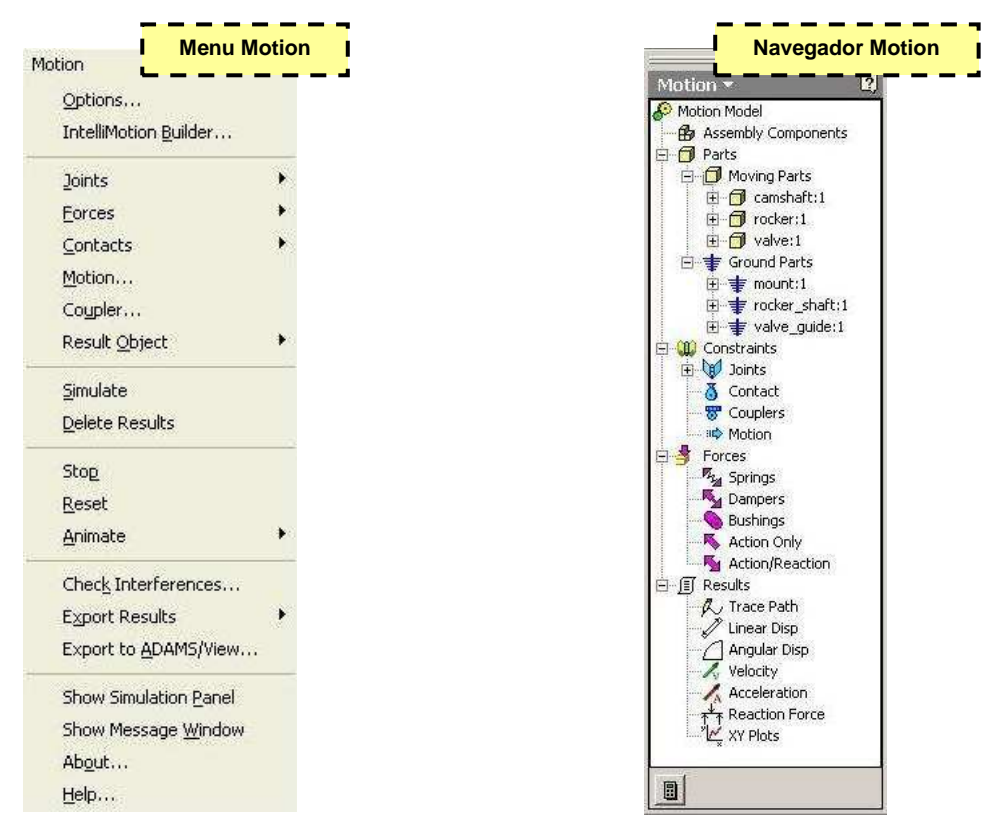

**Figura 36:** Menu e Navegador Motion do MSC.Dynamic Designer® Motion.

Através do menu Motion é possível o acesso a todas as ferramentas para construir, simular e revisar um conjunto de peças montado.

Através do acesso pelo Browser é possível especificar as peças fixas e móveis, bem como os tipos de juntas, forças e resultados desejados. Possuindo uma vista gráfica e hierárquica do modelo da análise permite acesso a todas as funcionalidades do programa.

O processo de uso do MSC.Dynamic Designer® pode ser separado em três fases:
**Construção do modelo da análise:** O modelo de análise é um conjunto de peças conectadas por juntas que definem como as peças se movem relativamente a outras. Durante esta fase, os componentes do Autodesk Inventor® são usados para definir cada peça no conjunto. Juntas são adicionadas para conectar as peças, e outras entidades específicas, como as molas e geradores de movimentos, são acrescentados para definir o ambiente de movimento do conjunto.

**Simulação do movimento:** Durante esta fase, o modelo da análise é decomposto em uma série de equações matemáticas que são resolvidas com o Adams/Solver que é um componente do MSC.Dynamic Designer. O Adams/Solver calcula o deslocamento de cada peça usando as Leis de Newton do movimento. Estes resultados ficarão disponíveis para serem mostrados no visualizador de resultados.

**Visualizador de resultados:** Durante esta fase de simulação, os resultados da simulação podem ser mostrados ou animados em vários formatos. Isto permite ao analista rever e compreender as características do movimento do conjunto.

Uma opção para acelerar o processo de análise é a utilização do IntelliMotion Builder que é a interface primária do MSC.Dynamic Designer® Motion. Formado por uma janela com diversas abas organizadas de maneira a guiar o analista na seqüência correta de procedimentos que transformam um conjunto de peças em um modelo de análise, realizando a simulação de movimentos, e visualizando os resultados. A simulação pode ser visualizada na mesma janela gráfica do Autodesk Inventor®. Após a simulação podem-se verificar os resultados da análise através dos gráficos acessando-os pelo Browser. Os gráficos gerados podem ser configurados pelo usuário.

Praticamente todas as restrições de montagem aplicadas no ambiente do Autodesk Inventor® são reconhecidas automaticamente. As exceções são as restrições aplicadas às peças com formatos de cones e esferas.

#### **3.4.2 Da análise estrutural com o MEF**

Baseado nas informações predefinidas decidiu-se realizar as análises estruturais para verificar eventuais pontos de tensão e otimização de formas com o programa Ansys Workbench® versão 8.

Este programa foi escolhido por diversos motivos, entre eles se pode destacar:

- $\triangleright$  Por se tratar de um programa que possui os mais recentes recursos de análise, sem necessitar de uma configuração de hardware do computador muito especial.
- Por ser um programa que possibilita a associatividade com o programa Autodesk Inventor® v8.
- $\triangleright$  Interface gráfica amigável.
- Facilidade de aplicação de condições de contorno para a análise.
- Rápido processamento da análise com visualização dos resultados graficamente por cores e indicações de máximo e mínimo na janela gráfica.
- Possibilidade de importação das propriedades de materiais do Autodesk Inventor® v8 ou criação de novos materiais.
- Possibilidade de discretização da malha automaticamente ou com especificação de tipo e tamanho do elemento.
- Possibilidade de análise modal das freqüências naturais do conjunto.
- Possibilidade de análise de tensões devidas às cargas aplicadas, à força peso, força centrífuga, aceleração e outras.
- Possibilidade de análise compostas por tensões e modais.
- **E** Possibilidade de otimização de forma de peças.
- Possibilidade de estabelecer critérios de segurança para as análises.
- Possibilidade de análise de tensões por fadiga.
- Possibilidade de análise de peças isoladas ou de conjunto de peças.
- Possibilidade de utilização das unidades de medidas do SI (Sistema Internacional).
- Possibilidade de ter diferentes modelos de análises em um mesmo projeto.
- $\triangleright$  Possibilidade de trabalhar parametricamente.
- Possibilidade de geração automática de relatório completo das análises.

O programa Ansys Workbench® versão 8 pode ser iniciado a partir do Autodesk Inventor® se o arquivo com as geometrias estiver ativo ou diretamente construindo-se um projeto de simulação a partir da indicação das geometrias já desenhadas do modelo.

A partir das geometrias é possível no Ansys Workbench® versão 8 montar o modelo para análise pelo MEF seguindo-se os procedimentos citados anteriormente e repetidos aqui por conveniência, pré-processamento, análise e pósprocessamento.

No pré-processamento o material de cada peça de um conjunto pode ser definido no próprio Ansys Workbench® ou previamente no Autodesk Inventor®.

Algumas peças de um conjunto podem ser desabilitadas para que não sejam analisadas se assim for desejado.

A malha pode ser gerada automaticamente pelo programa ou configurada para seguir regras explícitas, como tipo e tamanho dos elementos.

As condições de contorno para o modelo da análise devem ser colocadas pelo analista, ou seja, os apoios e forças que irão agir sobre o modelo. Isto pode ser feito interativamente com seleção de faces, pontos e arestas do modelo através do cursor do mouse, estabelecendo assim, as suas posições, direção e sentido. A intensidade das forças deve ser inserida em campo próprio para isto, a partir de previsão de carga.

Após definidas as condições de contorno devem-se definir os resultados desejados; tipos de tensões, deslocamentos, deformações, etc.

Feito isto é possível iniciar a análise clicando-se sobre o ícone solve (resolver), o programa irá realizar a verificação da geometria, das condições de contorno e resultados desejados, formar a malha do modelo e prepará-lo para análise, resolver o problema em função dos resultados desejados, e atualizá-los.

Depois de terminado o processo de análise os resultados podem ser visualizados na janela gráfica do programa selecionando-se um dos resultados anteriormente inseridos.

A identificação dos valores de tensão, deformação, deslocamento, etc. obtidos como resultado se faz pela associação entre cores e valores em uma legenda. As regiões das peças com mesma cor correspondem aos mesmos valores de tensão, deformação, deslocamento, etc, vide Figura 37.

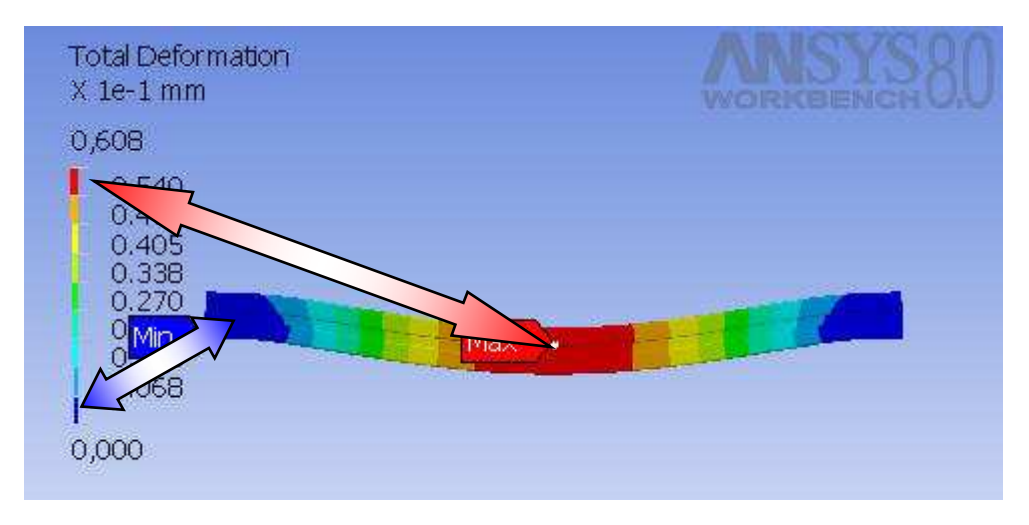

**Figura 37:** Associação de cores entre legenda e peça analisada.

Tendo-se os resultados faz-se a análise interpretando seu significado para aquele modelo, se os resultados viabilizarem sua construção, mostrando valores compatíveis com os valores admissíveis, pode-se dar prosseguimento ao projeto.

Entretanto, se os valores encontrados forem incompatíveis, pode-se redimensionar algumas das peças para minimizar a utilização de materiais ou para evitar quebras e deformações permanentes mantendo, por exemplo, as tensões e deformações abaixo dos valores de tensão de escoamento de cada um dos materiais das peças.

Se forem necessárias alterações de posição, forma ou materiais elas devem ser feitas no Autodesk Inventor® e atualizadas no Ansys Workbench®. Esta atualização pode ser feita no mesmo modelo de análise ou em um novo modelo.

Normalmente é necessário revisar os procedimentos de préprocessamento, tais como, malha, posição de forças, apoios, etc.

Se os resultados estiverem em conformidade com os objetivos do projeto, pode ser feito um relatório automaticamente, onde constarão todas as informações do modelo; peças e seus materiais, massa, volume, condições de contorno, resultados, e figuras que eventualmente tenham sido inseridas pelo analista, etc.

O relatório pode ser salvo em arquivo eletrônico do tipo, html ou tipo doc do Microsoft® Office Word.

#### **3.5 Metodologia do projeto mecânico - Avaliação**

 "Os resultados são avaliados em combinação com as propriedades dos materiais de engenharia escolhidos; toma-se a decisão de prosseguir ou alterar para encontrar uma solução melhor retornando a uma etapa anterior do processo." (NORTON, 2004).

Com a utilização de recursos computacionais para as análises, a avaliação passa a ser realizada ao final destas análises com a interpretação dos resultados. A vantagem da utilização da associatividade entre os programas de análise e de desenho é a agilidade desta etapa do projeto.

Com o desenho, análise e avaliação do protótipo virtual as possibilidades de erros reduzem junto com o custo total do projeto, embora não dispensem a construção de um protótipo físico e testes de campo, que poderão comprovar os resultados obtidos virtualmente.

Algumas das variáveis que podem interferir no protótipo físico e que, geralmente, não se pode evitar são as variações das propriedades dos materiais, erros de manufatura, tais como, erros geométricos e dimensionais, coeficientes de atrito diferentes daquele previsto no projeto, ambientes de utilização desafiadores, etc.

Algumas maneiras de contornar estes problemas é a adoção de fatores de segurança, utilização de materiais com propriedades certificadas, inserção de tolerâncias geométricas e dimensionais mais estreitas para minimizá-los, entretanto, todas estas alternativas acarretam em aumento de custo do projeto, devendo, portanto, serem utilizadas criteriosamente.

Com os programas de computador de CAD e CAE o protótipo virtual pode ser validado, mas sempre que possível é recomendável a construção do protótipo físico para eventuais alterações se necessárias e validação final do projeto. Isto se faz necessário, visto que durante a concepção do projeto alguns valores e hipóteses são assumidos à priori, tais como, valores de coeficientes de atrito e que podem variar segundo as reais condições de lubrificação e estado de rugosidade da superfície, alterando desta forma o desempenho previsto dos mecanismos.

## **4 RESULTADOS**

#### **4.1 Projeto conceitual – Desenho e Construção**

Como resultado obtido na elaboração do projeto conceitual, deduziu-se que a máquina deveria ter a configuração conforme mostrada na Figura 38, permitindo assim um fluxo de processo contínuo.

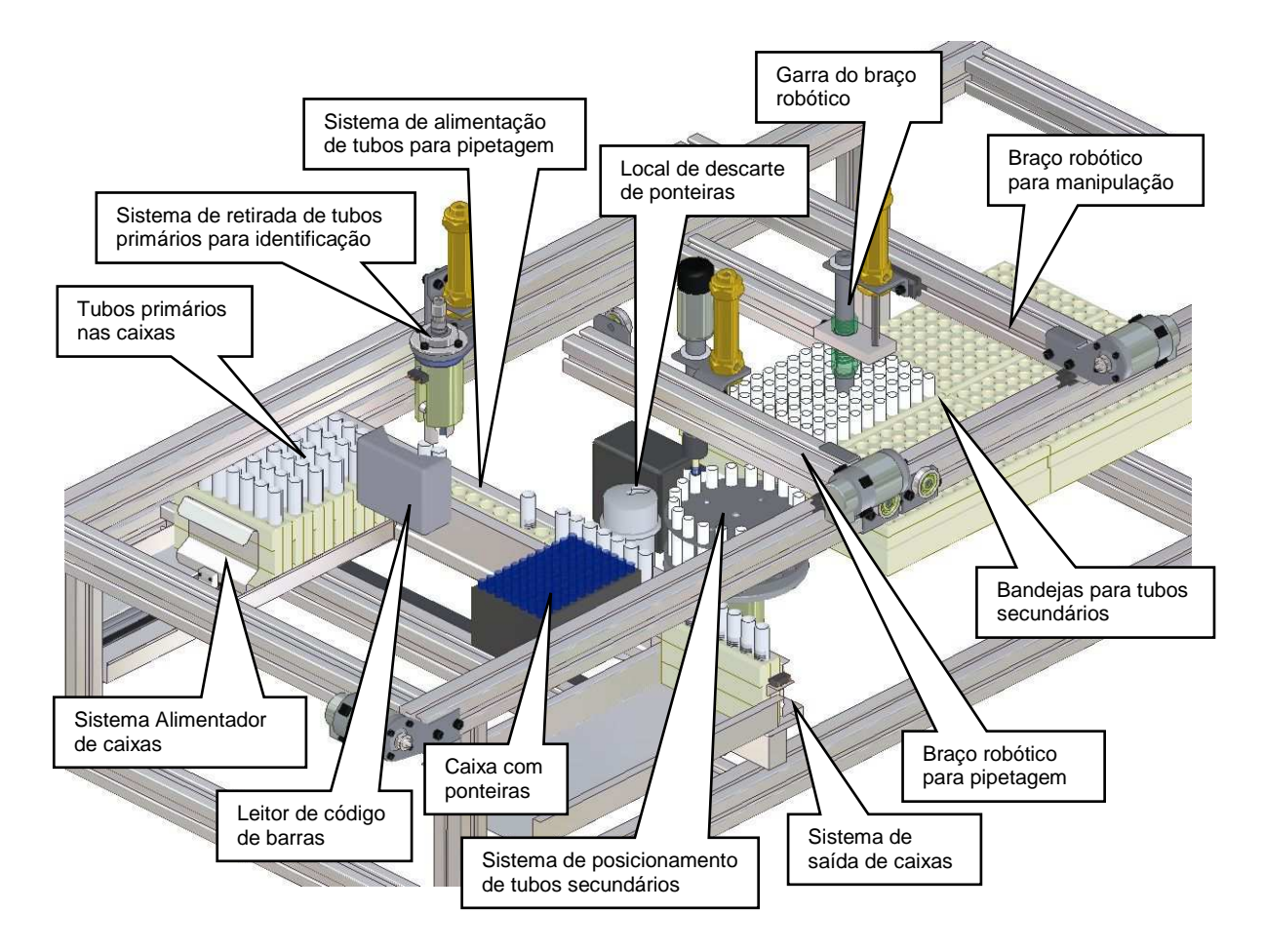

**Figura 38:** Configuração mecânica da máquina de pipetagem de sangue e manipulação robótica de tubos.

A configuração mecânica idealizada possibilita que os tubos primários que estejam devidamente etiquetados e contendo as amostras de sangue sejam colocados já dentro de caixas que podem ser unidas formando uma bandeja.

Depois de colocadas no alimentador de caixas, pode ser iniciado o fluxo de processo, assim que as precondições de funcionamento forem atendidas, por

exemplo, a existência de ponteiras na máquina, de tubos, portas fechadas, etc. conforme definidas em programação da máquina.

Ao iniciar o fluxo do processo, o alimentador de caixas posiciona a primeira caixa para que esta seja separada da bandeja e encaminhada para a posição de identificação.

Uma garra retira o tubo primário parcialmente da caixa e o faz girar para que possa ser identificado por seu código de barra através de um leitor ótico que deve ser acrescentado na máquina.

Após a identificação o próximo tubo da caixa é posicionado para o mesmo procedimento e assim sucessivamente. Ao chegar o primeiro tubo na posição, a pipeta desce dentro do tubo e é feita pipetagem do sangue no volume adequado para cada exame. A pipeta então sobe saindo do tubo, e o braço robótico desloca-se para a posição onde fará a ejeção do sangue.

Durante este período o braço robótico manipulador deverá pegar tubos secundários vazios e colocar no posicionador de tubos.

Estando o tubo secundário na posição adequada, a pipeta desce dentro do tubo e realiza a ejeção do sangue.

A pipeta então deve subir e ser posicionada para descarte da ponteira em local predefinido.

O tubo secundário contendo uma amostra de sangue deverá ser então etiquetado por uma etiquetadora que deve ser inserida na máquina, e retirado pelo braço robótico manipulador e posicionado na bandeja adequada.

Uma nova ponteira deverá ser retirada da caixa de ponteiras para a próxima pipetagem.

Assim que a primeira caixa de tubos primários for posicionada no final do alimentador de tubos, o sistema de saída das caixas será acionado retirando a caixa do alimentador.

Sendo um processo contínuo, diversos eventos devem ocorrer simultaneamente.

A Figura 39 mostra através das diferentes cores: o fluxo das caixas contendo os tubos primários (em azul), o fluxo dos tubos secundários (em vermelho), os movimentos do braço de pipetagem (em verde) e os movimentos do braço manipulador (em preto).

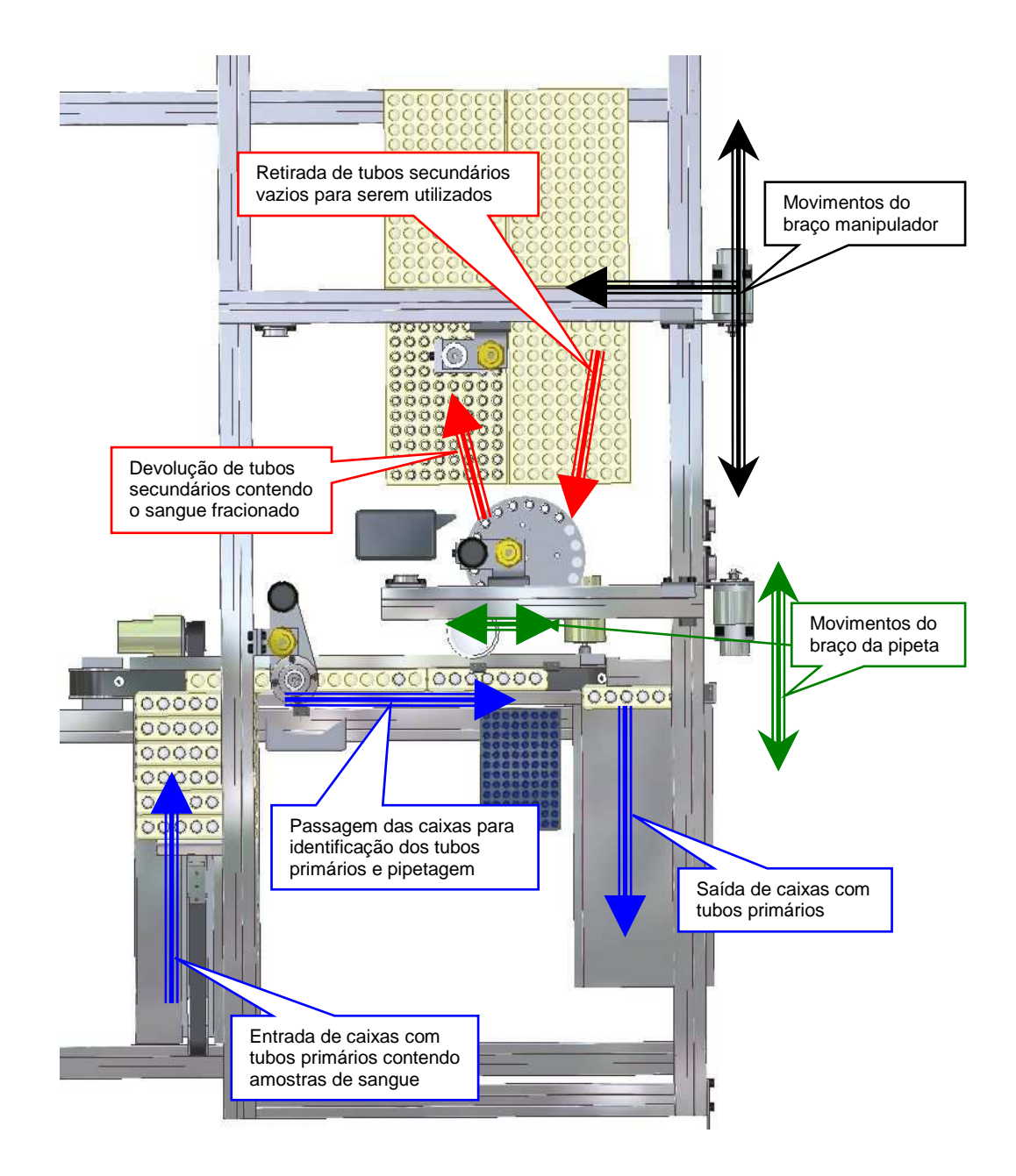

**Figura 39:** Fluxos de caixas, tubos e movimentos dos braços robóticos da máquina.

Dentro deste conceito a máquina terá um fluxo contínuo sempre que adequadamente abastecida de tubos, bandejas e ponteiras.

Na síntese do projeto, através da utilização do programa Autodesk Inventor® , obteve-se os seguintes resultados:

> Modelagem geométrica tridimensional de todas peças a serem manufaturadas.

- Através da tecnologia Adaptive foi possível agilizar o processo de dimensionamento na modelagem de peças que dependiam de referências de múltiplas peças.
- Utilização de diversos itens da biblioteca de elementos de máquina padronizados.
- Montagem de todas as peças e dos componentes padronizados.
- Verificação de possíveis interferências e colisões entre as peças.
- Verificação virtual do funcionamento do conjunto.
- Geração um relatório de peças do conjunto da máquina contendo quantidades, nomes materiais, descrição, etc.
- Com o programa MSC.Dynamic Designer/Motion embarcado permitiu a análise dinâmica do conjunto.
- Devido à associatividade com o programa Ansys foi possível à exportação dos desenhos para a realização de análises de tensões e deslocamentos.
- Execução dos desenhos para a fabricação e montagem com a utilização das normas ISO para desenhos técnicos.

Na Figura 40 pode-se ver um exemplo de modelagem de um motor elétrico realizada no programa.

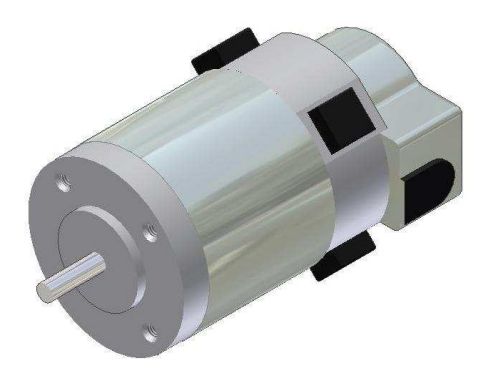

**Figura 40:** Peça modelada no programa Autodesk Inventor v8.

#### **4.2 Dinâmica – Método analítico e simulação com computador**

#### **4.2.1 Método analítico**

Para o cálculo analítico utilizou-se a hipótese de máxima solicitação da máquina, que ocorre quando o braço manipulador em condição inicialmente estática, desloca-se para armazenar os tubos secundários em suas bandejas.

Com uso das equações mostradas em 2.1 é possível determinar a intensidade de força necessária para realizar o movimento do braço.

O valor da massa do sistema a ser transladado pode ser obtido diretamente do programa Autodesk Inventor. Esta massa m abrange a massa total do braço e demais peças agregadas igual 2,678 kg e considerando a aceleração da gravidade  $g \approx$  9,81 m/s<sup>2</sup>. Substituindo-se as variáveis pelos valores na equação 2.8 resulta em uma força normal igual a 26,27 N.

$$
F_{N} = 2{,}678.9{,}81 \cong 26{,}27 N
$$

A força mínima necessária para realizar o deslocamento equivale ao produto do coeficiente de atrito pela força normal exercida pelo braço, supondo-se um coeficiente de atrito máximo  $\mu_c$  igual a 0,25, obtido do gráfico da Figura 16 e considerando-se a velocidade de 0,3 m/s, a partir da equação 2.9 tem-se:

$$
f_c = 0.25.26.27 \approx 6.57 \text{ N}
$$

Para se atingir uma determinada velocidade partindo-se da condição inicial estática, ou seja, velocidade inicial **v0** igual a zero, é necessária a aceleração.

Entretanto para que o sangue no tubo não transborde a aceleração não deve ser demasiada, considerando-se que o tubo parado possui equilíbrio hidrostático o ângulo θ e estabelecendo-se o valor de ângulo máximo de inclinação do sangue como  $θ = 45°$ , e fazendo-se o uso da equação 2.40 tem-se:

$$
a = g \cdot \tan \theta = 9.81 \cdot \tan 45^\circ = 9.81 \text{ m/s}^2
$$

Desta forma, deduz-se que a força necessária para manter a aceleração pode ser determinada pelo produto da massa m pela aceleração **a**, somada à força para vencer o atrito.

#### $\boldsymbol{F} = m \cdot \boldsymbol{a} + \boldsymbol{f}_c = 2,678 \cdot 9,81 + 6,57 \approx 32,84 \text{ N}$

A potência para este período de aceleração é o produto da força **F** e a velocidade final, tendo-se que a distância de translação certamente não deverá ultrapassar 500 mm sendo relativamente curta, estabeleceu-se uma velocidade máxima de 0,3 m/s que substituídos em 2.7 resulta em 9,85 Watts.

$$
P = F \cdot v = 32,84.0,3 = 9,85
$$
 W

Durante a fase de velocidade constante a força necessária é equivalente a força de atrito cinético para manter o sistema em equilíbrio e, portanto a potência será 1,97 Watts para esta fase.

$$
P = F \cdot v = 6,57.0,3 = 1,97 W
$$

Durante o período de desaceleração, a força de atrito auxilia a redução da velocidade, portanto:

$$
\bm{F} = m.\bm{a} - \bm{f}_s = 2{,}678.9{,}81 - 6{,}57 \cong 19{,}7N
$$

Então, supondo-se um rendimento do sistema igual a 100%, para se determinar a potência necessária para o motor que irá realizar o acionamento do braço podem-se igualar as equações 2.7 e 2.2. Desta maneira tem-se:

$$
P = F \cdot v = M \cdot \omega
$$

Para uma velocidade de deslocamento igual 0,3 m/s e raio da polia motora igual a 0,0065 m, têm-se para esta polia a velocidade angular:

$$
\varpi_{\text{mot}} = \frac{v}{R} = \frac{0.3}{0.0065} = 46.15 \text{ rad/s}
$$

Tendo-se então a rotação da polia motora em rotações por minuto, mais usual para especificação de motores, igual a:

$$
n_{\text{mot}} = \frac{60.\varpi_{\text{mot}}}{2.\pi} = \frac{60.46,15}{2.3,1416} = 440,7 \text{ rpm}
$$

O torque máximo necessário para o motor pode ser obtido por:

$$
M = \frac{P}{\sigma_{\text{mot}}} = \frac{9,20}{46,15} = 0,199 \text{ N.m} \approx 0,2 \text{ N.m}
$$

#### O sistema terá então o seguinte comportamento:

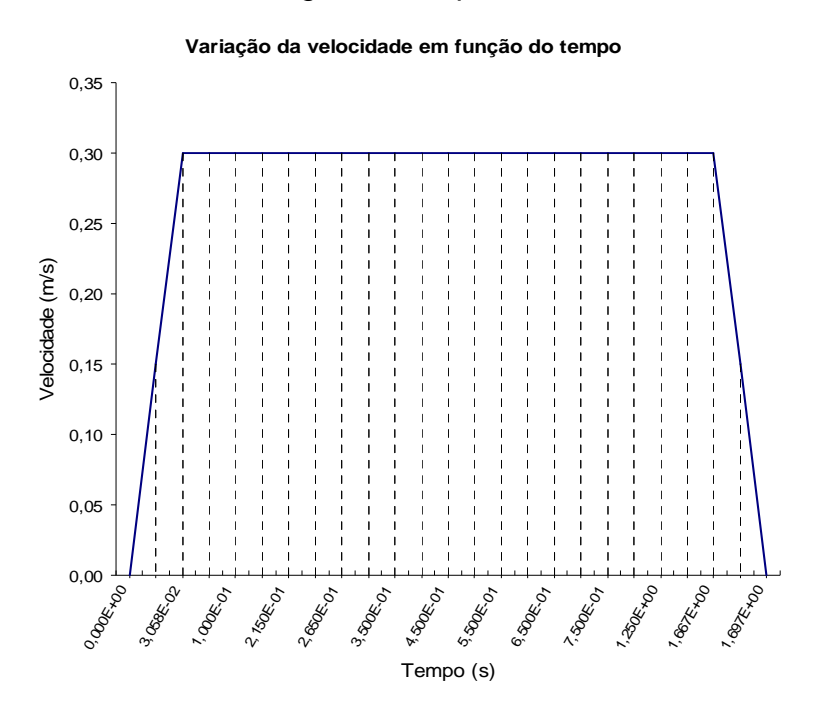

**Figura 41:** Exemplo de gráfico da variação da velocidade em função do tempo.

Na Figura 41 o gráfico mostra o comportamento cinemático de movimento do braço manipulador de tubos para uma distância de 0,5 m, aceleração e desaceleração de 9,81 m/s<sup>2</sup> e velocidade máxima de 0,3m/s.

Com uso da equação 2.6 verifica-se que o tempo de aceleração é igual a  $3,058.$   $10^{-2}$  s e com uso das equações 2.5 e 2.6 que o tempo total para este caso em particular será 1,697 s.

Sendo **M<sup>1</sup>** o torque durante o período de aceleração**, M2** o torque durante o período de velocidade constante e **M<sup>3</sup>** durante a desaceleração e a distância entre o centro de giro e a força aplicada igual ao raio da polia motora R, tem-se através da equação 2.4:

> $M<sub>3</sub> = 0,0065.19,7 = 0,128$  N.m  $M_{2} = 0,0065.6,57 = 0,043$  N.m  $M<sub>1</sub> = 0,0065.32,84 = 0,213$  N.m

Com o tempo total de 1,697 s e os tempos de aceleração e desaceleração iguais de 0,03058s, através da equação 2.23, tem-se o torque **MRMS**.

$$
M_{RMS} = \sqrt{\frac{1}{1,697} (0,03058.0,213^2 + 1,198.0,043^2 + 0,03058.0,128^2)} = 0,0492 \text{ N.m}
$$

#### **4.2.2 Método analítico com uso do computador**

Como resultado obtido na análise do projeto com uso dos programas de CAE a análise dinâmica do conjunto através da utilização do programa MSC.Dynamic Designer tem-se:

O comportamento controlado do mesmo braço manipulador robótico resolvido pelo método analítico também foi analisado através do programa MSC. Dynamic Designer embarcado no programa Autodesk Inventor.

Obteve-se então o gráfico de velocidade translacional do braço manipulador em função do tempo, mostrado na Figura 42, similar ao obtido analiticamente na Figura 41.

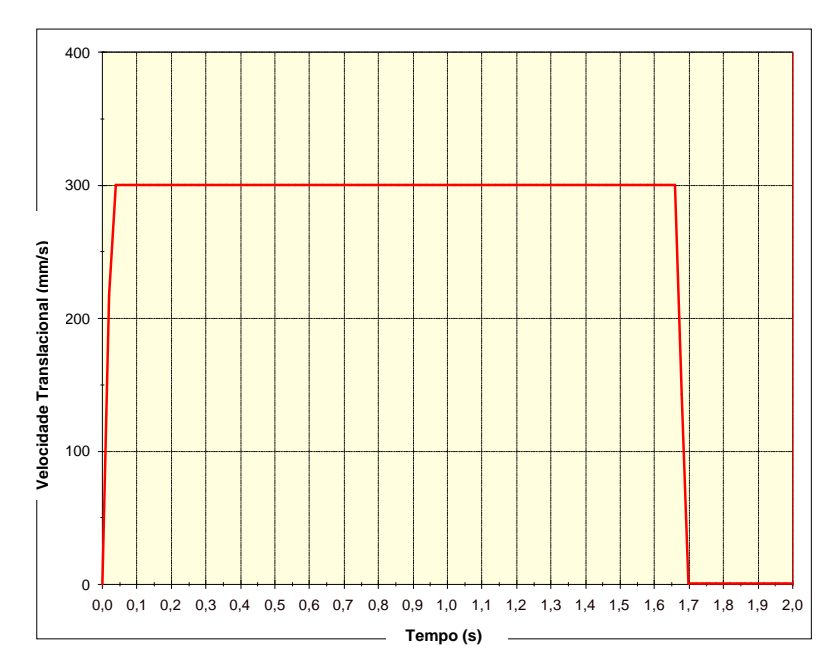

**Figura 42:** Gráfico da velocidade translacional em função do tempo.

Também se obteve o gráfico da força motora necessária em função do tempo para executar o deslocamento do braço manipulador robótico, mostrado na Figura 43. Este gráfico considera a massa total do braço conforme obtido no projeto conceitual com o uso do programa Autodesk Inventor, esta massa é de 2,678 kg.

Desta maneira tem-se para a movimentação da massa total do braço, os valores analíticos anteriormente calculados compatíveis com aqueles obtidos no programa. Sendo 32,84 N, 6,57 N e 19,70 N correspondentes a força inicial, em velocidade constante e força final, respectivamente.

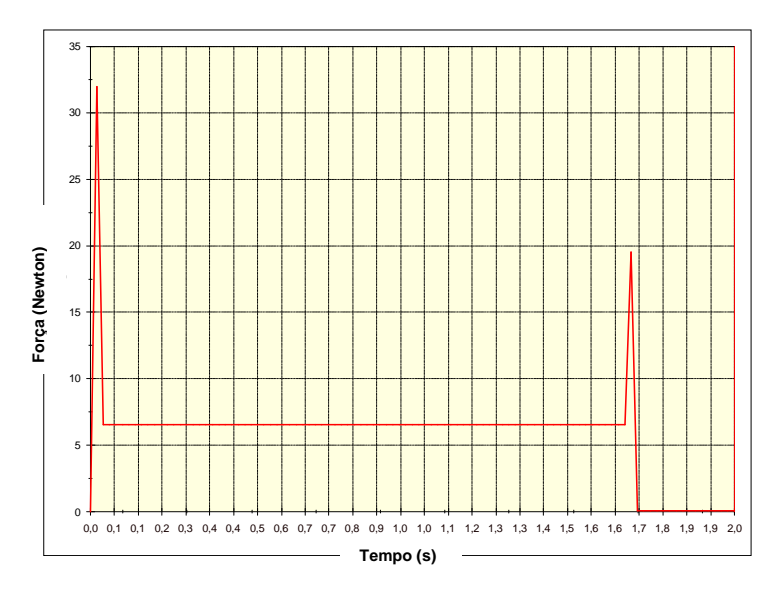

**Figura 43:** Gráfico da força motora em função do tempo.

A potência consumida durante a trajetória também pôde ser obtida através do gráfico da potência em função do tempo mostrado na Figura 44. Os valores negativos de potência mostrados neste gráfico representam o sentido contrário ao movimento devido à desaceleração.

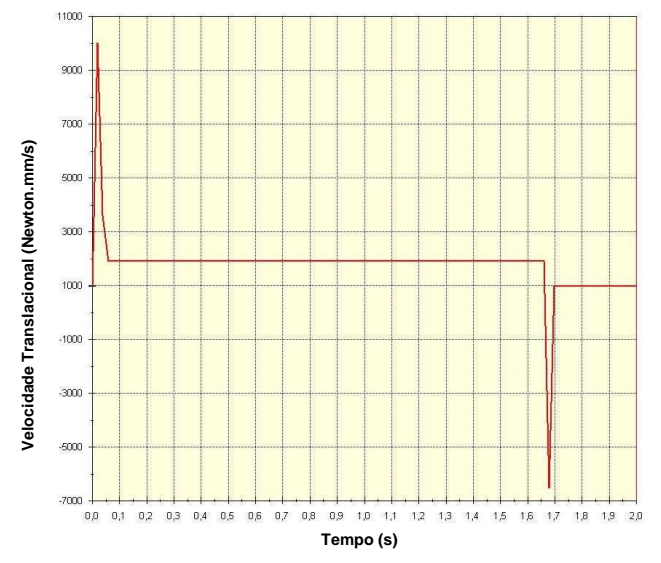

**Figura 44:** Gráfico da potência em função do tempo.

#### **4.3 Cálculo estrutural**

#### **4.3.1 Cálculo estrutural analítico**

O cálculo estrutural analítico, por exemplo, pode ser utilizado para a verificação das tensões e deflexão do braço manipulador na hipótese de máxima solicitação quando uma pessoa apóia-se sobre o braço manipulador na região média causando a máxima deflexão e maiores valores de tensão.

Dois apoios foram colocados nas extremidades do braço e uma força **F** de 1000 N a 300 mm das extremidades e 20 mm das laterais. Esta condição é conhecida como a de maior deflexão.

Dos fundamentos da resistência dos materiais na seqüência da análise, estabelecem-se as condições de equilíbrio e determinam-se as reações a partir da construção do diagrama de corpo livre, mostrado na Figura 45.

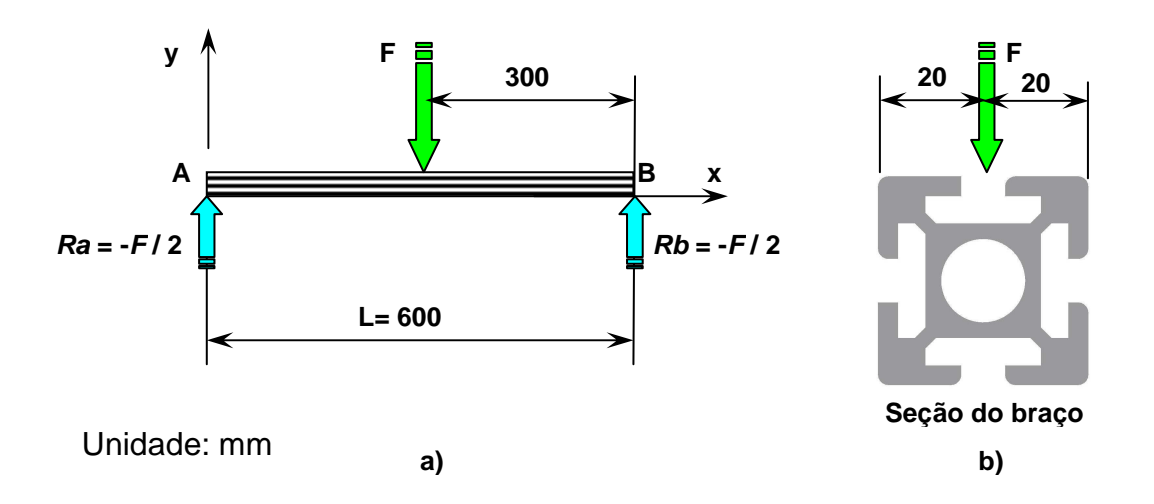

**Figura 45:** a) Diagrama de corpo livre, b) Seção do braço manipulador.

Desta maneira impõe-se que não haverá movimento em qualquer das direções e que a somatória das forças e momentos são nulas.

Como a força está colocada sobre o braço exatamente na mediatriz de seu comprimento e assumindo as condições de equilíbrio de somatória das forças e somatória de momentos iguais a zero, a somatória das reações nos apoios terão igual intensidade e sentido oposto e os momentos fletores terão sentido contrário.

Com L / 2 o momento resistente será máximo:

$$
M_z = \frac{-F.L}{4}
$$

Tem-se então, o diagrama de momento fletor mostrado na Figura 46.

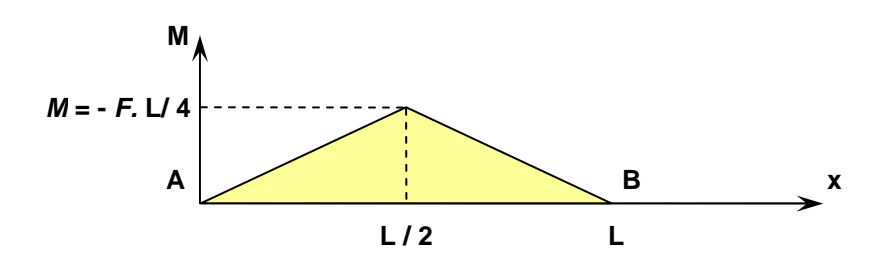

**Figura 46:** Diagrama de momento fletor.

Observa-se pelo diagrama de momento fletor da Figura 46 que este cresce linearmente de zero no apoio até um valor máximo no centro do braço. Dos fundamentos da resistência dos materiais tem-se que as maiores tensões devido a momento fletor ocorrem quando este valor é máximo, desta forma a tensão normal pode ser obtida por:

$$
\sigma = \frac{M}{W}
$$

Sendo que  $\sigma$  é a tensão e w é o módulo de resistência da seção. Sabendo-se que o momento fletor é M = -**F.**L / 4 e o módulo de resistência obtido da seção paralela a força aplicada é aproximadamente 6,85 . 10<sup>-6</sup> m<sup>3</sup> tem-se:

$$
\sigma = \frac{1000.0,6}{4.6,85.10^{-6}} = 21,9 \text{ MPa}
$$

Devido a complexidade da seção do braço mostrada na Figura 45, e a não existência de referência bibliográfica para cálculos analíticos da tensão de cisalhamento e deflexão com tipo de seção, estes cálculos não foram realizados.

O material do braço analisado possui as propriedades mostradas na Tabela 3.

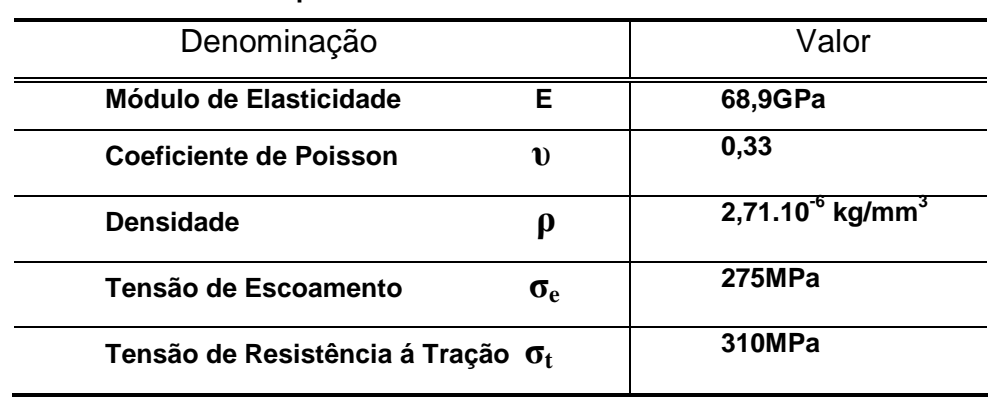

**Tabela 3: Propriedades mecânicas do alumínio 6061** 

Fonte: Autodesk Inventor v.8

### **4.3.2 Análise pelo método de elementos finitos**

Também foram obtidos os seguintes resultados na análise do projeto com uso do programa de CAE Ansys Workbench pelo método de elementos finitos:

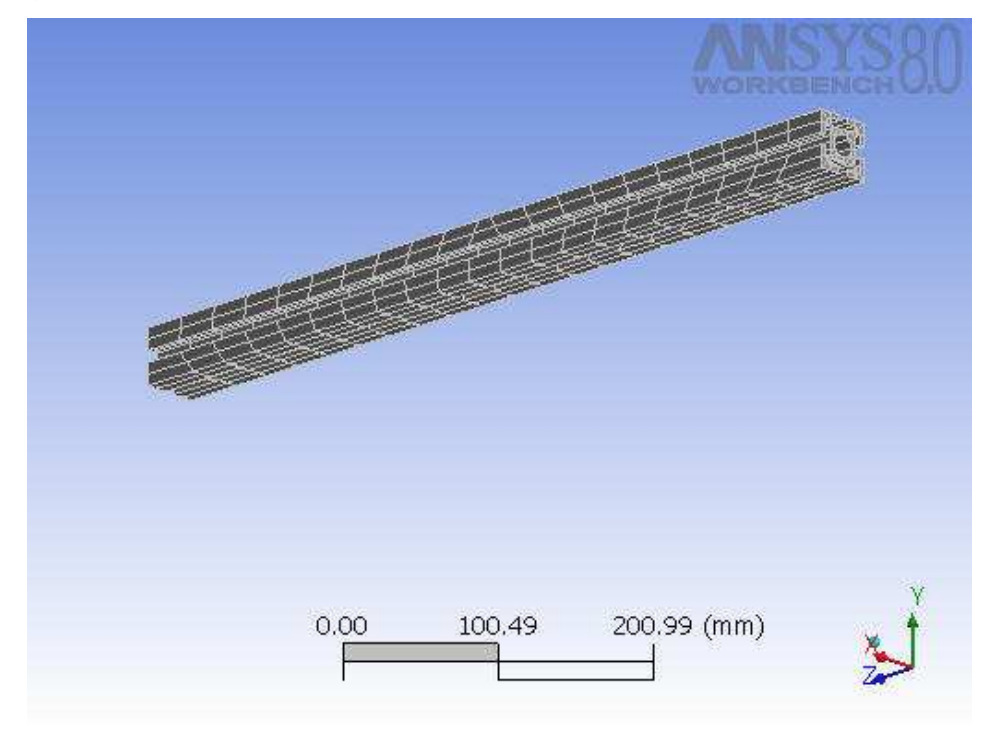

**Figura 47:** Geometria analisada do braço manipulador subdividida por elementos.

O braço manipulador tendo alumínio 6061 como material e dimensões principais de 40 mm x 40 mm x 600 mm foi subdividido automaticamente em elementos e nós formando a malha com 1700 elementos e 9411 nós, vide Figura 47.

Como condição de contorno para a análise foram colocados dois apoios fixos nas extremidades do braço e uma força de 1000 N a 300 mm das extremidades e 20 mm das laterais. Esta condição é conhecida como a de maior deflexão.

A intensidade da força foi determinada supondo-se uma condição extrema em que uma pessoa apóia-se sobre o braço na região de máxima deflexão.

A Figura 48 obtida do programa Ansys Workbench mostra as condições de contorno da análise.

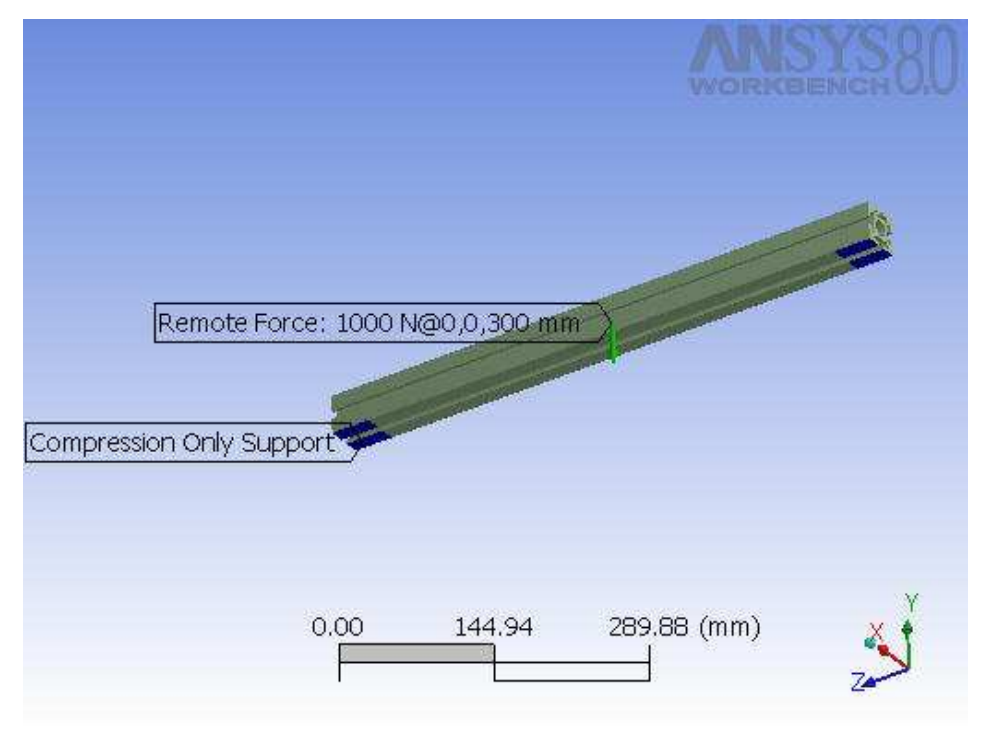

**Figura 48:** Condições de contorno do braço manipulador.

Foram requisitadas do programa as seguintes soluções para esta análise: tensão equivalente (von Mises), tensão de cisalhamento e deflexão máxima. Os resultados obtidos foram bem menores que os limites máximos permitidos pelo material mostrados na Tabela 3 e, portanto aceitáveis.

O valor máximo obtido de tensão equivalente foi 21,85 MPa, portanto bem inferior ao valor limite de elasticidade do material que é de 275 MPa. Estando então suficientemente dimensionado, vide Figura 49.

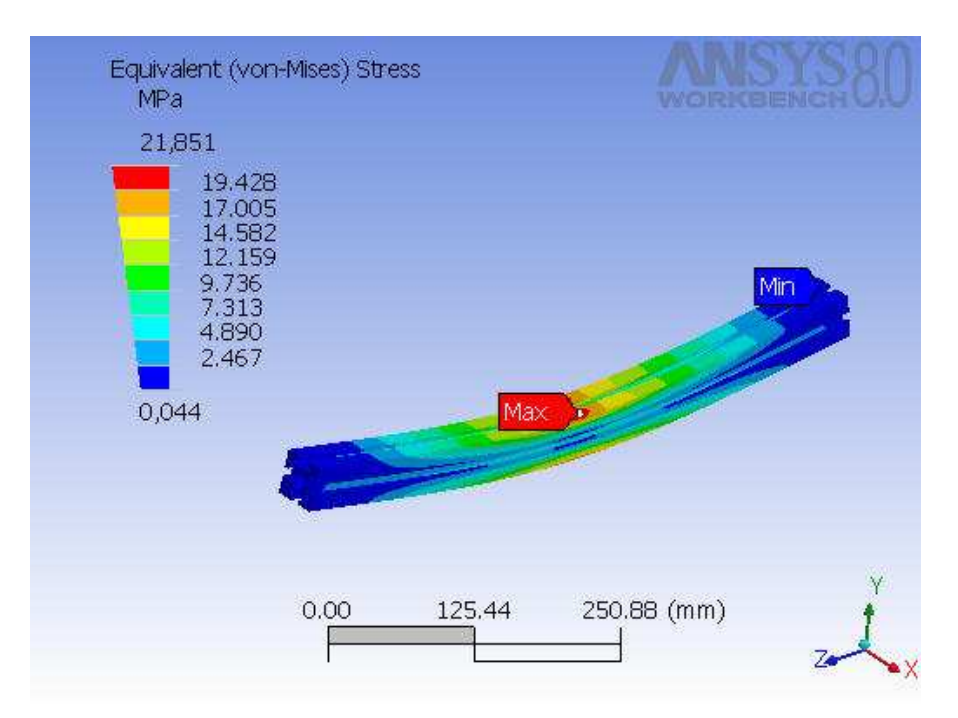

**Figura 49:** Tensão Equivalente (von Mises) do braço manipulador.

O valor máximo obtido de tensão de cisalhamento (Shear Stress) foi de aproximadamente 22 MPa e portanto também está suficientemente dimensionado pois, segundo Norton (2004) o valor máximo pode ser adotado como 0,5 da tensão de escoamento, ou seja, 137,5 MPa, vide Figura 50.

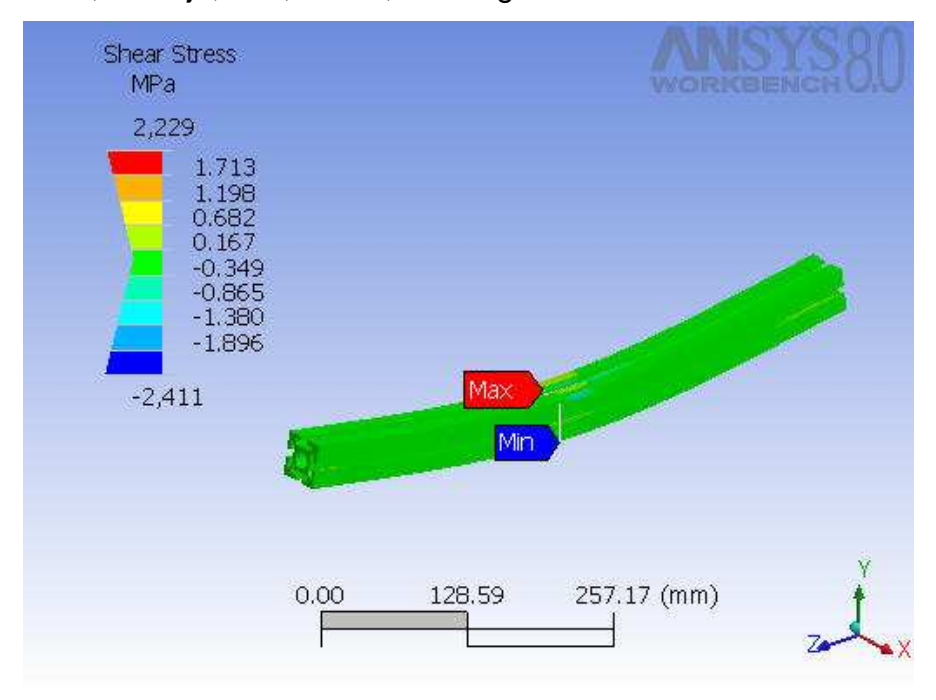

**Figura 50:** Tensão de Cisalhamento do braço manipulador

A deformação obtida que é decorrente das condições de contorno tem valor próximo de 0,36 mm e ainda dentro do regime elástico do material, portanto não haverá deformação permanente, vide Figura 51.

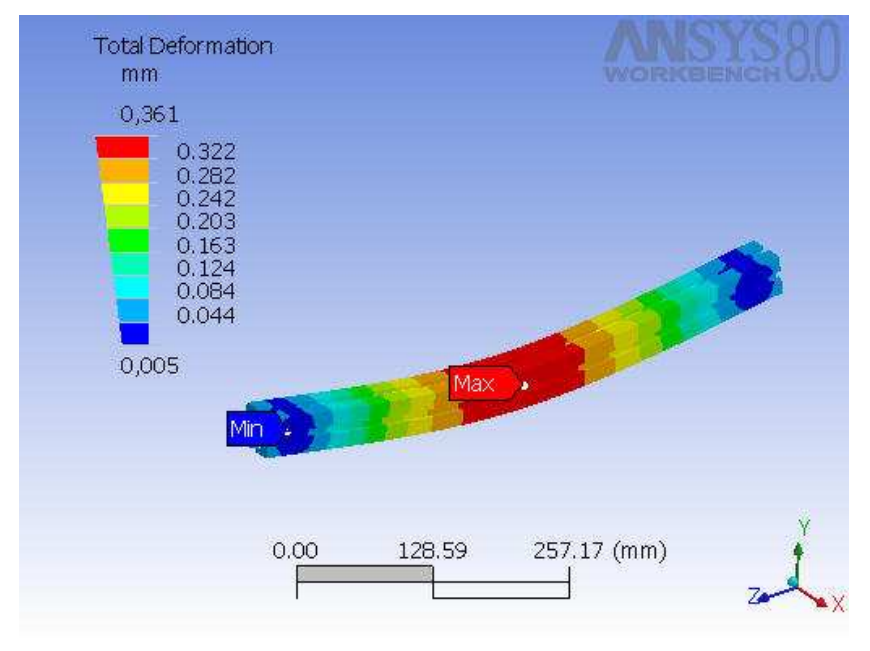

**Figura 51:** Deflexão do braço manipulador

#### **4.4 Mecânica dos fluídos**

Como resultado obtido por apreciação das características fluidodinâmicas do sangue, e aplicação dos fundamentos da mecânica dos fluidos para as finalidades do equipamento, pode-se então realizar cálculos adequados.

#### **4.4.1 Cálculos para determinação da força para a sucção**

Para a sucção do sangue no procedimento de pipetagem para um volume de 1 ml (1.10<sup>-6</sup>m<sup>3</sup>) de sangue a ser pipetado de um tubo primário e câmara cilíndrica da pipeta com diâmetro de 8 mm e aplicando a equação 2.28 tem-se a altura h determinada por:

$$
h = \frac{4.1.10^{-6}}{\pi.0,008^{2}} = 1,99.10^{-2} m
$$

Portanto com aproximadamente 20 mm de deslocamento do pistão/êmbolo tem-se a sucção de um volume V de 1 ml.

Para determinação da força para sucção se faz necessário primeiro calcular a vazão do sangue. Adotando-se o tempo de 1 segundo para a sucção, temse a vazão determinada pela equação 4.1.

$$
Q = \frac{V}{t} = \frac{1.10^{-6}}{1} = 1.10^{-6} \text{m}^3 \cdot \text{s}^{-1}
$$
 (4.1)

Onde V é o volume considerado e **Q** é a vazão em volume por unidade de tempo.

Adotando-se o valor de viscosidade  $\mu$  = 3 cP (0,003 Pa.s) e densidade  $\rho$ = 1,05.10<sup>3</sup> kg.m<sup>-3</sup> e fazendo-se uso da equação 2.32 e substituindo adequadamente as variáveis tem-se:

$$
1.10^{-6} = \frac{\pi.0,004^{4}.\Delta P}{8.0,02.0,003}
$$

Isolando-se ∆P na equação tem-se:

$$
\Delta P = \frac{1.10^{-6} .8.0,02.0,003}{\pi .0,004^{4}} = 0,597 \text{ Pa}
$$

Considerando-se a pressão ambiente igual a  $P_1$  = 101325 Pa e que a sucção terá valor inferior a este para que o sangue suba e entre na ponteira da pipeta, tem-se:

$$
P_2 = P_1 - \Delta P = 101325 - 0,597 = 101324,4 Pa
$$

A força para a sucção dependerá então da área circular do pistão / êmbolo / câmara, portanto:

$$
A = \frac{\pi . d^2}{4} = \frac{\pi . 0,008^2}{4} = 5,0265.10^{-5} \text{ m}^2
$$
 (4.2)

Como a pressão é dada por:

$$
P = \frac{F}{A}
$$
tem – se :  
\n
$$
F = P.A = 101324, 4.5, 0265.10^{-5} = 5,09 N
$$
 (4.3)

A força de 5,09 N necessária para deslocamento do êmbolo e sucção do sangue será exigida do motor acoplado na forma de torque, através de um sistema

mecânico mostrado na Figura 52. Os cálculos para obtenção do torque e potência do motor com este sistema encontram-se no Apêndice A.

Na Figura 52 é mostrado o conjunto da pipeta e as partes que o compõem conforme discriminado que foi construída para este fim.

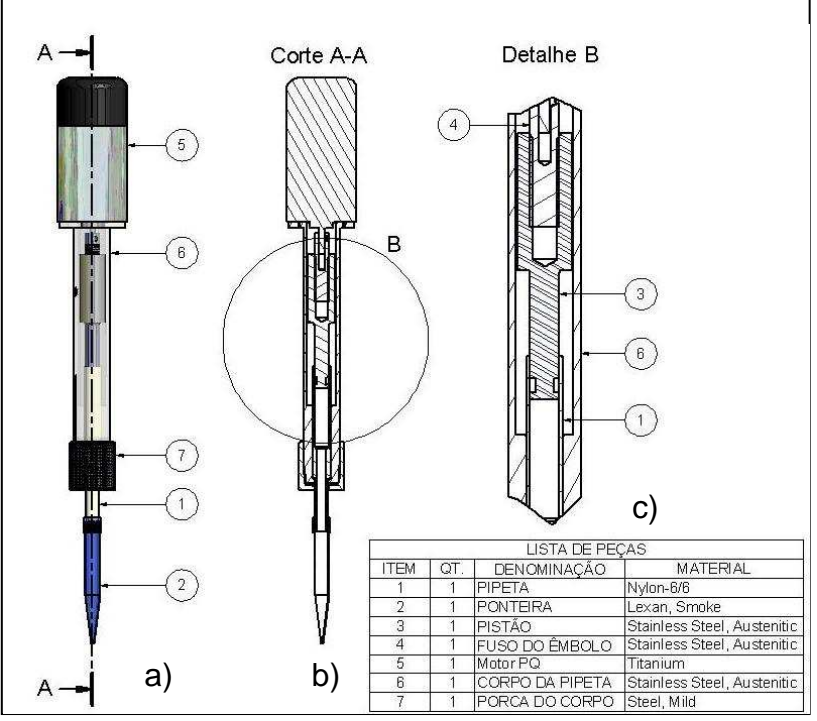

**Figura 52:** Conjunto da pipeta: a) vista completa do conjunto, b) vista em corte, c) vista do detalhe B e lista de peças do conjunto.

## **4.4.2 Cálculos para determinação do comprimento de jato**

Dada a possibilidade da ocorrência de atomização do sangue durante a ejeção nos novos tubos, foram feitos os cálculos que se seguem para esta verificação da integridade do jato após a saída da ponteira e sua desagregação com formação de gotas "grandes". Com isto pretende-se determinar o comprimento de ejeção sem que haja formação de spray.

Tendo-se que dadas as dimensões da ponteira e o tubo secundário adotados para projeto obtém-se 30 mm de folga entre a extremidade da ponteira e fundo do tubo e para garantir a integridade do jato mesmo com eventuais variações de suas propriedades, adotou-se que o comprimento mínimo de jato deveria ser 10 mm porém inferior a 30 mm para evitar a colisão com o fundo do tubo. Desta maneira obteve-se o valor de 20 mm como meta de cálculo a ser atingido.

Tendo-se como meta o comprimento de 20 mm de jato e utilizando-se de cálculos iterativos obteve-se o tempo de 7,0 segundos para um volume de 1 ml.

Dado o volume de 1 ml (10 $^6$  m<sup>3</sup>) ejetado em 7,0 segundos e utilizando-se as equações fundamentais da mecânica dos fluidos tem-se:

$$
Q = \frac{V}{t} = \frac{10^{-6}}{7} = 1,43.10^{-7} \text{ m}^3/\text{s}
$$
 (4.4)

Onde V é o volume de sangue, t é o tempo e **Q** é a vazão em volume, para o diâmetro de saída na ponteira  $d_0 = 0.6$  mm. A velocidade é dada pela expressão:

$$
\mathbf{v} = \frac{\mathbf{Q}}{A} = \frac{4\mathbf{Q}}{\pi \cdot d_0^2} = \frac{4.1,43.10^{-7}}{\pi \cdot (0,6.10^{-3})^2} = 0,505 \, \text{m/s}
$$
 (4.5)

O regime de escoamento do jato líquido é encontrado a partir do cálculo do número de Reynolds dado pela expressão:

$$
\text{Re} = \frac{\rho \cdot \mathbf{v} \cdot \mathbf{d}_0}{\mu} = \frac{1050.0,505.0,6.10^{-3}}{3,3.10^{-3}} = 96,41
$$
 (4.6)

Onde ρ é a densidade do sangue, **v** é a velocidade do escoamento, d<sub>0</sub> é o diâmetro de saída e  $\mu$  é a viscosidade do sangue.

Neste caso o número de Reynolds crítico é obtido pela equação 2.38.

$$
Re_{\text{crit}} = 12000 \cdot \left(\frac{1}{0.6.10^{-3}}\right)^{-0.3} = 1296
$$

Portanto, como Re < Re<sub>crit</sub> o escoamento é laminar.

Assim para escoamento laminar tem-se o número de Ohnésorge dado pela equação 2.37.

$$
Oh = \frac{3,3.10^{-3}}{(1050.58.10^{-3}.0,6.10^{-3})^{0.5}} = 0,01726
$$

E o número de Weber dado pela equação 3.40.

We = 
$$
\frac{1050.0505^{2}.056.10^{-3}}{58.10^{-3}} = 2.77
$$

O comprimento de jato intacto pode ser obtido então pela equação 2.39.

$$
L = 19,5.0,6.10^{-3}.2,77^{0.5}.(1+3.0,01726)^{0.85} = 0,0203 \text{ m}
$$

A partir do resultado obtido podem-se fazer algumas observações:

- Se o regime de escoamento é laminar nunca haverá a formação de spray.

- O escoamento do sangue ao sair da ponteira percorrerá até aproximadamente 20 mm como jato cilíndrico intacto. A partir desse comprimento haverá a quebra do escoamento em gotas. Esta quebra do escoamento em gotas é desejável, pois assim diminui a energia cinética do fluido, evitando o retorno do fluido para fora do tubo.

Portanto, para a configuração mecânica, a distância entre extremidade da ponteira e o fundo do tubo secundário sendo 30 mm, espera-se que não haja o retorno do fluido para fora do tubo por colisão do jato com o fundo.

Conforme a equação 4.6, obteve-se um número de Reynolds que é dependente das propriedades físicas do sangue, da velocidade de escoamento, e do diâmetro de saída da ponteira.

O número de Reynolds obtido para este sistema foi 96, e para se atingir o regime turbulento o número de Reynolds deve ser maior que 1296. Mesmo que ocorra a variação das propriedades físicas como a variação do hematócrito, e desta maneira altere a densidade, tensão superficial, viscosidade, provavelmente não será suficiente para atingir o valor de Reynolds crítico (Re > 1296), o que garante o regime laminar do fluido, e a não atomização durante a ejeção do sangue.

## **5 CONCLUSÕES**

Neste trabalho foi proposto o projeto, modelamento mecânico e construção de uma máquina de uso laboratorial para a pipetagem e manipulação de tubos, substituindo os procedimentos manuais de recepção de tubos contendo amostras de sangue para análise. Para isto seriam utilizados recursos computacionais para modelagem, análises dinâmicas e estruturais pelo Método de Elementos Finitos.

Com a utilização do programa Autodesk Inventor v8 foi possível a concepção mecânica dos sistemas de entrada, leitura de etiqueta de identificação, braços robóticos, garras e demais sistemas extremamente facilitada pela possibilidade de verificação de interferências, visualização tridimensional dos componentes, do dimensionamento paramétrico e de outras características oferecidas pelo programa de CAD, permitindo também a integração dos braços e sistemas mecânicos em uma só plataforma.

Percebeu-se que conforme verificado por (PORTER, 2001; NORTON, 2004; BAXTER, 1998; MORRIS & SMEAL, 2005; ANDERSSON & SCHNEIDER, 1998) que na fase conceitual de um projeto é essencial o conhecimento das finalidades da máquina e de cada componente para que se obtenha uma boa qualidade do projeto final.

Devido à característica de associatividade do programa Autodesk Inventor v8 com os programas de CAE foi possível realizar as análises dinâmicas com o programa MSC.Dynamic Designer e as análises estruturais com o programa Ansys Workbench v8 com as informações obtidas do programa de CAD. As análises dinâmicas foram executadas com facilidade dadas as características de interfaces amigáveis dos programas utilizados e conforme verificou-se comparativamente os resultados obtidos por métodos analíticos em 4.2.1 e por métodos computacionais em 4.2.2 são compatíveis e desta maneira é viável a utilização de recursos computacionais pois são rapidamente executados.

A análise estrutural pelo método analítico em 4.3.1 e a realizada em 4.3.2 pelo MEF mostraram resultados de tensões e deformação bem abaixo dos limites de resistência do material garantindo um alto fator de segurança e desta forma evitando que haja ruptura ou deformação permanente do braço analisado. Comparativamente os resultados analíticos e pelo MEF são bem próximos.

Constatou-se que conforme citado por Alves, (2003) é essencial o conhecimento dos fundamentos da teoria sobre o MEF para aplicar adequadamente as condições de contorno, definir os resultados e avaliá-los corretamente.

Os cálculos de mecânica dos fluídos feitos analiticamente, mostraram as condições necessárias para que não haja a atomização do sangue, e a pressão mínima para a sucção do sangue, os quais também podem ser otimizados através de sua substituição por programas de CAE desta área.

Conclui-se então que a partir dos resultados obtidos é viável a utilização de recursos computacionais para projeto de máquinas e equipamentos desta natureza. Todavia se fazem necessários os conhecimentos das finalidades da máquina ou equipamento e dos fundamentos teóricos sobre o método utilizado, além do conhecimento operacional dos programas de CAD e CAE.

É importante ressaltar que a máquina projetada necessitará de componentes elétricos e eletrônicos para sensoriamento, além de um sistema de controle eletrônico, mas que não fazem parte do escopo deste trabalho.

## **REFERÊNCIAS**

ALMEIDA, F. J., Estudo e Escolha de Metodologia para o Projeto Conceitual. **Revista de Ciência & Tecnologia**, Piracicaba, v. 8, n. 16, p. 31-42, dez., 2000.

ALVES, A. F., **Elementos finitos:** a base da tecnologia CAE. 2. ed. São Paulo: Érica, 2003, 294 p.

\_\_\_\_. a base da tecnologia CAE / análise dinâmica. 1. ed. São Paulo: Érica, 2005, 301 p.

ANDERSSON, L. R.; SCHNEIDER H., Design, construction and six years' experience of an integrated system for automated handling of discrete blood samples. **European Journal of Nuclear Medicine,** Springer-Verlag, v. 25, n. 1, p. 85-90, jan. 1998.

ANSYS Inc. **Ansys Workbench, version 8**. Canonsburg: Ansys Inc., 2003. Conjunto de programas. 1 CD-ROM.

ASSOCIAÇÃO BRASILEIRA DE NORMAS TÉCNICAS. **NBR 6023:** informação e documentação: referências: elaboração, Rio de Janeiro: ago., 2002a.

\_\_\_\_\_\_. **NBR 10520:** informação e documentação: apresentação de citações em documentos. Rio de Janeiro, 2002b.

\_\_\_\_\_\_. **NBR 14724:** informação e documentação: trabalhos acadêmicos: apresentação. Rio de Janeiro: 2005.

AUTODESK Inc. **Autodesk Inventor Professional, version 8**. San Rafael: Autodesk Inc., 2003. Conjunto de programas. 3 CD-ROM.

BALLAS, S. K.; LARNER, J.; SMITH, E. D. et al: Rheological predictors of the severity of the painful sickle cell crisis. **Blood,** 72 p. 1216- 1223; 1986.

BARÁNOV, G. G., Curso de la teoría de mecanismos y máquinas. 1 ed., Moscou: Mir, 1979.

BAXTER, M., **Projeto de produto:** guia prático para o design de novos produtos. 2 ed., São Paulo: Edgar Blücher, 1998.

BODNER, J.; RIVARD, A. **Dynamic simulation of a pacemaker lead using MSC Adams**. In:, MSC.SOFTWARE VPD CONFERENCE, Huntington Beach: MSC.Software, 2006.

BOOZ-ALLEN & HAMILTON INC., **New product management for 1980's.** Booz-Allen and Hamilton Inc. [sl], 1982.

BRASIL. Ministério da Saúde. Agência Nacional de Vigilância Sanitária: **Manual de procedimentos básicos em microbiologia clínica para o controle de infecção hospitalar**, Brasília: Ministério da saúde, 2000.

\_\_\_\_\_\_ .\_\_\_\_\_ . Secretaria de Vigilância em Saúde. Departamento de Análise de Situação em Saúde: **Saúde Brasil 2004:** uma análise da situação de saúde, Brasília: Ministério da saúde, 2004, 350 p.

BHUSHAN, B. **Introduction to tribology:** 1. ed., New York: Wiley & Sons, 2002. ISBN 04- 711-5893-3.

COLLINS, J. A. **Projeto mecânico de elementos de máquinas:** uma perspectiva de prevenção da falha. 1. ed., Rio de Janeiro: LTC, 2006. ISBN 85-216-1475-6.

CONNORS, M.; CURTIS, R**. Pipetting error:** a real problem with a simple solution – Part 1. Westbrook: ARTEL INC., jun., 1999.

COOK, G. L. **Theme Park Applications of Dynamic Designer**. In:, INTERNATIONAL ADAMS USER CONFERENCE, 2000, Rome. 2000. p. 1-9.

COUTINHO, C. B. **Materiais metálicos para a engenharia.** 1. ed., Belo Horizonte: Fundação Christiano Ottoni, 1992.

ESPINOZA, M.; SCHAEFFER, L. Utilización del cad/cae/cam en la fabricación de matrices para los nuevos procesos de conformación mecánica. Rev. **Inst. investig.** Fac. minas metal cienc. geogr, jul./dec. 2004, vol.7, no. 14, p.84-91.

FAGANELLO, D. M. **Apresentação de trabalhos acadêmicos:** orientação / Universidade de Mogi das Cruzes. Mogi das Cruzes: [s.n.], 2004, 46 p.

FAIRES, V. M. **Elementos orgânicos de máquinas.** 2. ed. Rio de Janeiro: LTC, 1985, 657 p.

FERRAZ, C. F. Experiência da AKAER no gerenciamento de programas multidisciplinares. In:, MSC.SOFTWARE LATIN AMERICA VPD CONFERENCE, 2006, São Paulo. **2a. Sessão técnica:** análise estrutural e otimização. São Paulo: MSC.Software, 2006.

FENERDA, A. B. **Integração metrologia, CAD e CAM:** uma contribuição ao estudo de engenharia reversa. 1999. 112 p. Dissertação (Mestrado) – Escola de Engenharia de São Carlos, Universidade de São Paulo, São Carlos.

FIGUEIRA, R. J. C. M. **Metodologias de projeto com utilização de programas de computador.** Instituto Superior de Engenharia do Porto. Porto: [s.n.], 2003, 123 p.

FILHO, J. Integração da informação virtual no desenvolvimento do produto Ford Brasil. In:, MSC.SOFTWARE LATIN AMERICA VPD CONFERENCE, 2006, São Paulo. **2a. Sessão técnica:** análise estrutural e otimização. São Paulo: MSC.Software, 2006.

FOX, R. W. **Introdução à mecânica dos fluídos**: 4. ed. Rio de Janeiro: LTC, 1995, 662 p.

FROHN, A.; ROTH, N. **Dynamics of droplets**: 1. ed. New York: Springer, 2000, 292 p., ISBN 3540658874

FROSCH, R. Análise e avaliação dos modelos de padronização de dados e procedimentos eletrônicos para desenhos e projetos da construção civil: Estudos de casos. 2004. 131 p. Dissertação (Mestrado) – Universidade Federal de São Carlos, São Carlos.

GROOVER, M. P.; ZIMMERS, E. W. **CAD/CAM**: Computer-Aided Design and Manufacturing. Prentice-Hall. Englewood Cliffs, New Jersey, 1984.

HIRATA, M. H., **Manual de biossegurança**: 1. ed. Barueri: Manole, 2002, 496 p.

HOLMAN, J. W.; MIFFLIN, T. E.; FELDER, R. A.; DEMERS, L. M., Evaluation of automated preanalytical robotic workstation at two academic health centers. **Clinical Chemistry,** Charlottesville, v. 48, p.540-548, mar. 2002.

HOWELL, W. H.; PATTON, R. D. **Textbook of physiology**: circulation, respiration, body fluids, metabolism and endocrinology. 21. ed. Philadelphia, W. B. Saunders, 1989. 937p.

HOWANIEC, J. MSC Vision: Leading the CAE industrie into the future. In:, MSC.SOFTWARE LATIN AMERICA VPD CONFERENCE, 2006, São Paulo. **2a. Sessão técnica:** análise estrutural e otimização**.** São Paulo: MSC.Software, 2006.

Instituto Nacional de Metrologia, Normalização e Qualidade Industrial. Vocábulo Internacional de Termos Fundamentais e Gerais de Metrologia: portaria n° 29, 10 de Março de 1995, 25 p., 1995.

JIMÉNEZ, M. S., **A clínica e o laboratório**: interpretação de análises e provas funcionais. 16ª ed., Rio de Janeiro: Médica e Científica, 1996.

KOZHEVNIKOV, S. N.; YESIPENKO, Y. I.; RASKIN, Y. M., **Mecanismos**. 1. ed. Barcelona: Gustavo Gili, 1970, 1126 p.

LAZZURI, J. E. C. **Autodesk Inventor 8**: Protótipos mecânicos virtuais. 1. ed. – São Paulo: Érica, 2004. 254p.

LEFEBVRE, A. H. **Atomization and sprays**. 1. ed. New York: Hemisphere, 1989. 421p.

LNCC. Laboratório Nacional de Computação Científica. Visualização científica aplicada ao estudo da hemodinâmica do sistema cardiovascular humano. Petrópolis: 1999, 8 p.

LOPES, J. A. E. **Produtividade da mão-de-obra em projetos de estruturas metálicas.** 2001, 155p. Dissertação (Mestrado) – Escola Politécnica da Universidade de São Paulo, São Paulo.

MANUAL de biossegurança. IMTSP. Instituto de Medicina Tropical de São Paulo. São Paulo: USP, 2002, 27 p.

MORRIS, D. J.; SMEAL S. Benefits of laboratory automation: Safety and accuracy. **Medicine and Health**, Rhode Island, v. 88, n. 7, p. 220-223, jul. 2005.

MSC.Software Corporation. **Dynamic Designer para Autodesk Inventor, versão 2005**. Santa Ana: MSC Software Corporation, 2005, Programa, 1 CD-ROM.

NORTON, R. L. **Projeto de máquinas**: uma abordagem integrada. 2. ed. Porto Alegre: Bookman, 2004, 931 p.

OBERG E.; JONES, F. D.; HORTON, H. L. **Manual universal da técnica mecânica**: 1. ed. São Paulo: Hemus, v.2, 1976, 2445 p.

OLIVEIRA, R. A. **Análise dos riscos na terapêutica transfusional**: Uma abordagem ergonômica baseada na técnica dos incidentes críticos. 2001. 149p. Dissertação (Mestrado) – Programa de Pós-Graduação em Engenharia de Produção, Universidade Federal de Santa Catarina, Florianópolis.

ORSULAK, P. J., Stand-alone automated solutions can enhance laboratory operations. **Clinical Chemistry,** Springer-Verlag, v. 46, n. 5, p. 778-783, mar. 2000.

PAHL, G.; BEITZ, W.; FELDHUSSEN, J.; GROTE, K. H. **Projeto na engenharia**: fundamentos do desenvolvimento eficaz de produtos, métodos e aplicações. 6. ed. São Paulo: Edgar Blucher, 2005.

PEREIRA, D. C. Aproximação de Petrov-Galerkin para o escoamento de sangue em anastomoses sistêmico-pulmonares do tipo Blalock-Taussig modificada: 2001. 96 p. Dissertação (Mestrado) – Programa de Pós-Graduação em Engenharia de Mecânica, Universidade Federal do Rio Grande do Sul, Porto Alegre.

PESSÔA, M.; SPINOLA, M. **Sistemas CAD/CAE/CAM Integração da manufatura (CIM)**: Escola Politécnica da Universidade de São Paulo, São Paulo. out. 2005.

PORTER, G. **Strategies for successful laboratory automation**: american biotechnology laboratory, ISC Publications, aug. 2001.

PUFF, R.; et al. Aplicação das ferramentas de CAD/CAE no desenvolvimento de compressores, com foco em análise estrutural. In: MSC.SOFTWARE LATIN AMERICA VPD CONFERENCE, 2006, São Paulo. **2a. Sessão técnica**: análise estrutural e otimização. São Paulo: MSC.Software, 2006.

PVT. 2007. **Fabricante de máquinas automatizadas para laboratório**. Disponível em: <http://www.pvt.de/index.php?page[]=products>, Acesso em: 23 Jul. 2007.

RAININ INC. **Pipetting, Ergonomics, and You**: an overview of ergonomics, pipetting risk factors, methods for reducing risk of injury, and recommended solutions. Woburn: LLC, 2001.

REMBOLD, U. et al. **Computer integrated manufacturing and engineering**. Addison-Wesley. [s.l.]. 1994.

SCHEIDT, J. A. **Propondo um ambiente virtual de ensino-aprendizagem para o desenho técnico**: 2004. 154p. Dissertação (Mestrado) Universidade Federal de Santa Catarina, Florianópolis;

SHIGLEY, E. J. **Cinemática dos mecanismos**. 1. ed. São Paulo: Edgard Blücher, 1970, 396.

SIAS AG. **Xantus Modular, flexible, upgradeable:** Robotic solutions. Hombrechtikon: 2006. Xantus.pdf. Disponível em: <http://www.sias.biz/Xantus.pdf> Acesso em: 23 Jul. 2007.

SILVEIRA, Z. C., **Desenvolvimento de um sistema computacional de auxílio ao cálculo e desenho de elementos de máquinas**: 1998. 180p. Dissertação (Mestrado) - Escola de Engenharia de São Carlos, Universidade de São Paulo, São Carlos.

SPECK, H. J., Proposta de método para facilitar a mudança das técnicas de projetos: da prancheta à modelagem sólida (CAD) para empresas de engenharia de pequeno e médio porte. 2005. 185p. Tese de Doutorado – Programa de Pós-Graduação em Engenharia de Produção. Universidade Federal de Santa Catarina, Florianópolis.

STRUFALDI, B. **Obtenção de amostras, espectrofotometria e controle de qualidade**: Interpretação de análises e provas funcionais. 16. ed. São Paulo: McWill, 1981, 138 p.

TIPLER, P. A. **Física**. 2. ed. Rio de Janeiro: Guanabara Koogan, v.1a. 1990, 138 p.

THAMHAIN, J. H. **Engineering management**. New York, John Wiley & Sons, 1992.

Thermo Labsystems. **Liquid Handling Application Notebook:** Tips on how to pipette. Helsinki: Imagineering Agency, Jun. 2001. 36 p.

TUNG, W.; **Automation in laboratory – Diagnostics:** an automated line for handling blood samples. Bayer\_17Aug2006.pdf. Disponível em: <http://www.bayerhealthcare.com>. Acesso em: 11 maio 2007.

WHITE, Frank M. **Mecânica dos fluidos.** 4. ed. Rio de Janeiro: McGraw Hill, 2002.

WILLIANS, B. Don't skimp when buying computers for FEA. **Machine Design**. Cleveland, v. 78, n. 22, p. 33, 22 nov. 2006.

WORLD HEALTH ORGANIZATION. **Laboratory biosafety manual**. 2. ed. rev. Geneva: 2003. 109 p.

# **APÊNDICE A**

Memorial de Cálculos

Neste apêndice foi colocado o memorial descritivo dos cálculos para determinação do torque motor durante o processo de sucção do sangue dos tubos primários e complementar as informações existentes no corpo do texto.

#### **A.1 Determinação do torque e potência do motor na sucção**

Na Figura 52 (Repetida) mostra-se o conjunto da pipeta e seus componentes.

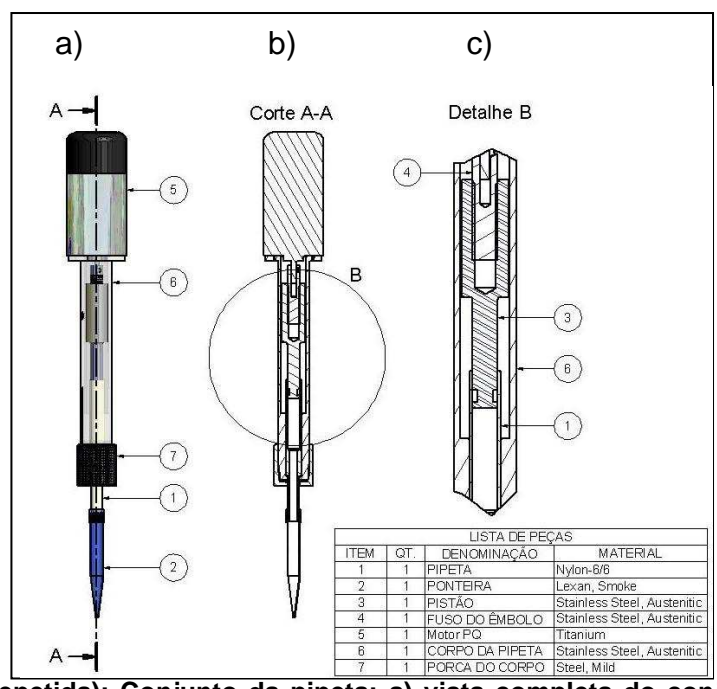

**Figura 52 (Repetida): Conjunto da pipeta: a) vista completa do conjunto, b) vista em corte, c) vista do detalhe B e lista de peças do conjunto.** 

O pistão/êmbolo idealizado será movido por um fuso acoplado ao eixo de um motor, este fuso terá uma rosca métrica triangular International Standardization Organization ISO M10 x 1,0 ou seja, diâmetro nominal de 10 mm e 1,0 mm de passo. Segundo Collins (2006) o rendimento de uma rosca depende do ângulo de avanço e do ângulo entre os flancos da rosca θ , e é dado por:

$$
e = \frac{\cos \theta - \mu_r \cdot \tan \alpha}{\cos \theta + \mu_r \cdot \cot \alpha}
$$
 (A.1)

Para uma rosca métrica triangular o ângulo entre os flancos  $\theta$  é 60°, sendo o fuso e a porca em aço inoxidável tem-se um coeficiente de atrito para rosca de aproximadamente 0,25 com lubrificação graxa. A tangente do ângulo de avanço  $\alpha$ 

pode ser determinada pela equação A.2, onde p é o passo da rosca e o diâmetro dos flancos da rosca  $d_2 = 9,351$  mm.

$$
\tan \alpha = \frac{p}{\pi . d_2} = \frac{1,0}{\pi . 9,351} = 3,404.10^{-2}
$$
 (A.2)

Substituindo os valores na equação 4.4, tem-se:

$$
e = \frac{\cos 60^\circ - 0.25.3,404.10^{-2}}{\cos 60^\circ + 0.25.29,377} = 0.06256
$$

Ou seja, o rendimento será de aproximadamente 6,3%, pode-se considerar este rendimento baixo, porém traz uma grande vantagem mecânica (Faires, 1977), pois o torque exigido pode ser obtido por:

$$
M = F \cdot \frac{d_2}{2} \cdot e = 5,09 \cdot \frac{9,351.10^{-3}}{2} \cdot 0,06256 = 1,490.10^{-3} \text{ Nm}
$$
 (A.3)

Note-se que o atrito dos mancais de apoio não foi considerado, bem como, o atrito entre o êmbolo e a câmara de sucção da pipeta, se acrescentados, irão contribuir para aumento do torque exigido do motor, pois as forças para vencer o atrito se somam a força **F** determinada em 2.3. Porém se for considerado apenas o atrito da rosca, o torque **M** de 1,490.10-3 Nm representa o sistema.

A potência motora necessária pode ser obtida pela equação 2.26, supondo se que o deslocamento h deva ser executado em  $t = 1$  s, tem-se 20 rotações por segundo ou 1200 rotações por minuto.

$$
n = \frac{h}{p \cdot t} = \frac{20}{1.1} = 20 \text{ rps}
$$
 (A.4)

$$
P = 1,490.10^{-3}.1200.\frac{\pi}{30} = 0,19
$$
 W

O valor de 0,19 Watts para a potência é bem pequeno, mas se acrescentados os atritos mencionados anteriormente e considerando que o atrito depende diretamente da condição das superfícies e da lubrificação e estes podem variar ao longo do tempo, é prudente adotar um motor com potência bem superior para garantir a execução da tarefa e minimizar um possível superaquecimento do motor.

# **Livros Grátis**

( <http://www.livrosgratis.com.br> )

Milhares de Livros para Download:

[Baixar](http://www.livrosgratis.com.br/cat_1/administracao/1) [livros](http://www.livrosgratis.com.br/cat_1/administracao/1) [de](http://www.livrosgratis.com.br/cat_1/administracao/1) [Administração](http://www.livrosgratis.com.br/cat_1/administracao/1) [Baixar](http://www.livrosgratis.com.br/cat_2/agronomia/1) [livros](http://www.livrosgratis.com.br/cat_2/agronomia/1) [de](http://www.livrosgratis.com.br/cat_2/agronomia/1) [Agronomia](http://www.livrosgratis.com.br/cat_2/agronomia/1) [Baixar](http://www.livrosgratis.com.br/cat_3/arquitetura/1) [livros](http://www.livrosgratis.com.br/cat_3/arquitetura/1) [de](http://www.livrosgratis.com.br/cat_3/arquitetura/1) [Arquitetura](http://www.livrosgratis.com.br/cat_3/arquitetura/1) [Baixar](http://www.livrosgratis.com.br/cat_4/artes/1) [livros](http://www.livrosgratis.com.br/cat_4/artes/1) [de](http://www.livrosgratis.com.br/cat_4/artes/1) [Artes](http://www.livrosgratis.com.br/cat_4/artes/1) [Baixar](http://www.livrosgratis.com.br/cat_5/astronomia/1) [livros](http://www.livrosgratis.com.br/cat_5/astronomia/1) [de](http://www.livrosgratis.com.br/cat_5/astronomia/1) [Astronomia](http://www.livrosgratis.com.br/cat_5/astronomia/1) [Baixar](http://www.livrosgratis.com.br/cat_6/biologia_geral/1) [livros](http://www.livrosgratis.com.br/cat_6/biologia_geral/1) [de](http://www.livrosgratis.com.br/cat_6/biologia_geral/1) [Biologia](http://www.livrosgratis.com.br/cat_6/biologia_geral/1) [Geral](http://www.livrosgratis.com.br/cat_6/biologia_geral/1) [Baixar](http://www.livrosgratis.com.br/cat_8/ciencia_da_computacao/1) [livros](http://www.livrosgratis.com.br/cat_8/ciencia_da_computacao/1) [de](http://www.livrosgratis.com.br/cat_8/ciencia_da_computacao/1) [Ciência](http://www.livrosgratis.com.br/cat_8/ciencia_da_computacao/1) [da](http://www.livrosgratis.com.br/cat_8/ciencia_da_computacao/1) [Computação](http://www.livrosgratis.com.br/cat_8/ciencia_da_computacao/1) [Baixar](http://www.livrosgratis.com.br/cat_9/ciencia_da_informacao/1) [livros](http://www.livrosgratis.com.br/cat_9/ciencia_da_informacao/1) [de](http://www.livrosgratis.com.br/cat_9/ciencia_da_informacao/1) [Ciência](http://www.livrosgratis.com.br/cat_9/ciencia_da_informacao/1) [da](http://www.livrosgratis.com.br/cat_9/ciencia_da_informacao/1) [Informação](http://www.livrosgratis.com.br/cat_9/ciencia_da_informacao/1) [Baixar](http://www.livrosgratis.com.br/cat_7/ciencia_politica/1) [livros](http://www.livrosgratis.com.br/cat_7/ciencia_politica/1) [de](http://www.livrosgratis.com.br/cat_7/ciencia_politica/1) [Ciência](http://www.livrosgratis.com.br/cat_7/ciencia_politica/1) [Política](http://www.livrosgratis.com.br/cat_7/ciencia_politica/1) [Baixar](http://www.livrosgratis.com.br/cat_10/ciencias_da_saude/1) [livros](http://www.livrosgratis.com.br/cat_10/ciencias_da_saude/1) [de](http://www.livrosgratis.com.br/cat_10/ciencias_da_saude/1) [Ciências](http://www.livrosgratis.com.br/cat_10/ciencias_da_saude/1) [da](http://www.livrosgratis.com.br/cat_10/ciencias_da_saude/1) [Saúde](http://www.livrosgratis.com.br/cat_10/ciencias_da_saude/1) [Baixar](http://www.livrosgratis.com.br/cat_11/comunicacao/1) [livros](http://www.livrosgratis.com.br/cat_11/comunicacao/1) [de](http://www.livrosgratis.com.br/cat_11/comunicacao/1) [Comunicação](http://www.livrosgratis.com.br/cat_11/comunicacao/1) [Baixar](http://www.livrosgratis.com.br/cat_12/conselho_nacional_de_educacao_-_cne/1) [livros](http://www.livrosgratis.com.br/cat_12/conselho_nacional_de_educacao_-_cne/1) [do](http://www.livrosgratis.com.br/cat_12/conselho_nacional_de_educacao_-_cne/1) [Conselho](http://www.livrosgratis.com.br/cat_12/conselho_nacional_de_educacao_-_cne/1) [Nacional](http://www.livrosgratis.com.br/cat_12/conselho_nacional_de_educacao_-_cne/1) [de](http://www.livrosgratis.com.br/cat_12/conselho_nacional_de_educacao_-_cne/1) [Educação - CNE](http://www.livrosgratis.com.br/cat_12/conselho_nacional_de_educacao_-_cne/1) [Baixar](http://www.livrosgratis.com.br/cat_13/defesa_civil/1) [livros](http://www.livrosgratis.com.br/cat_13/defesa_civil/1) [de](http://www.livrosgratis.com.br/cat_13/defesa_civil/1) [Defesa](http://www.livrosgratis.com.br/cat_13/defesa_civil/1) [civil](http://www.livrosgratis.com.br/cat_13/defesa_civil/1) [Baixar](http://www.livrosgratis.com.br/cat_14/direito/1) [livros](http://www.livrosgratis.com.br/cat_14/direito/1) [de](http://www.livrosgratis.com.br/cat_14/direito/1) [Direito](http://www.livrosgratis.com.br/cat_14/direito/1) [Baixar](http://www.livrosgratis.com.br/cat_15/direitos_humanos/1) [livros](http://www.livrosgratis.com.br/cat_15/direitos_humanos/1) [de](http://www.livrosgratis.com.br/cat_15/direitos_humanos/1) [Direitos](http://www.livrosgratis.com.br/cat_15/direitos_humanos/1) [humanos](http://www.livrosgratis.com.br/cat_15/direitos_humanos/1) [Baixar](http://www.livrosgratis.com.br/cat_16/economia/1) [livros](http://www.livrosgratis.com.br/cat_16/economia/1) [de](http://www.livrosgratis.com.br/cat_16/economia/1) [Economia](http://www.livrosgratis.com.br/cat_16/economia/1) [Baixar](http://www.livrosgratis.com.br/cat_17/economia_domestica/1) [livros](http://www.livrosgratis.com.br/cat_17/economia_domestica/1) [de](http://www.livrosgratis.com.br/cat_17/economia_domestica/1) [Economia](http://www.livrosgratis.com.br/cat_17/economia_domestica/1) [Doméstica](http://www.livrosgratis.com.br/cat_17/economia_domestica/1) [Baixar](http://www.livrosgratis.com.br/cat_18/educacao/1) [livros](http://www.livrosgratis.com.br/cat_18/educacao/1) [de](http://www.livrosgratis.com.br/cat_18/educacao/1) [Educação](http://www.livrosgratis.com.br/cat_18/educacao/1) [Baixar](http://www.livrosgratis.com.br/cat_19/educacao_-_transito/1) [livros](http://www.livrosgratis.com.br/cat_19/educacao_-_transito/1) [de](http://www.livrosgratis.com.br/cat_19/educacao_-_transito/1) [Educação - Trânsito](http://www.livrosgratis.com.br/cat_19/educacao_-_transito/1) [Baixar](http://www.livrosgratis.com.br/cat_20/educacao_fisica/1) [livros](http://www.livrosgratis.com.br/cat_20/educacao_fisica/1) [de](http://www.livrosgratis.com.br/cat_20/educacao_fisica/1) [Educação](http://www.livrosgratis.com.br/cat_20/educacao_fisica/1) [Física](http://www.livrosgratis.com.br/cat_20/educacao_fisica/1) [Baixar](http://www.livrosgratis.com.br/cat_21/engenharia_aeroespacial/1) [livros](http://www.livrosgratis.com.br/cat_21/engenharia_aeroespacial/1) [de](http://www.livrosgratis.com.br/cat_21/engenharia_aeroespacial/1) [Engenharia](http://www.livrosgratis.com.br/cat_21/engenharia_aeroespacial/1) [Aeroespacial](http://www.livrosgratis.com.br/cat_21/engenharia_aeroespacial/1) [Baixar](http://www.livrosgratis.com.br/cat_22/farmacia/1) [livros](http://www.livrosgratis.com.br/cat_22/farmacia/1) [de](http://www.livrosgratis.com.br/cat_22/farmacia/1) [Farmácia](http://www.livrosgratis.com.br/cat_22/farmacia/1) [Baixar](http://www.livrosgratis.com.br/cat_23/filosofia/1) [livros](http://www.livrosgratis.com.br/cat_23/filosofia/1) [de](http://www.livrosgratis.com.br/cat_23/filosofia/1) [Filosofia](http://www.livrosgratis.com.br/cat_23/filosofia/1) [Baixar](http://www.livrosgratis.com.br/cat_24/fisica/1) [livros](http://www.livrosgratis.com.br/cat_24/fisica/1) [de](http://www.livrosgratis.com.br/cat_24/fisica/1) [Física](http://www.livrosgratis.com.br/cat_24/fisica/1) [Baixar](http://www.livrosgratis.com.br/cat_25/geociencias/1) [livros](http://www.livrosgratis.com.br/cat_25/geociencias/1) [de](http://www.livrosgratis.com.br/cat_25/geociencias/1) [Geociências](http://www.livrosgratis.com.br/cat_25/geociencias/1) [Baixar](http://www.livrosgratis.com.br/cat_26/geografia/1) [livros](http://www.livrosgratis.com.br/cat_26/geografia/1) [de](http://www.livrosgratis.com.br/cat_26/geografia/1) [Geografia](http://www.livrosgratis.com.br/cat_26/geografia/1) [Baixar](http://www.livrosgratis.com.br/cat_27/historia/1) [livros](http://www.livrosgratis.com.br/cat_27/historia/1) [de](http://www.livrosgratis.com.br/cat_27/historia/1) [História](http://www.livrosgratis.com.br/cat_27/historia/1) [Baixar](http://www.livrosgratis.com.br/cat_31/linguas/1) [livros](http://www.livrosgratis.com.br/cat_31/linguas/1) [de](http://www.livrosgratis.com.br/cat_31/linguas/1) [Línguas](http://www.livrosgratis.com.br/cat_31/linguas/1)

[Baixar](http://www.livrosgratis.com.br/cat_28/literatura/1) [livros](http://www.livrosgratis.com.br/cat_28/literatura/1) [de](http://www.livrosgratis.com.br/cat_28/literatura/1) [Literatura](http://www.livrosgratis.com.br/cat_28/literatura/1) [Baixar](http://www.livrosgratis.com.br/cat_30/literatura_de_cordel/1) [livros](http://www.livrosgratis.com.br/cat_30/literatura_de_cordel/1) [de](http://www.livrosgratis.com.br/cat_30/literatura_de_cordel/1) [Literatura](http://www.livrosgratis.com.br/cat_30/literatura_de_cordel/1) [de](http://www.livrosgratis.com.br/cat_30/literatura_de_cordel/1) [Cordel](http://www.livrosgratis.com.br/cat_30/literatura_de_cordel/1) [Baixar](http://www.livrosgratis.com.br/cat_29/literatura_infantil/1) [livros](http://www.livrosgratis.com.br/cat_29/literatura_infantil/1) [de](http://www.livrosgratis.com.br/cat_29/literatura_infantil/1) [Literatura](http://www.livrosgratis.com.br/cat_29/literatura_infantil/1) [Infantil](http://www.livrosgratis.com.br/cat_29/literatura_infantil/1) [Baixar](http://www.livrosgratis.com.br/cat_32/matematica/1) [livros](http://www.livrosgratis.com.br/cat_32/matematica/1) [de](http://www.livrosgratis.com.br/cat_32/matematica/1) [Matemática](http://www.livrosgratis.com.br/cat_32/matematica/1) [Baixar](http://www.livrosgratis.com.br/cat_33/medicina/1) [livros](http://www.livrosgratis.com.br/cat_33/medicina/1) [de](http://www.livrosgratis.com.br/cat_33/medicina/1) [Medicina](http://www.livrosgratis.com.br/cat_33/medicina/1) [Baixar](http://www.livrosgratis.com.br/cat_34/medicina_veterinaria/1) [livros](http://www.livrosgratis.com.br/cat_34/medicina_veterinaria/1) [de](http://www.livrosgratis.com.br/cat_34/medicina_veterinaria/1) [Medicina](http://www.livrosgratis.com.br/cat_34/medicina_veterinaria/1) [Veterinária](http://www.livrosgratis.com.br/cat_34/medicina_veterinaria/1) [Baixar](http://www.livrosgratis.com.br/cat_35/meio_ambiente/1) [livros](http://www.livrosgratis.com.br/cat_35/meio_ambiente/1) [de](http://www.livrosgratis.com.br/cat_35/meio_ambiente/1) [Meio](http://www.livrosgratis.com.br/cat_35/meio_ambiente/1) [Ambiente](http://www.livrosgratis.com.br/cat_35/meio_ambiente/1) [Baixar](http://www.livrosgratis.com.br/cat_36/meteorologia/1) [livros](http://www.livrosgratis.com.br/cat_36/meteorologia/1) [de](http://www.livrosgratis.com.br/cat_36/meteorologia/1) [Meteorologia](http://www.livrosgratis.com.br/cat_36/meteorologia/1) [Baixar](http://www.livrosgratis.com.br/cat_45/monografias_e_tcc/1) [Monografias](http://www.livrosgratis.com.br/cat_45/monografias_e_tcc/1) [e](http://www.livrosgratis.com.br/cat_45/monografias_e_tcc/1) [TCC](http://www.livrosgratis.com.br/cat_45/monografias_e_tcc/1) [Baixar](http://www.livrosgratis.com.br/cat_37/multidisciplinar/1) [livros](http://www.livrosgratis.com.br/cat_37/multidisciplinar/1) [Multidisciplinar](http://www.livrosgratis.com.br/cat_37/multidisciplinar/1) [Baixar](http://www.livrosgratis.com.br/cat_38/musica/1) [livros](http://www.livrosgratis.com.br/cat_38/musica/1) [de](http://www.livrosgratis.com.br/cat_38/musica/1) [Música](http://www.livrosgratis.com.br/cat_38/musica/1) [Baixar](http://www.livrosgratis.com.br/cat_39/psicologia/1) [livros](http://www.livrosgratis.com.br/cat_39/psicologia/1) [de](http://www.livrosgratis.com.br/cat_39/psicologia/1) [Psicologia](http://www.livrosgratis.com.br/cat_39/psicologia/1) [Baixar](http://www.livrosgratis.com.br/cat_40/quimica/1) [livros](http://www.livrosgratis.com.br/cat_40/quimica/1) [de](http://www.livrosgratis.com.br/cat_40/quimica/1) [Química](http://www.livrosgratis.com.br/cat_40/quimica/1) [Baixar](http://www.livrosgratis.com.br/cat_41/saude_coletiva/1) [livros](http://www.livrosgratis.com.br/cat_41/saude_coletiva/1) [de](http://www.livrosgratis.com.br/cat_41/saude_coletiva/1) [Saúde](http://www.livrosgratis.com.br/cat_41/saude_coletiva/1) [Coletiva](http://www.livrosgratis.com.br/cat_41/saude_coletiva/1) [Baixar](http://www.livrosgratis.com.br/cat_42/servico_social/1) [livros](http://www.livrosgratis.com.br/cat_42/servico_social/1) [de](http://www.livrosgratis.com.br/cat_42/servico_social/1) [Serviço](http://www.livrosgratis.com.br/cat_42/servico_social/1) [Social](http://www.livrosgratis.com.br/cat_42/servico_social/1) [Baixar](http://www.livrosgratis.com.br/cat_43/sociologia/1) [livros](http://www.livrosgratis.com.br/cat_43/sociologia/1) [de](http://www.livrosgratis.com.br/cat_43/sociologia/1) [Sociologia](http://www.livrosgratis.com.br/cat_43/sociologia/1) [Baixar](http://www.livrosgratis.com.br/cat_44/teologia/1) [livros](http://www.livrosgratis.com.br/cat_44/teologia/1) [de](http://www.livrosgratis.com.br/cat_44/teologia/1) [Teologia](http://www.livrosgratis.com.br/cat_44/teologia/1) [Baixar](http://www.livrosgratis.com.br/cat_46/trabalho/1) [livros](http://www.livrosgratis.com.br/cat_46/trabalho/1) [de](http://www.livrosgratis.com.br/cat_46/trabalho/1) [Trabalho](http://www.livrosgratis.com.br/cat_46/trabalho/1) [Baixar](http://www.livrosgratis.com.br/cat_47/turismo/1) [livros](http://www.livrosgratis.com.br/cat_47/turismo/1) [de](http://www.livrosgratis.com.br/cat_47/turismo/1) [Turismo](http://www.livrosgratis.com.br/cat_47/turismo/1)